# **МИНИСТЕРСТВО ТРАНСПОРТА РОССИЙСКОЙ ФЕДЕРАЦИИ ФЕДЕРАЛЬНОЕ ГОСУДАРСТВЕННОЕ БЮДЖЕТНОЕ ОБРАЗОВАТЕЛЬНОЕ УЧРЕЖДЕНИЕ ВЫСШЕГО ПРОФЕССИОНАЛЬНОГО ОБРАЗОВАНИЯ**

**«УЛЬЯНОВСКОЕ ВЫСШЕЕ АВИАЦИОННОЕ УЧИЛИЩЕ ГРАЖДАНСКОЙ АВИАЦИИ (ИНСТИТУТ)»**

# **ПРИКЛАДНАЯ ФИЗИКА**

*Лабораторный практикум*

**Ульяновск 2013**

УДК 53

### ББК В3я7

 $\Pi$ 75

Прикладная физика : лабораторный практикум / сост. Н. Ю. Громова. – Ульяновск : УВАУ ГА(И), 2013. – 84 с.

Содержит необходимые теоретические основы для выполнения лабораторных работ, описание экспериментальных установок, порядок проведения опытов, методику обработки данных, контрольные вопросы.

Рекомендован курсантам (студентам) всех специальностей, изучающих дисциплину «Прикладная физика».

Печатается по решению Редсовета института.

Автор выражает благодарность доценту кафедры ЕНД Самохиной С. С. за помощь при составлении данного практикума.

> УДК 53 ББК В3я7

### **СОДЕРЖАНИЕ**

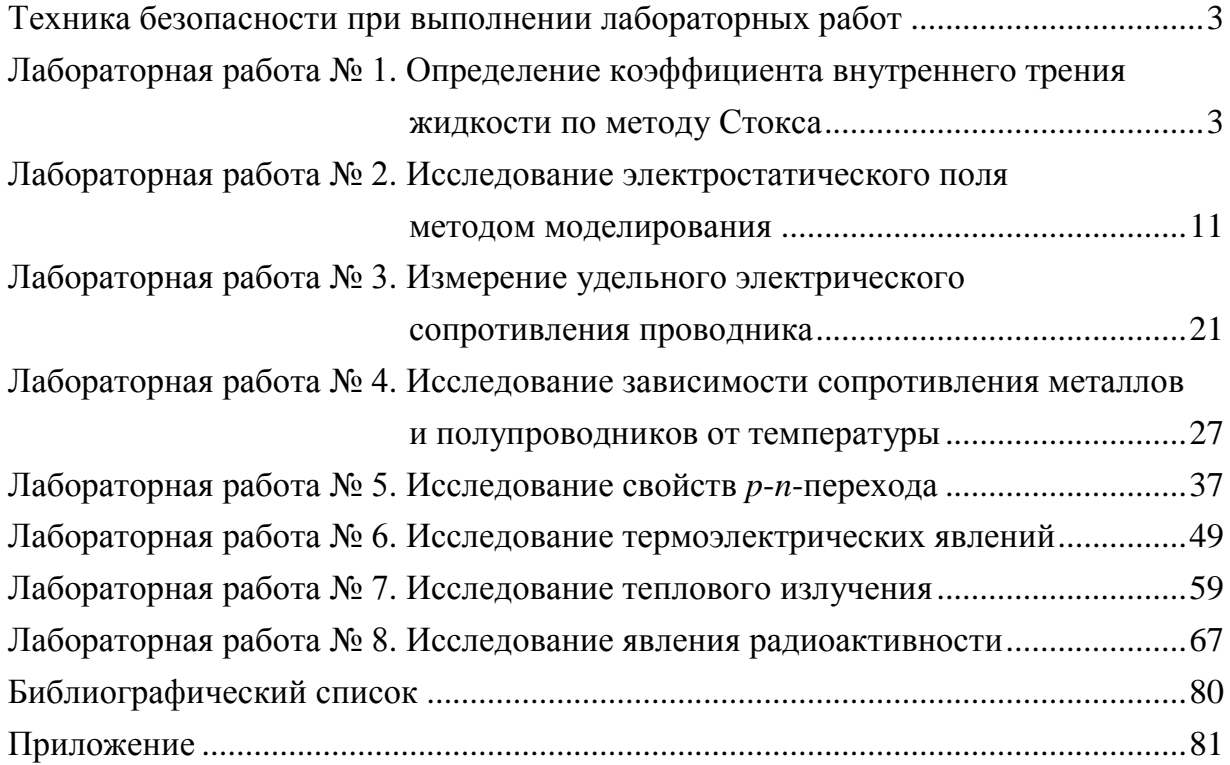

© ФГБОУ ВПО «Ульяновское высшее авиационное училище гражданской авиации (институт)», 2013

# **ТЕХНИКА БЕЗОПАСНОСТИ ПРИ ВЫПОЛНЕНИИ ЛАБОРАТОРНЫХ РАБОТ**

<span id="page-2-0"></span>Данные лабораторные работы выполняются в лаборатории «Молекулярная физика и термодинамика». В связи с использованием при выполнении лабораторных работ тока напряжением, равным 220 В, следует соблюдать следующие правила техники безопасности:

1. На первом занятии следует получить необходимые инструкции от преподавателя и расписаться в журнале по технике безопасности.

2. Установку разрешается включать только после получения допуска у преподавателя к очередной лабораторной работе.

3. О неисправности приборов следует тут же доложить преподавателю или лаборанту.

4. Запрещается использовать оборудование для целей, не предусмотренных данной лабораторной работой.

5. Запрещается загромождать рабочее место посторонними предметами.

6. Работы разрешается выполнять только в присутствии преподавателя или лаборанта.

7. Запрещается оставлять включенными приборы без присмотра.

8. По завершении работы все установки должны быть отключены от сети.

# **Лабораторная работа № 1 ОПРЕДЕЛЕНИЕ КОЭФФИЦИЕНТА ВНУТРЕННЕГО ТРЕНИЯ ЖИДКОСТИ ПО МЕТОДУ СТОКСА**

<span id="page-2-1"></span>**Цель:** экспериментальное определение коэффициента внутреннего трения жидкости по методу Стокса.

# **1.1. Теоретические основы**

*Вязкость (внутреннее трение)* – это свойство реальных жидкостей и газов оказывать сопротивление перемещению одной их части относительно другой. При перемещении одних слоев реальной жидкости относительно других возникают силы внутреннего трения, направленные по касательной к поверхности слоев. Действие этих сил проявляется в том, что со стороны слоя, движущегося быстрее, на слой, движущийся медленнее, действует ускоряющая сила. Со стороны же слоя, движущегося медленнее, на слой, движущийся быстрее, действует тормозящая сила.

Сила внутреннего трения *F* тем больше, чем больше рассматриваемая площадь поверхности слоя *S* (рис. 1.1), и зависит от того, насколько быстро меняется скорость течения жидкости при переходе от слоя к слою. На рис. 1.1 представлены два слоя, отстоящие друг от друга на расстоянии Δ*z* и движущиеся со скоростями  $v_1$ , и  $v_2$ . При этом  $v_1 - v_2 = \Delta v$ . Направление, в котором отсчитывается расстояние между слоями, перпендикулярно скорости течения слоев. Величина *z υ*  $\Delta$  $\Delta$ показывает, как быстро меняется скорость при переходе от слоя к слою в направлении *z*, перпендикулярном направлению движения слоев, и называется *градиентом скорости*. Закон вязкого трения был установлен И. Ньютоном и имеет вид

$$
F = \eta \left| \frac{\Delta v}{\Delta z} \right| S, \tag{1.1}
$$

где коэффициент пропорциональности η*,* зависящий от природы жидкости, называется *динамической вязкостью* (или просто вязкостью).

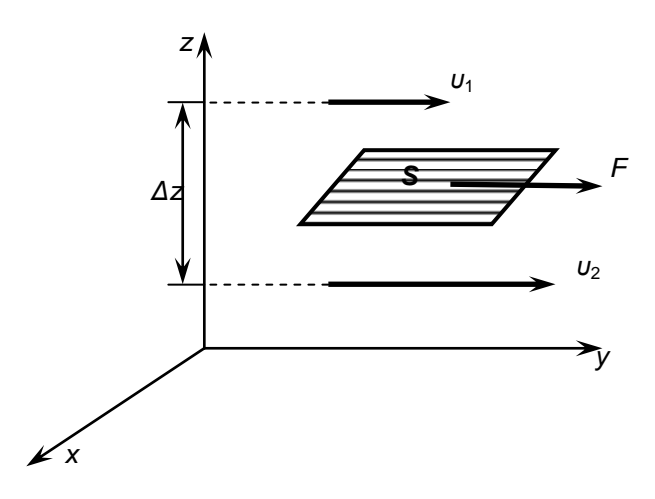

Рис. 1.1. Слой текущей жидкости

Единица вязкости – *паскаль-секунда* (Па ∙ с): 1 Па ∙ с равен динамической вязкости среды, в которой при ламинарном течении и градиенте скорости с модулем, равным 1 м/с на 1 м, возникает сила внутреннего трения 1 Н на 1 м<sup>2</sup> поверхности касания слоев (1 Па $\cdot$  с = 1 Н $\cdot$  с/м<sup>2</sup>).

Чем больше вязкость, тем сильнее жидкость отличается от идеальной, тем бóльшие силы внутреннего трения в ней возникают. Вязкость зависит от температуры, причем характер этой зависимости для жидкостей и газов различен (для жидкостей с увеличением температуры она уменьшается, у газов, наоборот, увеличивается), что указывает на различие в них механизмов внутреннего трения. Вязкость жидкостей обусловлена, в основном, межмолекулярным взаимодействием, ограничивающим подвижность молекул. Особенно сильно от температуры зависит вязкость масел. Например, вязкость касторового масла в интервале 18–40 С падает в четыре раза. Российский физик П. Л. Капица (1894–1984 гг.; Нобелевская премия 1978 г.) открыл, что при температуре 2,17 К жидкий гелий переходит в сверхтекучее состояние, в котором его вязкость равна 0.

В условиях установившегося ламинарного течения при постоянной температуре коэффициент внутреннего трения жидкости практически не зависит от градиента скорости.

В настоящее время еще не существует адекватной теории вязкости жидкости, поэтому коэффициенты внутреннего трения определяются экспериментально.

Одним из методов экспериментального определения коэффициента внутреннего трения жидкостей является метод Стокса (Дж. Стокс (1819–1903 гг.) – английский физик и математик).

Этот метод определения вязкости основан на измерении скорости медленно движущихся в жидкости небольших тел сферической формы.

На шарик, падающий в жидкости вертикально вниз, действуют три силы (рис. 1.2):

> 3 4

сила тяжести  $P = \frac{4}{3}\pi r^3 \rho_{\mu\nu} g$ 

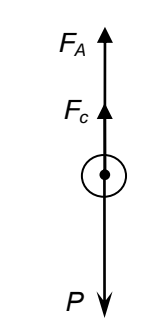

Рис. 1.2. Действие сил на падающий в жидкости шарик

шарика), сила Архимеда  $F_A = \frac{4}{3} \pi r^3 \rho_{\alpha} g$ 3 4  $=\frac{1}{2}\pi r^3 \rho_{\kappa} g$  ( $\rho_{\kappa}$  – плотность жидкости) и сила сопротивления, эмпирически установленная Дж. Стоксом:

 $(\rho_{\text{III}} - \text{плотность})$ 

$$
F_c = 6\pi \eta r v,\tag{1.2}
$$

где *r* – радиус шарика, *υ* – его скорость, η – вязкость жидкости.

При равномерном движении шарика  $P = F_A + F_c$  или  $\frac{4}{3}\pi r^3 \rho_m g =$ 3 4  $=\frac{4}{2}\pi r^3 \rho_{\rm x} g +$ 3 4 6*r*,

откуда

$$
v = \frac{2(\rho_{\rm m} - \rho_{\rm m})gr^2}{9\eta}.
$$
 (1.3)

Измерив скорость равномерного движения шарика, можно определить вязкость жидкости.

Отметим, что формула Стокса (1.3) справедлива лишь при условии, что при движении шара не возникает турбулентность (завихрение) жидкости. Движение прилегающих к шару слоев жидкости должно быть ламинарным.

Это условие выполняется при

$$
\text{Re} = \frac{\rho \langle v \rangle r}{\eta} \ll 1, \tag{1.4}
$$

где Rе *–* число Рейнольдса, один из т. н. критериев подобия.

Отметим, что критерии подобия дают возможность подбирать оптимальные условия эксперимента; они широко используются в гидродинамике, явлениях переноса, теории теплопередачи и др. Критерии подобия дают правила пересчета с модели на натурную конструкцию для явлений, в которых необходимо учитывать большое число факторов.

Рассмотрим два режима течения. Течение называется *ламинарным* (слоистым), если вдоль потока каждый выделенный тонкий слой скользит относительно соседних слоев, не перемешиваясь с ними, и *турбулентным* (вихревым), если вдоль потока происходит интенсивное вихреобразование и перемешивание жидкости (газа).

Ламинарное течение жидкости наблюдается при небольших скоростях ее движения. Внешний слой жидкости, примыкающий к поверхности трубы, в которой она течет, из-за сил молекулярного сцепления прилипает к ней и остается неподвижным. Скорость последующих слоев тем больше, чем больше их расстояние до поверхности трубы, и наибольшей скоростью обладает слой, движущийся вдоль оси трубы.

При турбулентном течении частицы жидкости приобретают составляющие скоростей, перпендикулярные течению, поэтому они могут переходить из одного слоя в другой. Скорость частиц жидкости быстро возрастает по мере удаления от поверхности трубы, затем изменяется довольно незначительно. Так как частицы жидкости переходят из одного слоя в другой, то их скорости в различных слоях мало отличаются. Из-за большого градиента скоростей у поверхности трубы обычно происходит образование вихрей.

Профиль усредненной скорости при турбулентном течении в трубах (рис. 1.3) отличается от параболического профиля при ламинарном течении более быстрым возрастанием скорости у стенок трубы и меньшей кривизной в центральной части течения. Характер течения зависит от безразмерной величины, называемой *числом Рейнольдса* (О. Рейнольдс (1842–1912 гг.) – английский ученый):

$$
\text{Re} = \frac{\rho \langle v \rangle r}{\eta} = \frac{\langle v \rangle r}{v},\tag{1.5}
$$

где v = η / ρ – *кинематическая вязкость*, ρ – плотность жидкости, *(v)* – средняя по сечению трубы скорость жидкости; *r* – характерный линейный размер, например радиус трубы.

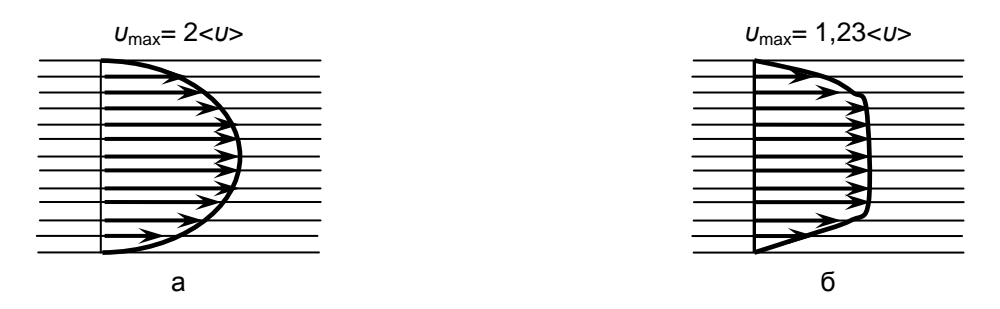

Рис. 1.3. Режимы течения жидкости: а – ламинарный; б – турбулентный

При малых значениях числа Рейнольдса ( $Re \le 1000$ ) наблюдается ламинарное течение, переход от ламинарного течения к турбулентному происходит в области  $1000 \le \text{Re} \le 2000$ , а при  $\text{Re} = 2300$  (для гладких труб) течение – турбулентное. Если число Рейнольдса одинаково, то режим течения различных жидкостей (газов) в трубах разных сечений одинаков.

### **1.2. Описание экспериментальной установки**

Экспериментальная установка (рис. 1.4) представляет собой измерительный модуль, смонтированный в стандартном корпусе 1.

Снаружи корпуса 1 установлены два цилиндрических стеклянных сосуда 6 с исследуемыми жидкостями. Сверху на каждый сосуд надеты обтюраторы 2, которые служат для направления движения шарика по оси симметрии сосудов. Между сосудами расположена шкала 5, по которой могут перемещаться верхний 4 и нижний 8 указатели. Расстояние между указателями определяется с помощью шкалы и равно *L*. Положение указателей 4 и 8 фиксируется с помощью фиксаторов 3 и 7 соответственно. Для удобства работы жидкость в сосудах может быть освещена с помощью системы подсвета, включаемой выключателем 10.

В сосуд опускают небольшой шарик 11, плотность  $\rho_{\text{m}}$  которого больше плотности жидкости ρ*ж.*

Диаметр шарика предварительно измеряют с помощью микрометра. Расстояние между поверхностью жидкости и верхним указателем 4 подбирают так, чтобы на этом участке скорость шарика стабилизировалась; при этом на участке 4–8 (*L*) движение шарика будет происходить с постоянной скоростью *υ.*

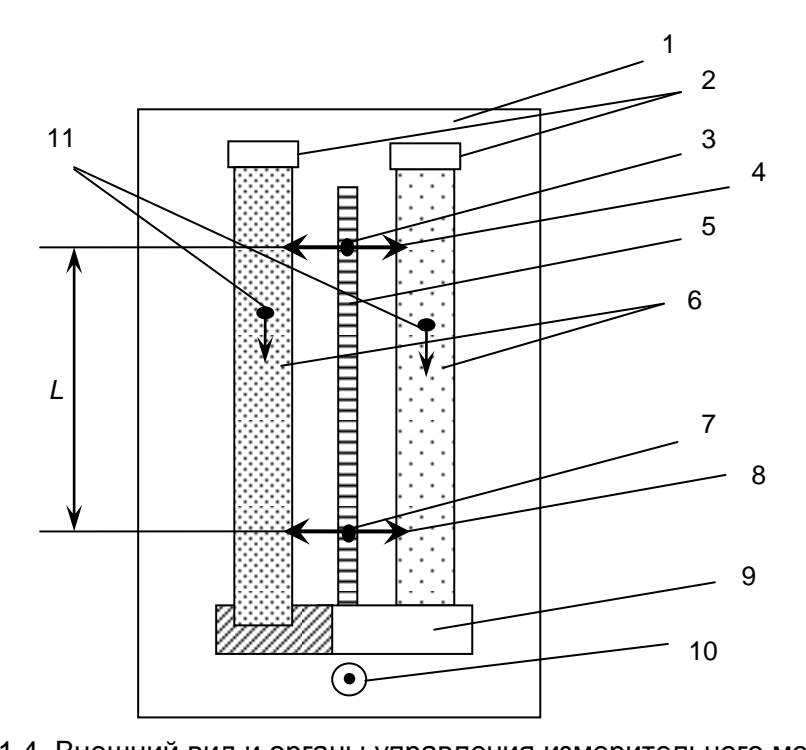

Рис. 1.4. Внешний вид и органы управления измерительного модуля: 1 – корпус; 2 – обтюраторы; 3 – фиксатор верхнего указателя; 4 – верхний указатель; 5 – шкала; 6 – стеклянные цилиндры с исследуемыми жидкостями; 7 – фиксатор нижнего указателя; 8 – нижний указатель; 9 – держатель цилиндров; 10 – выключатель подсвета жидкости; 11 – шарики

Используя вывод формулы (1.3) и учитывая, что объем шара  $3 - 1 - 3$ 6 1 3 4  $V = \frac{1}{2}\pi r^3 = \frac{1}{2}\pi d^3$ , где  $d$  – диаметр шара, получим выражение для коэффициента внутреннего трения жидкости

$$
\eta = \frac{(\rho_{\rm m} - \rho_{\rm m})gd^2}{18v}.
$$
\n(1.6)

Установившуюся скорость движения шарика на участке *L* (рис. 1.4) найдем по формуле

$$
v = \frac{L}{t},\tag{1.7}
$$

где *t* – время движения шарика между указателями 4 и 8.

Из (1.6) и (1.7) получим формулу для определения коэффициента внутреннего трения жидкости

$$
\eta = \frac{(\rho_{\rm m} - \rho_{\rm m}) g d^2 t}{18\nu L}.
$$
\n(1.8)

# **1.3. Порядок выполнения**

**1.** Записать данные экспериментальной установки и условия опыта:

- плотность материала шариков  $\rho_{\text{m}}$ ,  $\Delta \rho_{\text{m}}$ ;
- плотность жидкости 1  $\rho_{\text{m}}$ ,  $\Delta \rho_{\text{m}}$ ;
- плотность жидкости 2  $\rho_{\text{m}}$ ,  $\Delta \rho_{\text{m}}$ ;
- ускорение силы тяжести  $g$ ,  $\Delta g$ ;

Эти данные берутся из таблиц (прил.):

- расстояние между указателями 4 и 8 (см. рис. 1.4) *L*, Δ*L*;
- температура жидкости  $T_{\text{m}} = T_{\text{k}}$ ,  $\Delta T$ ;
- доверительная вероятность *Р* (задается преподавателем);

– коэффициент Стьюдента *tP*, *<sup>n</sup>*, который определяют по доверительной вероятности (из таблицы в лаборатории).

**2.** Определить температуру  $T_k$  воздуха в лаборатории (жидкость имеет температуру, равную температуре  $T_k$ ).

**3.** Измерить диаметр шарика *d* с помощью микрометра. Измерения проводить не менее трех раз; шарик при этом надо поворачивать, т. к. его форма

может отличаться от сферической. Если отличия значительны, такой шарик следует забраковать. Результаты измерений внести в табл. 1.1. Рассчитать среднее значение диаметра данного шарика *d*cp*.* Результат внести в табл. 1.1.

*Примечание.* При получении у лаборанта шариков нужно постараться подобрать их одинаковых размеров.

**4.** Аккуратно опустить шарик в сосуд (как можно ближе к оси симметрии).

**5.** Секундомером измерить время *t* прохождения шариком расстояния между указателями 4 и 8*.* Следить, чтобы в моменты включения и выключения секундомера (в моменты прохождения шариком уровня 4 и 8 соответственно) глаз наблюдателя располагался на уровне соответствующего указателя. Результаты измерения внести в табл. 1.1.

**6.** Пункты 3–5 повторить для пяти шариков.

**7.** По формуле (1.8) рассчитать коэффициент внутреннего трения жидкости для каждого опыта. Результат расчетов внести в табл. 1.2.

**8.** Сопоставить численное значение полученного коэффициента вязкости с табличным значением.

**9.** Методом Стьюдента рассчитать погрешности определения коэффициента внутреннего трения, занести их в табл. 1.2:

*n*

а) погрешность отдельных измерений  $\Delta \eta = |\eta_{cp} - \eta_i|$ ;

б) среднюю квадратичную погрешность  $(\Delta \eta_i)^T$  $(n-1)$ 1 2  $\overline{a}$  $Δη$  $=$  $\sum$  $n - \sqrt{n(n)}$ *S i* ;

в) абсолютную погрешность  $δη = t_{P,n} · S_n;$ 

г) относительную погрешность  $\varepsilon_n = \delta \eta / \eta_{cp}$ ;

д) окончательный результат  $\eta = \eta_{\rm cp} \pm \delta \eta$ .

**10.** Сделать вывод по работе.

Для второй жидкости опыты проводятся в той же последовательности.

*Таблица 1.1*

**Результаты измерений диаметра шарика и времени прохождения шариком расстояния между координатами 4 и 8**

|       |  |  | Nº $\Box/\Box$   $d_1$ , мм   $d_2$ , мм   $d_3$ , мм   $d_4$ , мм   $d_5$ , мм   $t_1$ , c   $t_2$ , c   $t_3$ , c |  | $t_4$ , C | $t_5$ , C |
|-------|--|--|----------------------------------------------------------------------------------------------------|--|-----------|-----------|
|       |  |  |                                                                                                    |  |           |           |
|       |  |  |                                                                                                    |  |           |           |
|       |  |  |                                                                                                    |  |           |           |
| Сред. |  |  |                                                                                                    |  |           |           |

*Таблица 1.2*

| № п/п | η $\cdot$ 10 <sup>-3</sup> ,<br>Πa $\cdot$ c | $Δη · 10-3,$<br>$\Pi$ a · c | $S_n \cdot 10^{-3}$ ,<br>$\Pi a \cdot c$ | $t_{P,\;n}$ | $δη · 10-3,$<br>Πa $\cdot$ c | $\varepsilon_{\eta}$ , % | $\left[\n\begin{array}{c}\n(\eta_{cp} \pm \delta \eta) \cdot 10^{-3}, \\ \Box a \cdot c\n\end{array}\n\right]$ |
|-------|----------------------------------------------|-----------------------------|------------------------------------------|-------------|------------------------------|--------------------------|----------------------------------------------------------------------------------------------------|
|       |                                              |                             |                                          |             |                              |                          |                                                                                                    |
|       |                                              |                             |                                          |             |                              |                          |                                                                                                    |
| 3     |                                              |                             |                                          |             |                              |                          |                                                                                                    |
|       |                                              |                             |                                          |             |                              |                          |                                                                                                    |
| 5     |                                              |                             |                                          |             |                              |                          |                                                                                                    |
| Сред. |                                              |                             |                                          |             |                              |                          |                                                                                                    |

**Результаты расчета коэффициента внутреннего трения и его погрешностей**

# **1.4. Контрольные вопросы**

1. Дайте определение явлению внутреннего трения.

2. Назовите закон Ньютона для внутреннего трения.

3. Объясните понятие градиента упорядоченной скорости жидкости.

4. Какие силы действуют на шарик при его движении в жидкости?

5. Как зависит коэффициент внутреннего трения жидкости и газа от температуры?

6. Почему метод Стокса не применяют для определения коэффициента внутреннего трения воздуха?

<span id="page-10-0"></span>7. Назовите режимы течения жидкости (газа).

# **Лабораторная работа № 2 ИССЛЕДОВАНИЕ ЭЛЕКТРОСТАТИЧЕСКОГО ПОЛЯ МЕТОДОМ МОДЕЛИРОВАНИЯ**

<span id="page-10-1"></span>**Цель:** экспериментально получить картины распределения потенциала (эквипотенциальные линии) для поля, создаваемого системой электродов различной формы; построить силовые линии для полученных эквипотенциальных поверхностей.

# **2.1. Теоретические основы**

Необходимость знать структуру электростатического поля заряженных тел возникает при решении практических задач: при конструировании электронных ламп, конденсаторов, фотоэлектронных умножителей и других электронных и ионных приборов. По изменению структуры электростатического поля можно определять зону месторождений полезных ископаемых, т. к. удельная электропроводность пород, составляющих месторождение, может сильно отличаться от электропроводности среды. Теоретический расчет поля в большинстве случаев наталкивается на математические трудности. Поэтому часто прибегают к экспериментальному изучению моделей поля. Модельные эксперименты при исследовании сложных физических процессов находят все более широкое применение.

В ряде случаев модель и натура имеет одинаковую физическую природу, характер самого явления сохраняется, но геометрические размеры модели отличаются от натуры. Примером такого т. н. физического моделирования является испытание модели летательного аппарата в аэродинамической трубе.

Возможно также моделирование процессов, когда закономерности различных по природе физических явлений описываются одинаковыми дифференциальными управлениями и граничными условиями.

Тождественность математического описания позволяет заменить сложное исследование одного явления более простым исследованием другого. В этом случае имеют дело с математическим моделированием.

Так, например, тот факт, что электрическое поле тока в слабо проводящей среде является потенциальным, позволяет использовать его для моделирования электростатического поля заряженных тел в вакууме, при этом силовым линиям электростатического поля будут соответствовать линии тока, а поверхностям равного потенциала – поверхности равных напряжений. В качестве слабо проводящей среды при моделировании электростатических полей используют разные материалы: дистиллированную воду, мокрый песок, электропроводную бумагу (при изготовлении бумаги в целлюлозу вводят электропроводные частицы сажи или графита).

Электростатическое поле характеризуется в каждой точке поля значением вектора напряженности поля *E*  $\frac{1}{x}$ и значением электростатического потенциала φ, являющегося скалярной величиной.

*Напряженность* является силовой характеристикой поля. Она численно равна силе, с которой поле действует на единичный положительный заряд, помещенный в данную точку поля

$$
\vec{E} = \frac{\vec{F}}{q} \,. \tag{2.1}
$$

Линия, касательная к которой в каждой точке совпадает с напряженностью электростатического поля, называется *силовой линией* (рис. 2.1, пунктирные линии). Графически поле принято изображать в виде силовых линий, причем их густота характеризует численное значение напряженности.

*Потенциал* φ является энергетической характеристикой поля. Он измеряется работой, совершаемой силами поля при перемещении единичного положительного заряда из данной точки поля в точку, находящуюся вне поля в бесконечности, или потенциальной энергией единичного положительного заряда в данной точке поля

$$
\varphi = \frac{A_{1\infty}}{q} \,. \tag{2.2}
$$

Потенциал является функцией расстояния от данной точки до заряда. Однако можно выделить такую совокупность точек, для которых потенциал будет один и тот же. Геометрическое место точек равного потенциала носит название *эквипотенциальной поверхности* (см. рис. 2.1, сплошные линии).

Силовые линии напряженности всегда перпендикулярны к эквипотенциальным поверхностям (см. рис. 2.1).

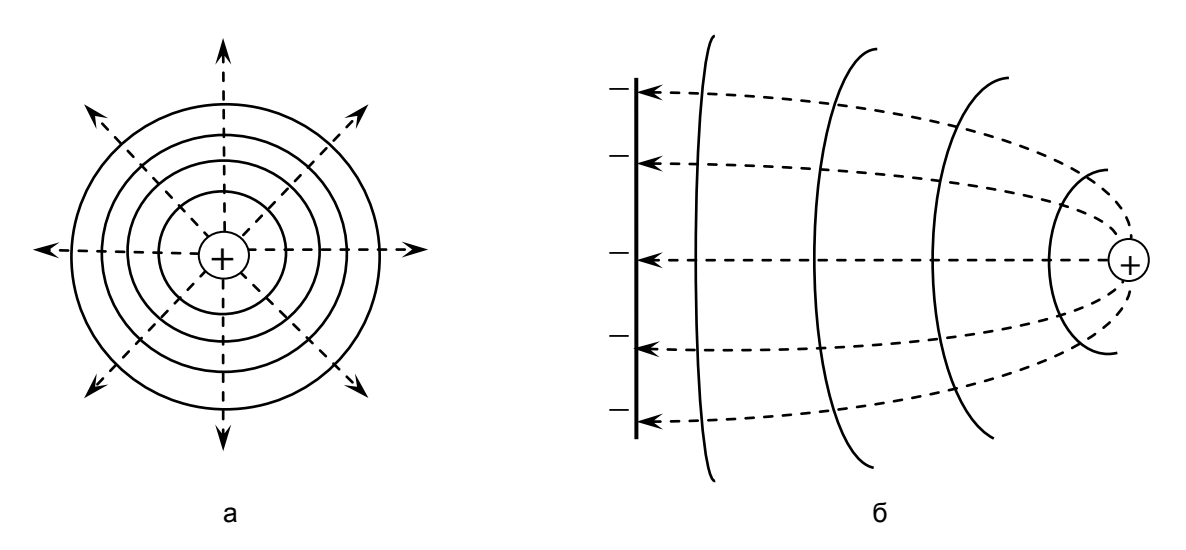

Рис. 2.1. Графическое изображение электрического поля:

а – образованного положительным точечным зарядом, б – образованного положительным точечным зарядом и отрицательно заряженной плоскостью

Связь между характеристиками поля *Е* и φ и ортогональность силовых линий к поверхностям равного потенциала нетрудно доказать.

По формуле взаимосвязи работы и энергии работа сил потенциального поля (электростатического или гравитационного) *dA* совершается за счет убыли потенциальной энергии  $(-dW_{\text{n}})$ , т. е.

$$
dA = -dW_{\rm n} = -(W_{\rm n2} - W_{\rm n1}) = -q(\varphi_2 - \varphi_1) = -qd\varphi. \tag{2.3}
$$

Это означает, что, если положительный заряд *q* под действием сил электростатического поля *F = qE* перемещается из точки 1 с потенциалом φ<sup>1</sup> в точку поля 2 с потенциалом  $\varphi_2$  (рис. 2.2), то должно выполняться условие  $\varphi_2 < \varphi_1$ .

Элементарная работа, совершаемая силами поля, может быть записана двояко:

$$
dA = -qd\varphi,\tag{2.4}
$$

$$
dA = qE d \cos \alpha. \tag{2.5}
$$

Приравнивая выражения для работ (2.4) и (2.5), получаем

$$
E = -\frac{d\varphi}{dl\cos\alpha} = -\frac{d\varphi}{dn}; \vec{E} = -\text{grad}\varphi, \qquad (2.6)
$$

 $\Gamma$ де *dl* – элементарный отрезок пути;  $\alpha$  – угол между *E* и *dl*; *dn* – отрезок участка пути по нормали к поверхности.

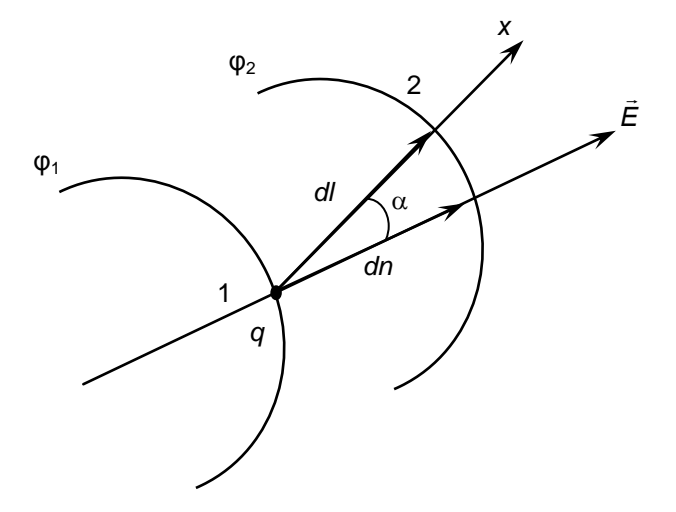

Рис. 2.2. Движение заряда в поле под действием электрических сил

Таким образом, вектор напряженности электростатического поля равен градиенту потенциала и направлен в сторону убывания потенциала.

На рис. 2.2 изображена поверхность равного потенциала некоторого электрического поля и вектор напряженности *E*  $\rightarrow$ , проведенный под произвольным углом к этой поверхности. Пусть положительный заряд *q* перемещается на малый отрезок пути из точки 1 в точку 2 вдоль эквипотенциальной поверхности, т. е.  $\varphi_1 = \varphi_2 = \varphi$ ;  $d\varphi = 0$ . Тогда  $dA = -qd\varphi = 0$ , а также  $dA = qEdl\cos\alpha = 0$ . Но

заряд, его перемещение и напряженность электрического поля не могут равняться нулю, следовательно,  $cos\alpha = 0$  или  $\alpha = 90^{\circ}$ . Это означает, что силовые линии всегда перпендикулярны эквипотенциальным поверхностям.

Ортогональность силовых линий и поверхностей равного потенциала существенно облегчает как теоретическое, так и экспериментальное исследования электростатического поля; именно, если найдены значения вектора напряженности поля, облегчается задача нахождения поверхностей равного потенциала. Справедливо и обратное: найденное положение поверхностей равного потенциала позволяет построить силовые линии поля. Последняя возможность как раз имеет практическое значение. Как теоретические, так и экспериментальные измерения потенциалов проще и точнее, чем измерения напряженности.

Все внутренние области проводника, внесенного в электрическое поле, остаются электронейтральными. Если удалить некоторый объем, выделенный внутри проводника, и образовать пустую полость, то электрическое поле внутри полости будет равно нулю. На этом основана *электростатическая защита* – чувствительные к электрическому полю приборы для исключения влияния поля помещают в металлические ящики (рис. 2.3).

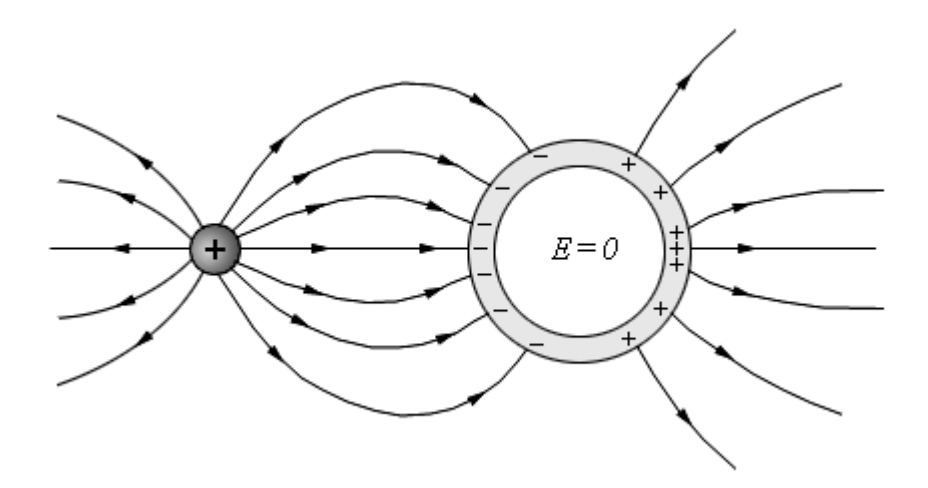

Рис. 2.3. Электростатическая защита

Так как поверхность проводника является эквипотенциальной, силовые линии у поверхности должны быть перпендикулярны к ней.

Имея в виду, что острие представляет собой участок с малым радиусом кривизны, в области которого плотность зарядов максимальна, а воздух ионизирован, изготавливают молниеприемники.

Впрочем, молниеприемники выполняются часто и в виде жестких решетчатых конструкций, закрепленных на железобетонных опорах.

В этом случае, как впрочем, и в методе заземления проводящего оборудования и конструкций используется свойство перераспределения зарядов между элементами оборудования или конструкции, имеющими повышенную плотность зарядов и землей.

К примеру, за бензовозом тянется цепь, соединяющая его с землей. По этой цепи по уже рассмотренным причинам происходит перераспределение зарядов статического электричества. При этом заряды стекают с бензовоза на землю и риск самовозгорания от искр статического электричества снижается.

Для исследования распределения потенциала в стационарных электрических полях тока используются зонды, вводимые внутрь поля. Зондом является тонкий металлический стержень, хорошо изолированный по всей длине, кроме его конца. Зонды соединяются с токоизмерительными приборами, широко используемыми в измерительной практике (вольтметром и гальванометром).

Электрическая цепь зонда должна обладать бóльшим сопротивлением по сравнению с сопротивлением проводящих слоев вещества между точкой, в которую помещен зонд, и ближайшим электродом. В противном случае включение зонда исказит распределение потенциалов в исследуемом поле. Практическое осуществление метода изучения электростатического поля будет ясно из объяснения устройства применяемой для этой цели установки.

### **2.2. Описание экспериментальной установки**

Экспериментальная установка (рис. 2.4) состоит из:

– подставки 6 с зажимами 1 для электродов 2;

– электрического зонда для исследования поля (гибкий проводник с жестким неизолированным концом);

– источника постоянного напряжения (ВС-24, В4-12 и т. д.);

– вольтметра.

В лабораторной работе поле создается различными электродами из следующего набора:

 $\begin{array}{c}\n\begin{array}{c}\n\leftarrow \\
\leftarrow \\
\leftarrow \\
\end{array}\n\end{array}$ а) плоские длинные электроды б) плоские короткие электроды в) цилиндрические электроды

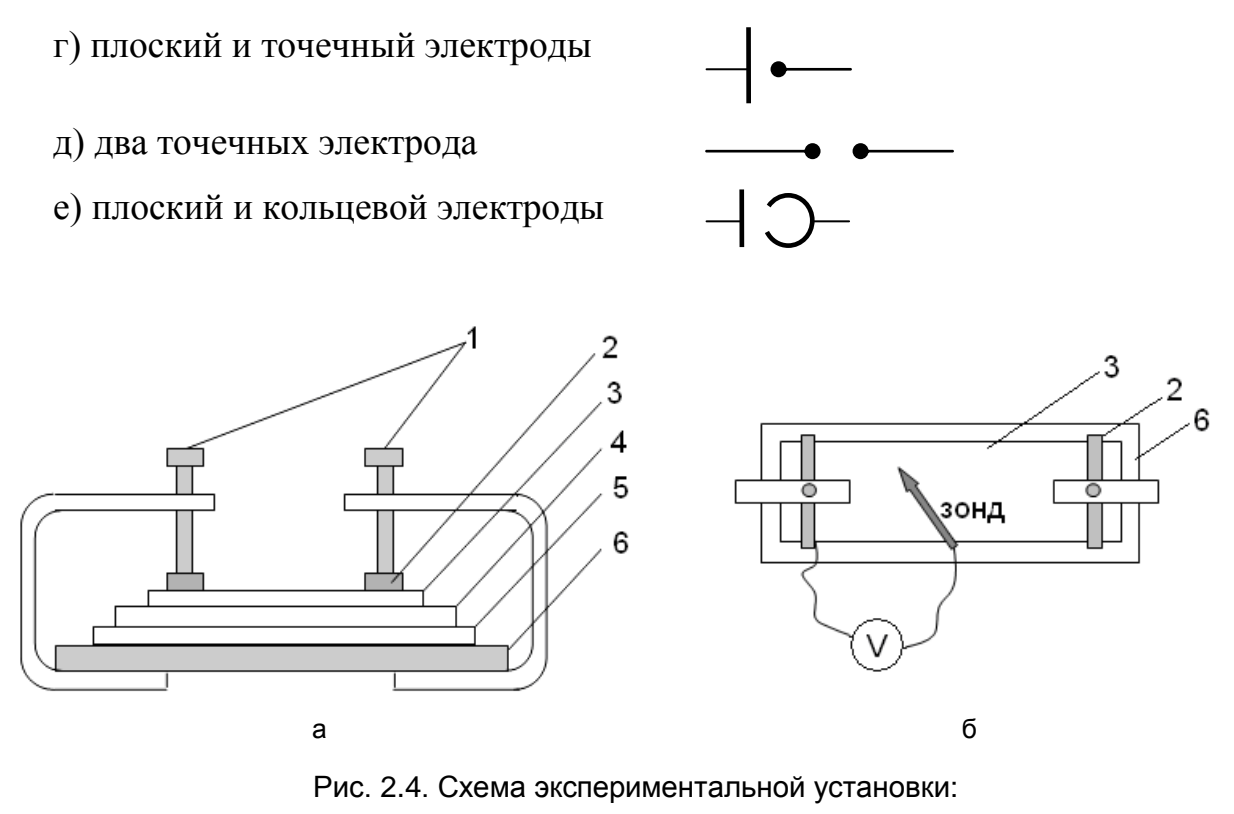

а – вид сбоку; б – вид сверху

Моделирование электростатического поля системы заряженных проводников состоит в замене электростатического поля между электродами определенной формы электрическим полем постоянного тока в однородной слабо проводящей среде (в данной работе используется графитированная электропроводная бумага). Метод зондов состоит во введении в исследуемую точку поля, созданного заряженными проводниками, специального электрода – зонда. Зонд соединяют с прибором (вольтметром), измеряющим потенциал относительно какой-либо точки, принятой за начало отсчета.

### **2.3. Порядок выполнения**

Исследование электростатического поля между двумя электродами состоит в построении системы эквипотенциальных поверхностей и силовых линий электростатического поля.

Подготовить лабораторный стенд к работе (см. рис. 2.4):

1. На основание 6 установки положить лист № 1 миллиметровой или белой бумаги 5 (указать дату выполнения задания, группу, фамилии курсантов), лист копировальной бумаги 4 красящим слоем ВНИЗ, лист электропроводной бумаги 3.

**2.** Закрепить два электрода 2 заданной преподавателем формы под прижимные винты на стенде 1.

**3.** Собрать электрическую схему на лабораторном стенде (рис. 2.5).

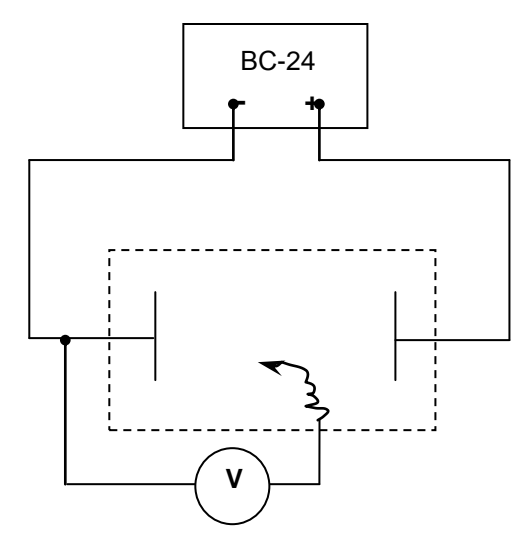

Рис. 2.5. Электрическая схема установки

**4.** Определить цену деления шкалы вольтметра по формуле

$$
c = U_{\text{mpe},1} / N, \tag{2.7}
$$

где  $U_{\text{meas}}$  – предел измерений, В;  $N$  – общее число делений на шкале прибора.

Измеренное значение в ходе работы следует находить по формуле

$$
U = cn,\tag{2.8}
$$

где *n* – количество делений по показаниям стрелки прибора при измерениях.

**5.** Аккуратно обвести электроды, прижимая зонд к электропроводной бумаге (при этом при наличии копировальной бумаги на миллиметровом листе останется контур электрода).

**Внимание!** Не прикладывать к зонду больших усилий, чтобы не нарушить целостность листа электропроводной бумаги!

**6.** После проверки схемы преподавателем включить источник напряжения. Установить заданное преподавателем или лаборантом рабочее напряжение между электродами, касаясь зондом поверхности электропроводной бумаги около электрода, подключенного к «+» источника напряжения.

**Внимание!** При включенном источнике питания не касаться руками неизолированной части зонда и не класть его на стол!

Получить рекомендованное для выполнения работы значение шага (*шаг* – разность потенциалов (Δφ) между соседними эквипотенциальными линиями, которая задается преподавателем или лаборантом). Шаг контролировать по показаниям вольтметра и выдерживать постоянным для соседних эквипотенциальных поверхностей.

**7.** Установить зонд около одного электрода в верхней части установки. Измерить вольтметром потенциал этой точки, записать в тетрадь значение потенциала φ1.

**8.** Найти точки с тем же значением потенциала и провести зондом *эквипотенциальные поверхности*, отмечая точки нажатием зонда на электропроводную бумагу (для этого следует перемещать зонд вдоль электрода вниз, стрелка вольтметра должна при этом оставаться в одном и том же положении).

**9.** Провести следующую эквипотенциальную линию с потенциалом  $\varphi_2$ . Показания вольтметра должны отличаться от предыдущего значения  $\varphi_1$  на заданную величину разности потенциалов Δφ (шага) и оставаться при проведении линии постоянными. Записать значение потенциала  $\varphi$ .

**10.** Провести другие эквипотенциальные линии по всему рабочему полю установки до второго электрода, выдерживая постоянным шаг.

**11.** Отключить источник напряжения (после этого зонд положить на стол). Снять лист миллиметровой бумаги № 1, на котором должны быть видны экспериментальные линии равного потенциала, представить результат преподавателю.

**12.** Указать на полученном рисунке потенциалы всех эквипотенциальных линий  $(\varphi_1, \varphi_2, ..., \varphi_n)$ .

**13.** Провести между электродами *силовые линии*, зная, что они проходят перпендикулярно эквипотенциальным поверхностям в каждой точке. Количество линий приблизительно должно соответствовать количеству эквипотенциальных линий на данном листе (не менее 5).

**14.** Проанализировать расположение эквипотенциальных и силовых линий на листе и вычислить *наименьшее* и *наибольшее* значения напряженности электростатического поля по формуле

$$
E = \Delta \varphi / d, \tag{2.9}
$$

где *d* – расстояние между соседними эквипотенциальными линиями, Δφ – разность потенциалов между соседними эквипотенциальными линиями (шаг).

Для этого по листу миллиметровой бумаги с полученным рисунком эквипотенциальных линий измерить расстояние между соседними линиями на выбранном участке. Результаты занести в таблицу.

**15.** Сделать вывод об однородности поля и дать объяснение полученной картине.

**16.** Подготовить установку для исследования с другой по форме парой электродов (задается преподавателем), картина эквипотенциальных линий будет рисоваться на листе миллиметровой бумаги № 2 (см. пп. 1–14).

#### **Результаты измерений**

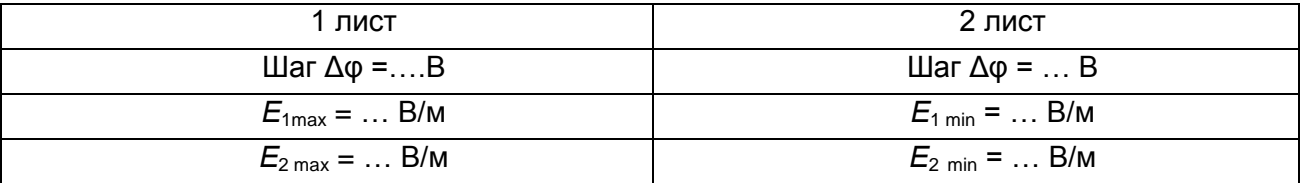

**17.** Оформить результаты в бланке отчета. Приложить к отчету листы с картиной распределения эквипотенциальных линий.

**18.** Сделать выводы.

# **2.4. Контрольные вопросы**

1. Что называется электростатическим полем? Дайте определение понятиям «напряженность» и «потенциал электростатического поля».

2. Как графически изображается электростатическое поле (силовые линии, эквипотенциальные поверхности)?

3. Как определяется работа в электростатическом поле? В чем заключается потенциальный характер электростатического поля.

4. Что называется электростатической защитой?

# **Лабораторная работа № 3 ИЗМЕРЕНИЕ УДЕЛЬНОГО ЭЛЕКТРИЧЕСКОГО СОПРОТИВЛЕНИЯ ПРОВОДНИКА**

<span id="page-20-1"></span><span id="page-20-0"></span>**Цель:** изучить метод амперметра-вольтметра измерения, позволяющий измерять сопротивления; измерить удельное сопротивление проводника.

### **3.1. Теоретические основы**

При движении свободных электронов в проводнике они сталкиваются на своем пути с положительными ионами, атомами и молекулами вещества, из которого выполнен проводник, и передают им часть своей энергии. При этом энергия движущихся электронов в результате столкновения их с атомами и молекулами частично выделяется и рассеивается в виде тепла, нагревающего проводник. Ввиду того что электроны, сталкиваясь с частицами проводника, преодолевают некоторое сопротивление движению, принято говорить, что проводники обладают *электрическим сопротивлением*.

За единицу сопротивления принят 1 Ом. Сопротивлением в 1 Ом обладает проводник, по которому проходит ток в 1 А при разности потенциалов на его концах (напряжении), равной 1 В.

Всякий проводник можно характеризовать не только его сопротивлением, но и т. н. *проводимостью* – способностью проводить электрический ток. Проводимость есть величина, обратная сопротивлению. Единица проводимости называется *сименсом (См)*. Проводимость обозначают буквой *G*. Следовательно,

$$
G = 1/R. \tag{3.1}
$$

**Удельное электрическое сопротивление и проводимость.** Атомы разных веществ оказывают прохождению электрического тока неодинаковое сопротивление. О способности отдельных веществ проводить электрический ток можно судить по их *удельному электрическому сопротивлению* ρ. Удельное электрическое сопротивление измеряют в Ом ∙ м. Для суждения об электропроводности материалов пользуются также понятием *удельная электрическая проводимость* σ = 1/ρ.

Из металлов наиболее высокой электропроводностью обладают серебро и медь, т. к. структура их атомов позволяет легко передвигаться свободным электронам, затем следует золото, хром, алюминий, марганец, вольфрам и т. д. Хуже проводят ток железо и сталь.

Чистые металлы всегда проводят электрический ток лучше, чем их сплавы. Поэтому в электротехнике используют преимущественно очень чистую медь, содержащую только 0,05 % примесей. И, наоборот, в тех случаях, когда необходим материал с высоким сопротивлением (для различных нагревательных приборов, реостатов и пр.), применяют специальные сплавы: константан, манганин, нихром, фехраль.

Электрическое сопротивление проводника зависит не только от материала проводника, но и его длины *ℓ* и площади поперечного сечения *S*. (Электрическое сопротивление подобно сопротивлению, оказываемому движению воды в трубе, которое зависит от площади сечения трубы и ее длины.) Сопротивление прямолинейного проводника

$$
R = \rho \frac{\ell}{S} \,. \tag{3.2}
$$

Электропроводность всех материалов зависит от их температуры. В металлических проводниках при нагревании размах и скорость колебаний атомов в кристаллической решетке металла увеличиваются, вследствие чего возрастает и сопротивление, которое они оказывают потоку электронов. При охлаждении происходит обратное явление: беспорядочное колебательное движение атомов в узлах кристаллической решетки уменьшается, сопротивление их потоку электронов понижается и электропроводность проводника возрастает.

В природе, однако, имеются некоторые сплавы: фехраль, константан, манганин и др., у которых в определенном интервале температур электрическое сопротивление меняется сравнительно мало. Подобные сплавы применяют в технике для изготовления различных резисторов, используемых в электроизмерительных приборах и некоторых аппаратах для компенсации влияния температуры на их работу.

О степени изменения сопротивления проводников при изменении температуры судят по т. н. *температурному коэффициенту сопротивления* α. Этот коэффициент представляет собой относительное приращение сопротивления проводника при увеличении его температуры на 1 °С.

Сопротивление металлического проводника *R<sup>t</sup>* при любой температуре *t*

$$
R_t = R_0 \left( 1 + \alpha \Delta t \right),\tag{3.3}
$$

где  $R_0$  – сопротивление проводника при некоторой начальной температуре  $t_0$ (обычно при + 20 °С), которое может быть подсчитано по формуле (3.2);  $\Delta t$  – изменение температуры.

Свойство металлических проводников увеличивать свое сопротивление при нагревании часто используют в современной технике для измерения температуры. Например, при испытаниях тяговых двигателей после ремонта температуру нагрева их обмоток определяют измерением их сопротивления в холодном состоянии и после работы под нагрузкой в течение установленного периода (обычно в течение 1 ч).

Из закона Ома для участка цепи следует, что сопротивление проводника можно вычислить по формуле

$$
R = \frac{U}{I},\tag{3.4}
$$

где *U* – напряжение, *I* – сила тока на участке.

Таким образом, после измерения напряжения с помощью вольтметра и силы тока с помощью амперметра можно по формуле (3.4) рассчитать сопротивление.

Возможны две схемы включения амперметра и вольтметра (рис. 3.1).

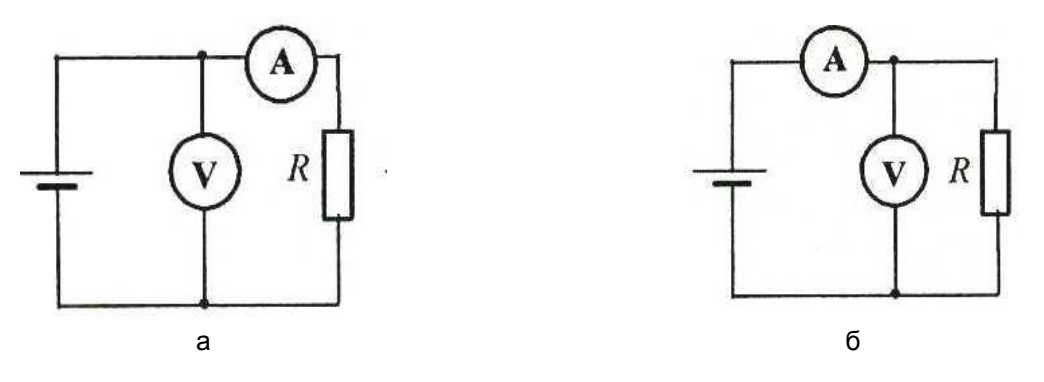

Рис. 3.1. Схемы включения амперметра и вольтметра

«Идеальный амперметр» должен обладать нулевым внутренним сопротивлением *r<sup>а</sup>* = 0, «идеальный вольтметр» – бесконечным внутренним сопротивлением  $r_v = \infty$ . Но реальные амперметры имеют не нулевое внутреннее сопротивление, а реальные вольтметры – не бесконечное внутреннее сопротивление. При использовании схемы *а* рис. 3.1 амперметр покажет значение тока через измеряемое сопротивление. Но вольтметр измерит напряжение на последовательно соединенных амперметре и сопротивлении.

В схеме *б* рис. 3.1 вольтметр измерит напряжение на сопротивлении, но амперметр покажет ток, идущий через параллельно соединенные вольтметр и сопротивление. Таким образом, использование обеих схем сопровождается методической погрешностью.

Схему *а* следует использовать при *R* > *rа*.

Схему *б* следует использовать при *R* << *r<sup>v</sup>* .

### **3.2. Описание экспериментальной установки**

Экспериментальная установка (рис. 3.2) состоит из блока питания (БП), миллиамперметра (РА), вольтметра (PV), установленных в одном корпусе.

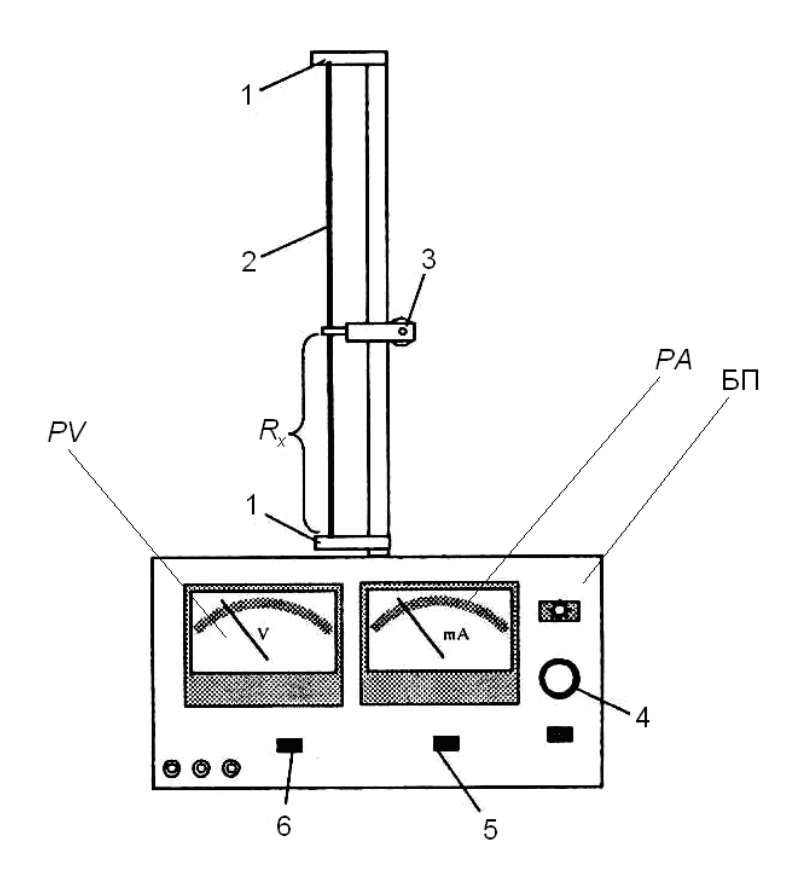

Рис. 3.2. Экспериментальная установка

К корпусу прикреплена стойка, в нижней и верхней частях стойки имеются неподвижные зажимы 1, в которых закреплена исследуемая проволока 2. По стойке может перемещаться подвижный зажим 3, имеющий контакт с проволокой. На стойке имеется линейка с миллиметровыми делениями, по которой измеряется расстояние между подвижным и нижним неподвижным зажимами. Это расстояние определяет длину той части проволоки, сопротивление которой *R<sup>х</sup>* измеряется.

В установке предусмотрена возможность включения амперметра и вольтметра по двум схемам (рис. 3.3). Переключение с одной схемы на другую производится с помощью кнопки 5 (рис. 3.2). Потенциометром 4 можно регулировать силу тока, идущего по проволоке. Кнопкой 6 можно подключить исследуемую проволоку к выводам в нижней левой части прибора. В данной работе кнопка 6 все время должна находиться *в нажатом состоянии.*

Полное сопротивление исследуемой проволоки составляет несколько Ом.

В данной работе измеряется удельное сопротивление сплава нихром. Используя формулу (3.2) удельное сопротивление можно вычислить следующим образом:

$$
\rho = \frac{RS}{\ell} \,. \tag{3.5}
$$

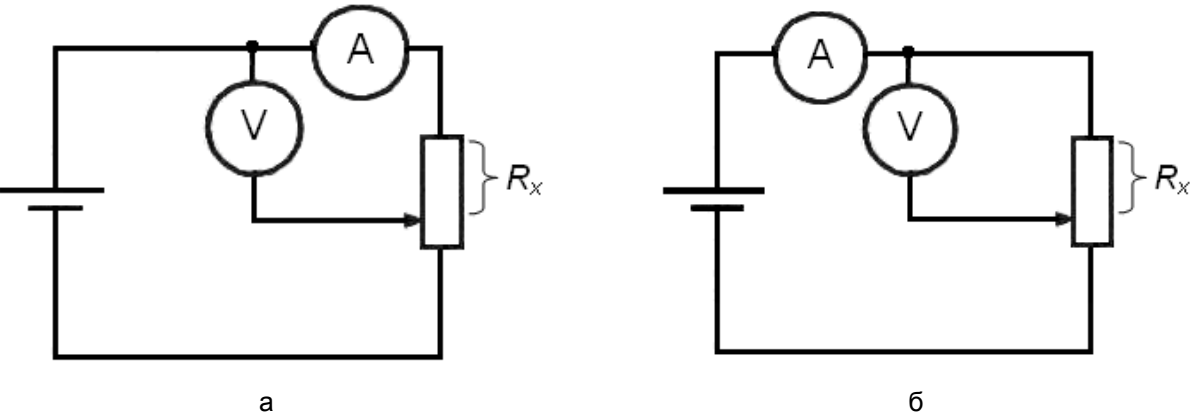

Рис. 3.3. Схемы включения амперметра и вольтметра: а – кнопка 5 отжата; б – кнопка 5 нажата

Если взять проволоку круглого сечения, то площадь поперечного сечения будет вычисляться по формуле

$$
S = \frac{\pi d^2}{4},\tag{3.6}
$$

где *d* – диаметр проволоки.

Тогда удельное сопротивление будет вычисляться следующим образом:

$$
\rho = \frac{\pi d^2 R}{4\ell}.
$$
\n(3.7)

Таким образом, для определения удельного сопротивления необходимо найти сопротивление проволоки по формуле (3.4), измерить ее диаметр и длину.

# **3.3. Порядок выполнения**

**1.** Получить у преподавателя значения длины проволоки *ℓ* (не менее 10), для которых будут проводиться измерения, и записать их в табл. 3.1.

**2.** Измерить диаметр проволоки в пяти различных местах проволоки. Данные занести в табл. 3.2.

*Таблица 3.1*

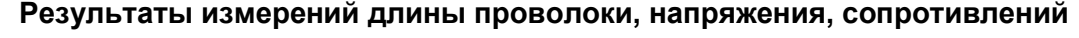

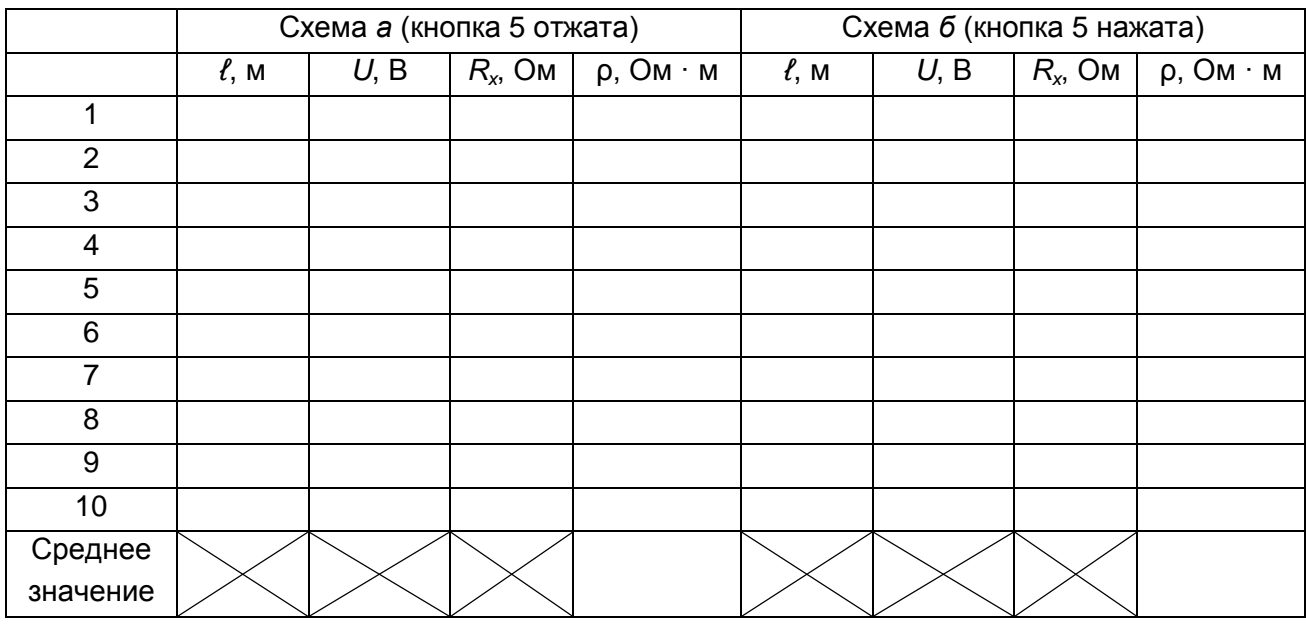

*Таблица 3.2*

**Результаты измерений диаметра проволоки**

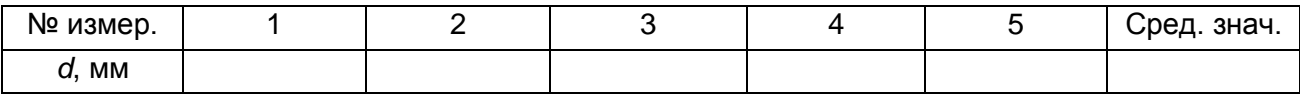

Инструментальная погрешность (Δ*d*) равна цене деления нониуса микрометра.

**3.** Вычислить площадь поперечного сечения по формуле (3.6), используя среднее значение диаметра проволоки.

**4.** Включить лабораторную установку.

**5.** С помощью регулятора 4 (рис. 3.2) установить силу тока в пределах 150–240 мА.

**6.** Устанавливать подвижный зажим на заданных преподавателем значениях *ℓ* и измерять напряжение и силу тока (*для одной или обеих схем*). Количество измерений – не менее 10 точек. Результаты записать в табл. 3.1. Предъявить результаты измерений преподавателю.

**7.** Выключить установку.

**8.** Вычислить удельное сопротивление проводника *для каждой пары* значений напряжение – сила тока. Найти среднее значение удельного сопротивления; сравнить его с табличным значением (см. прил.).

**9.** Вычислить погрешности определения удельного сопротивления.

Относительная погрешность

$$
\varepsilon_{\rho} = \sqrt{\left(\frac{\Delta \pi}{\pi}\right)^{2} + 2\left(\frac{\Delta d}{d}\right)^{2} + \left(\frac{\Delta \ell}{\ell}\right)^{2} + \left(\frac{\Delta U}{U}\right)^{2} + \left(\frac{\Delta I}{I}\right)^{2}},
$$
(3.8)

где  $\Delta \pi$ ,  $\Delta d$ ,  $\Delta \ell$ ,  $\Delta U$ ,  $\Delta I$  – погрешности прямых измерений.

Абсолютная погрешность

$$
\Delta \rho = \varepsilon_{\rho} \rho_{\rm cp}.\tag{3.9}
$$

**10.** Оформить отчет о лабораторной работе. Сделать выводы.

### **3.4. Контрольные вопросы**

1. Что называется электрическим сопротивлением*?* От чего оно зависит? В каких единицах оно измеряется?

2. Расскажите о последовательном и параллельном соединении проводников.

3. Что такое удельное сопротивление? Каковы характерные значения удельного сопротивления металлических проводников? Как удельное сопротивление металлов зависит от температуры?

<span id="page-26-0"></span>4. Что называется электродвижущей силой? Назовите виды источников тока, способы соединения источников тока.

# **Лабораторная работа № 4 ИССЛЕДОВАНИЕ ЗАВИСИМОСТИ СОПРОТИВЛЕНИЯ МЕТАЛЛОВ И ПОЛУПРОВОДНИКОВ ОТ ТЕМПЕРАТУРЫ**

<span id="page-26-1"></span>**Цель:** исследовать зависимость сопротивления полупроводника и металла от температуры; определить энергию активации в полупроводниках; определить температурный коэффициент сопротивления металла.

### **4.1. Теоретические основы**

По электрическим свойствам твердые тела делятся на металлы, полупроводники и диэлектрики. Эти классы веществ имеют различные удельные сопротивления ρ и удельные электрические проводимости σ.

$$
\sigma = \frac{1}{\rho} \,. \tag{4.1}
$$

К металлам относятся вещества, у которых удельное сопротивление порядка  $10^{-8}$ – $10^{-6}$  Ом  $\cdot$  м. Низкое удельное сопротивление металлов обусловлено высокой концентрацией свободных электронов. В диэлектриках концентрация свободных электронов мала, их удельное сопротивление порядка  $10^{8}-10^{13}$  Ом · м. Промежуточное положение занимают полупроводники – вещества, для которых удельное сопротивление равно  $10^{-5}$ – $10^8$  Ом  $\cdot$  м и сильно зависит от температуры. Наиболее типичными, широко применяемыми на практике полупроводниками являются углерод C, кремний Si, германий Ge, селен Se, теллур Te.

Электропроводность металлов, диэлектриков и полупроводников объясняется c позиций квантовой механики. С точки зрения классической теории, система частиц (например, электронов) может находиться в состояниях с любыми значениями энергии в пределах некоторого интервала энергий. С точки зрения квантовой механики, система частиц может находиться лишь в определенных «дискретных» энергетических состояниях. С квантовой точки зрения, переход системы из одного возможного состояния в другое происходит скачкообразно с изменением энергии на конечную величину Δ*W*.

Кристалл – это совокупность большого количества атомов. При образовании твердого тела из отдельных атомов и молекул состояние электронов, движущихся вокруг отдельных ядер на внутренних электронных оболочках, не меняется. Внешние электронные оболочки в результате сближения атомов и взаимодействия между электронами перестраиваются. В одних случаях внешние валентные электроны освобождаются и становятся свободными (металл). В других случаях электроны сильно связаны, подвижность их ограничена (диэлектрики). Наличие большого числа слабосвязанных, почти свободных электронов соответствует полупроводнику.

Пусть число атомов, образующих кристаллическую решетку, равно *N*. Изза взаимодействия атомов уровень каждого валентного электрона расщепляется на *N* отдельные, близко расположенные друг к другу подуровни, количество которых равно числу однородных атомов (рис. 4.1). Так как в реальных кристаллах число атомов *N* велико, в кристалле возникает полоса или *зона разрешенных* состояний из *N* подуровней.

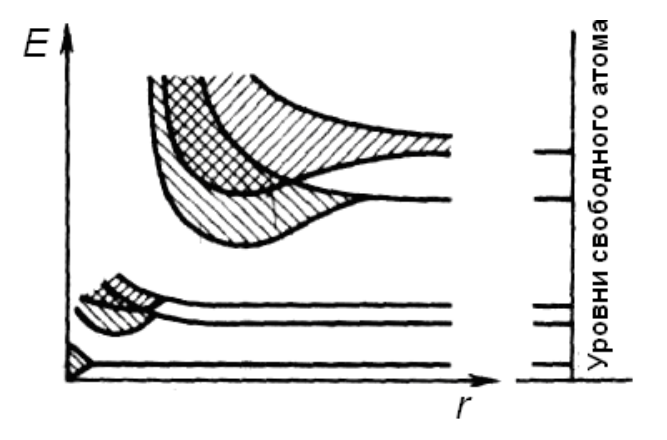

Рис. 4.1. Расщепление энергетических уровней

Энергетические уровни валентных электронов при расщеплении образуют *валентную зону*. Энергетические зоны, в которых заключены разрешенные уровни энергий электронов, называются *разрешенными зонами*; полосы, в которых разрешенные уровни отсутствуют, называются *запрещенными зонами*. Разрешенные энергетические уровни, которые свободны от электронов в невозбужденном состоянии, образуют *зону проводимости.* От степени заполнения и расположения валентной зоны и зоны проводимости электронами зависят электрические, оптические и другие свойства твердых тел.

При приложении к веществу электрического поля валентные электроны могут, ускоряясь полем, приобретать дополнительную энергию и переходить на более высокие свободные энергетические уровни либо внутри зоны (например, в металлах I группы таблицы Менделеева), либо на свободные уровни следующей разрешенной зоны – *зоны проводимости*.

Таким образом, с точки зрения зонной теории, к металлам относятся вещества, у которых валентная зона либо заполнена частично (металлы I группы, рис. 4.2, *а*), либо полностью заполнена, но перекрывается со свободными уровнями зоны проводимости (рис. 4.2, *б*). В полупроводниках и диэлектриках валентная зона отделена от зоны проводимости интервалом запрещенных для электронов энергий – запрещенной зоной (рис. 4.2, *в*). Ширина запрещенной зоны диэлектриков больше 3 эВ (рис. 4.2, *г*).

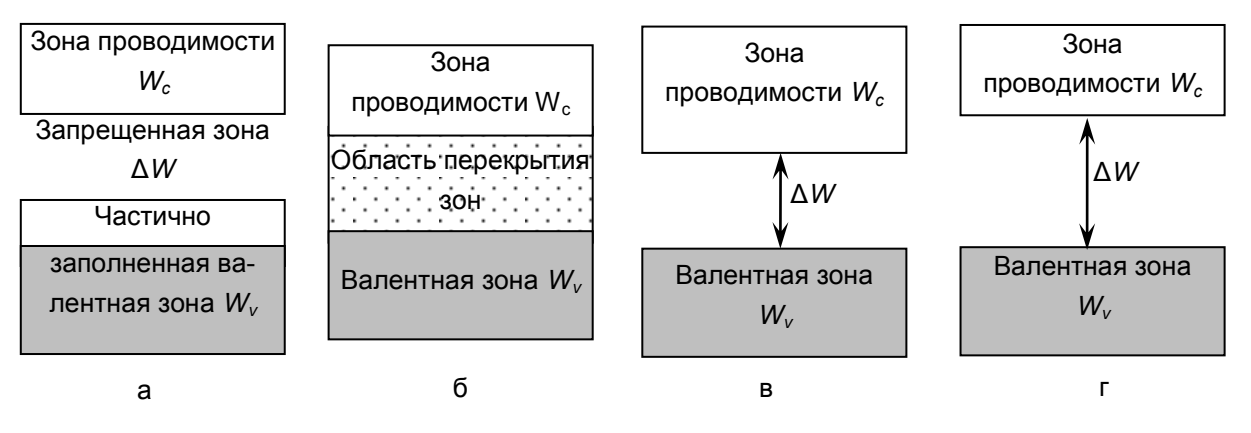

Рис. 4.2. Зонные диаграммы твердых тел: а – металл; б – металл; в – полупроводник; г – диэлектрик

Существенным отличием полупроводников от металлов является двойственная природа носителей заряда в полупроводниках (рис. 4.3, *а*). Кроме электронов в зоне проводимости, в валентной зоне появляются вакантные места, имеющие положительный заряд после освобождения электронов из ковалентной связи – дырки. На вакантные места могут переходить другие электроны валентной зоны (рис. 4.3, *б*). Дырки эквивалентны появлению в данном месте положительного заряда и перемещаются в электрическом поле как положительный заряд.

Таким образом, в полупроводнике электроны перемещаются против поля, а дырки – по полю, т. е. ток будет обеспечиваться движением как электронов проводимости – *электронный ток,* так и дырок – *дырочный ток.*

*Собственными полупроводниками* являются химически чистые вещества с правильной кристаллической решеткой, у которых имеется равное количество носителей заряда *n<sup>i</sup>* = *p<sup>i</sup>* (электронов проводимости и дырок).

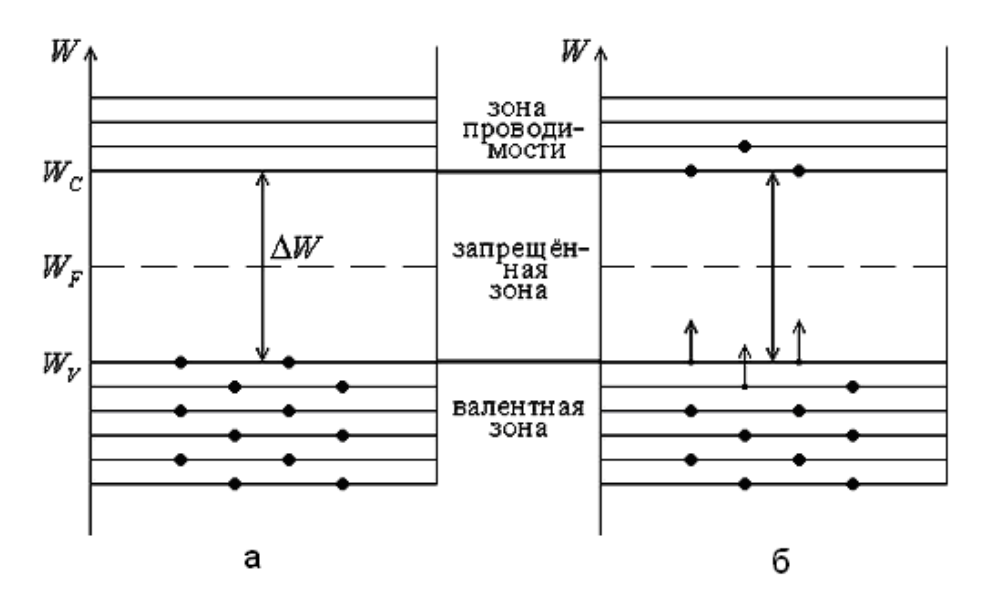

Рис. 4.3. Зонная диаграмма собственного полупроводника

В металлах концентрация электронов огромна при любой температуре  $(n \sim 10^{22} \text{ cm}^{-3})$  и практически не зависит от температуры. В полупроводниках при увеличении температуры наблюдается быстрый рост (по экспоненциальному закону) концентрации свободных электронов. Подвижность же свободных носителей заряда с повышением комнатной температуры уменьшается по степенному закону. В кристалле (как в металле, так и в полупроводнике) в отсутствие электрического поля свободные носители заряда движутся хаотически, участвуя в тепловом движении. При этом они испытывают столкновения как между собой, так и с массивными частицами (атомами или ионами), находящимися в узлах кристаллической решетки.

Эксперимент показывает, что в достаточно большом диапазоне температур удельное сопротивление металлов изменяется пропорционально изменению абсолютной температуры выше 140 К (рис. 4.4), особенно в интервале от 0 до 100 °С.

$$
\rho_t = \rho_0 (1 + \alpha t), \qquad (4.2)
$$

$$
R_t = R_0(1 + \alpha t), \tag{4.3}
$$

где ρ<sub>0</sub>, ρ<sub>t</sub> – удельные сопротивления вещества проводника соответственно при 0 °С и *t* °C; *R*0, *R<sup>t</sup>* – сопротивления проводника при 0 °С и *t* °С; α – температур-

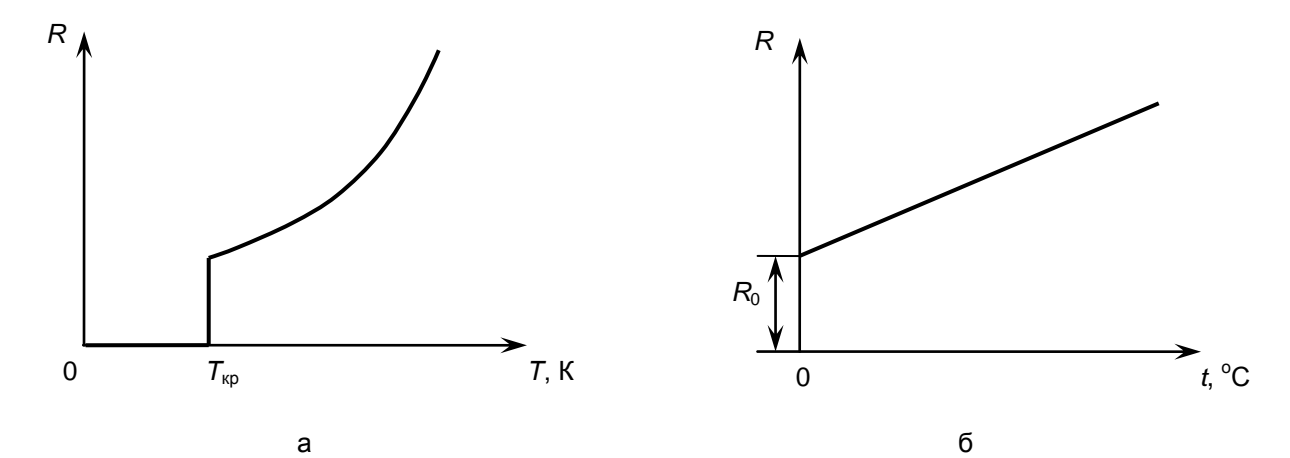

ный коэффициент сопротивления.

#### Рис. 4.4. Температурная зависимость сопротивления металлов

Эту зависимость принято характеризовать температурным коэффициентом сопротивления α. Он показывает относительное изменение первоначального сопротивления при нагревании его на 1 градус.

$$
\frac{R - R_0}{R} = \alpha t. \tag{4.4}
$$

Отсюда

$$
\alpha = \frac{1}{R} \frac{dR}{dt} \,. \tag{4.5}
$$

Температурные коэффициенты чистых металлов примерно одинаковы и равны  $\approx 1/273$  K<sup>-1</sup>  $\approx 0,0036$  K<sup>-1</sup>. Температурные коэффициенты сплавов, как правило, значительно меньше, чем у чистых металлов. Существуют специальные сплавы, сопротивление которых практически не изменяется при нагревании, например, фехраль, константан, манганин и др.

Зависимость сопротивления металлических проводников от температуры используют в различных измерительных и автоматических устройствах, например, в термометрах сопротивления. Главным достоинством таких термометров является большой температурный диапазон измерений.

Таким образом, сопротивление металлов при увеличении температуры возрастает, а полупроводников – уменьшается. Температурный коэффициент сопротивления полупроводника является отрицательной величиной, а металлов – положительной.

Понять ход такой температурной зависимости можно, если рассмотреть процесс образования (генерации) свободных носителей заряда в чистых (собственных) полупроводниках. В полупроводниковом кристалле между атомами в соседних узлах кристаллической решетки существует ковалентная связь. Для того чтобы электрон мог выйти из связи и образовалась электронно-дырочная пара, атом должен получить энергию, т. е. для возникновения собственной электропроводности чистого полупроводника необходимо перебросить электрон из валентной зоны в зону проводимости. Для этого необходимо затратить минимальную энергию, которая называется *энергией активации* собственной проводимости и определяется шириной запрещенной зоны Δ*W*.

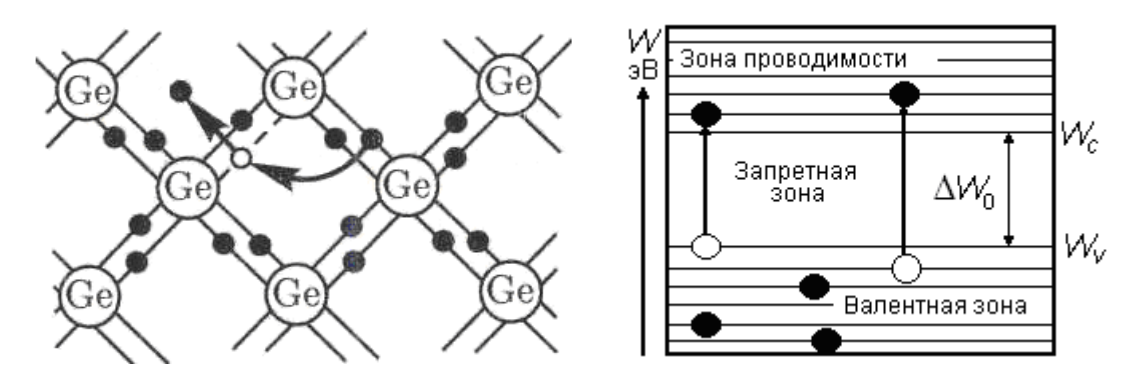

Рис. 4.5. Образование пары носителей электрон – дырка в собственном полупроводнике

Величина энергии активации во много раз превышает среднюю кинетическую энергию теплового движения Δ*W* = 3/2 *kT*, которая при комнатной температуре составляет около 0,04 эВ. Приведем значения величины энергии активации для некоторых полупроводников: германий Ge – 0,72 эВ; антимонид индия InSb – 0,17 эВ; кремний Si – 1,1 эВ; фосфид галлия GaP – 2,3 эВ.

Зависимость концентрации носителей заряда в собственных полупроводниках от температуры выражается формулой

$$
n_i = p_i = n_0 \exp\left(-\Delta W / 2kT\right),\tag{4.6}
$$

где *n*<sup>0</sup> – коэффициент, величина которого для различных полупроводников лежит в пределах от  $10^{17}$  до  $10^{19}$  см $^{-3};$ 

*k* – постоянная Больцмана;

*Т* – абсолютная температура.

Сильная зависимость концентрации свободных носителей от температуры приводит к аналогичной зависимости проводимости полупроводника.

Уменьшение сопротивления полупроводника с ростом температуры происходит по закону

$$
R_T = R_0 \exp\left(\frac{\Delta W}{2kT}\right). \tag{4.7}
$$

## **4.2. Описание экспериментальной установки**

Приборы и принадлежности:

- исследуемые образцы № 1, 2, 3, 4;
- стеклянный сосуд с водой;
- электрическая плитка;
- термопара или жидкостный термометр;
- омметр (на базе ампервольтомметра) 2 шт.;
- вольтметр для измерения термо-эдс (на базе ампервольтомметра);
- соединительные провода.

### **4.3. Порядок выполнения**

**Задание 1.** Исследовать температурную зависимость сопротивления металла и полупроводника от температуры.

**1.** Получить у лаборанта исследуемые образцы – 2 шт., термометр или термопару, ампервольтомметр.

**2.** Подготовить установку к работе (*не включать в электрическую цепь электроплитку до указания преподавателя!)*:

– поставить на электрическую плитку стакан с водой;

– опустить в воду исследуемые образцы (получить у лаборанта), укрепив их так, чтобы они не касались дна стакана;

– опустить в стакан, закрепленный в штативе, термометр или термопару так, чтобы конец термометра находился на уровне исследуемого образца и не касался стенок и дна стакана. (При использовании термопары подключить ее выводы к ампервольтомметру, используя его в режиме измерения температуры.);

– подсоединить выводы образцов к контактам измерительного прибора в режиме омметра для измерения сопротивления образцов.

**3.** Измерить начальную температуру воды и образцов *t*, результат записать в таблицу.

**4.** Измерить сопротивление образцов *R* при этой температуре, результат записать в таблицу.

**5.** По указанию преподавателя *включить плитку* и производить измерение температуры через каждые 5 градусов до значения температуры в 90 С, и *одновременно* сопротивление исследуемых образцов. Результаты заносить в таблицу.

**6.** По экспериментальным данным сделать вывод, из каких материалов (металл, полупроводник) сделаны исследуемые образцы.

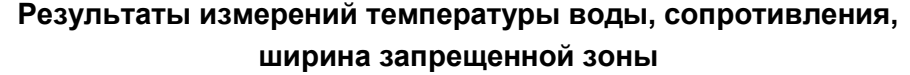

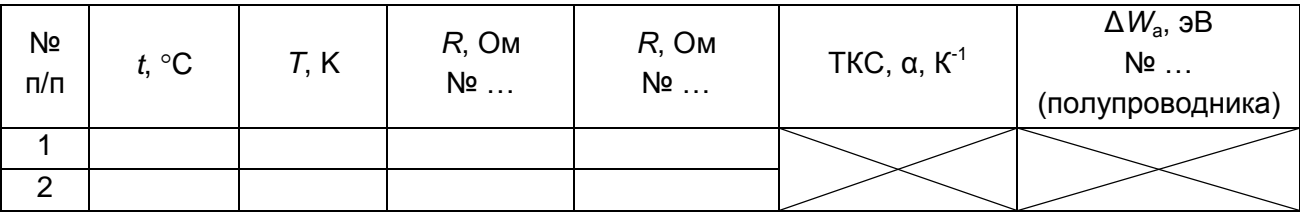

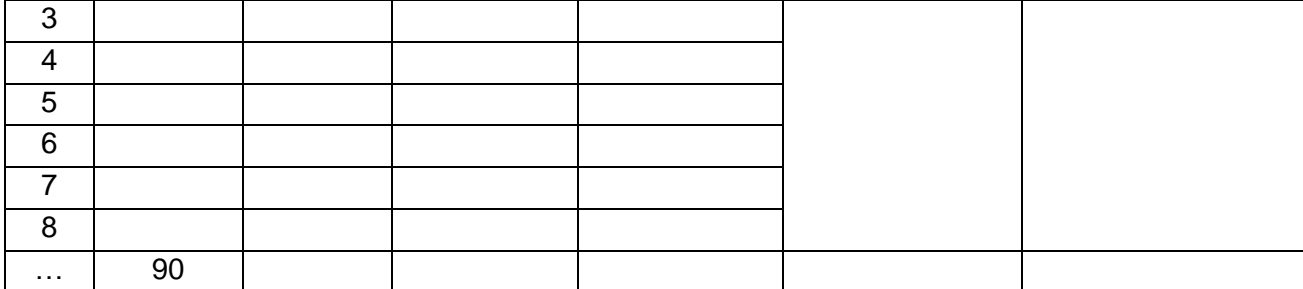

**7.** Построить на миллиметровой бумаге формата А4 графики зависимости сопротивления металла и полупроводника от температуры (*2 графика* на одном листе).

**Задание 2.** Определить температурный коэффициент металла (образец № …).

*Методика вычислений.* Для получения значения температурного коэффициента сопротивления проводников удобно отсчитывать значения температуры *по шкале Цельсия*. Тогда зависимость сопротивления от температуры имеет вид формулы (4.3).

**1.** Для определения температурного коэффициента сопротивления металла α необходимо знать сопротивление металла  $R_0$  при 0 °С и при некоторой температуре *t* °C. Для этого на построенном графике зависимости сопротивления металла от температуры (см. рис. 4.4, *б*) продолжить получившуюся прямую до пересечения с вертикальной осью, получить значение  $R_0$  при температуре 0 °С, как показано на рис. 4.6.

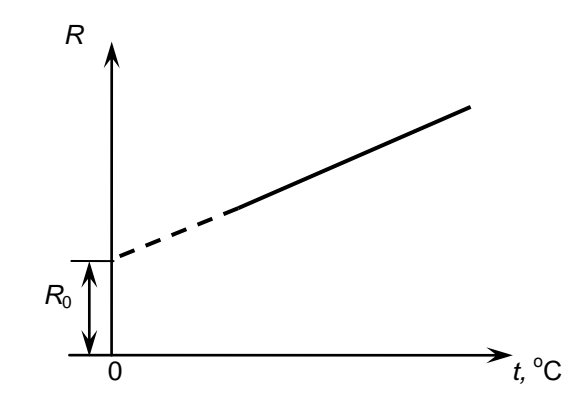

Рис. 4.6. Экспериментальная зависимость сопротивления металла от температуры

**2.** Вычислить температурный коэффициент сопротивления (ТКС), который численно равен:

$$
\alpha = \frac{R_t - R_0}{R_0 t}.
$$
\n(4.8)

*Примечание.* Не брать два близких значения сопротивлений для вычисления ТКС.

**3.** Проанализировать полученные результаты, сравнить с табличными данными.

**Задача 3.** Определить энергию активации полупроводника (ширину запрещенной зоны) (образец № …).

*Методика вычислений*. Используя зависимость сопротивления полупроводника от температуры (4.7), получим расчетную формулу для определения ширины запрещенной зоны полупроводника, исключив сопротивление *R*0. При температурах  $T_1$  и  $T_2$  сопротивления равны:

$$
R_1 = R_0 e^{\frac{\Delta W}{2kT_1}} \, u \, R_2 = R_0 e^{\frac{\Delta W}{2kT_2}}.
$$

$$
\text{Haŭqem }\frac{R_1}{R_2} = e^{\frac{\Delta W}{2k} \left(\frac{1}{T_1} - \frac{1}{T_2}\right)}, \text{forga} \ln \frac{R_1}{R_2} = \frac{\Delta W (T_2 - T_1)}{2k T_1 T_2}.
$$

Отсюда ширина запрещенной зоны (энергия активации) полупроводника будет равна

$$
\Delta W = \frac{2kT_1T_2}{T_2 - T_1} \ln \frac{R_1}{R_2}.
$$
\n(4.9)

Следовательно, из зависимости *R* = *f*(*T*) для полупроводника можно найти ширину запрещенной зоны Δ*E* полупроводника по формуле (4.9).

Величины α и Δ*W* некоторых веществ приведены приложении.

### **4.4. Контрольные вопросы**

1. Расскажите о проводимости твердых тел с точки зрения зонной теории.

2. В чем заключается механизм образования энергетических зон? Как выглядят энергетические (зонные) диаграммы для металлов, полупроводников, диэлектриков?

3. Почему проводимость полупроводников сильно зависит от температуры?

4. Какие физические факторы, кроме температуры, влияют на проводимость полупроводников?

5. Что такое энергия активации в полупроводниковом кристалле?

6. Что такое температурный коэффициент сопротивления проводников? Как этот коэффициент определяется в данной лабораторной работе?

7. Соответствует ли полученный ТКС его значению для химически чистых металлов?
8. В чем состоит различие ТКС металлов и полупроводников?

9. В чем состоит отличие электрических свойств полупроводников и металлов?

10. Запишите выражение, показывающее зависимость сопротивления металлов и полупроводников от температуры.

# **Лабораторная работа № 5 ИССЛЕДОВАНИЕ СВОЙСТВ** *p***-***n***-ПЕРЕХОДА**

**Цель**: исследовать одностороннюю проводимость *p*-*n*-перехода по его вольт-амперной характеристике.

#### **5.1. Теоретические основы**

Электрон в изолированном атоме обладает одним из разрешенных значений энергии, т. е. находится на определенном энергетическом уровне. На каждом энергетическом уровне может находиться не более двух электронов (принцип Паули).

Любой кристалл – это совокупность большого числа атомных ядер и электронов. Уровни энергий электронов в кристалле образуют разрешенные энергетические зоны. Одни разрешенные зоны отделяются от других запрещенными зонами. Зона – это только физическое понятие, не имеющее пространственных размеров. Число уровней в каждой зоне определяется числом атомов в кристалле.

Верхняя из заполненных зон называется *валентной зоной* (ВЗ). Разрешенная зона, не все уровни которой заняты электронами, называется *зоной проводимости* (ЗП). Валентная зона отделена от зоны проводимости *запрещенной зоной* (ЗЗ), ширина Δ*W* которой определяет электрические свойства тел.

Таким образом, с точки зрения зонной теории, к металлам относятся вещества, у которых валентная зона либо заполнена частично (металлы первой группы, рис. 5.1, *а*), либо зона полностью заполнена, но перекрывается со свободными уровнями зоны проводимости (рис. 5.1, *б*). Полупроводники имеют при абсолютном нуле температуры (0 К) полностью заполненную валентную

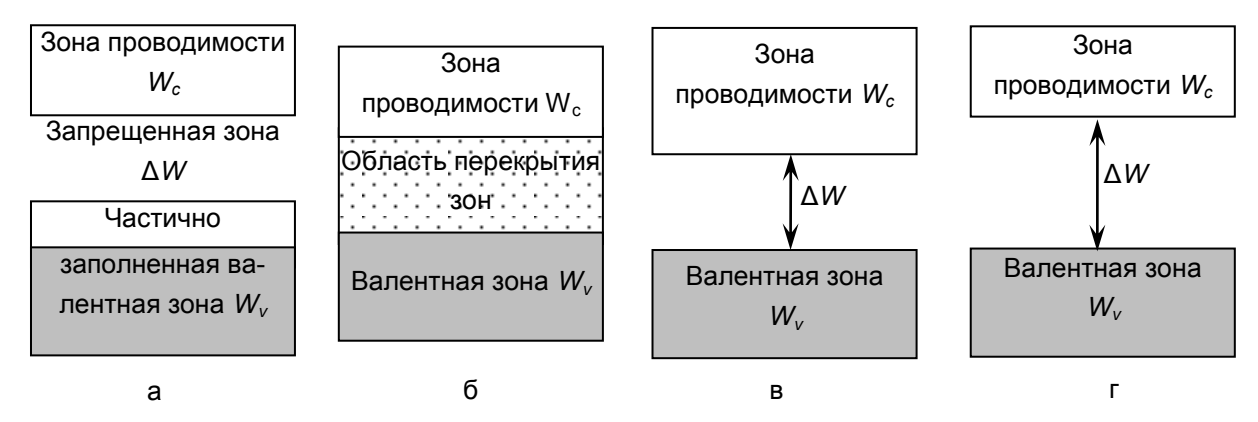

зону и Δ*W* < 3 эВ (рис. 5.1, *в*). Диэлектрики имеют при 0 К полностью заполненную валентную зону и 3 эВ < Δ*W* < 5 эВ (рис. 5.1, *г*).

Рис. 5.1. Зонные диаграммы твердых тел: а – металл; б – металл; в – полупроводник; г – диэлектрик

**Собственная проводимость полупроводников.** Полупроводники представляют собой вещества, которые по удельной электрической проводимости занимают промежуточное положение между проводниками и диэлектриками. Для изготовления полупроводниковых приборов используют германий, кремний, арсенид галлия, антимонид индия, фосфид индия, карбид кремния и др. Существенным отличием полупроводников от металлов является двойственная природа носителей заряда в полупроводниках. В полупроводниковом кристалле IV группы таблицы Менделеева (кремний и германий) между атомами в соседних узлах кристаллической решетки существует ковалентная связь. Если все ковалентные связи заполнены, свободных электронов нет (при низких температурах полупроводник является диэлектриком).

*Собственными полупроводниками* являются химически чистые вещества с правильной кристаллической решеткой. В собственном полупроводнике при температуре абсолютного нуля отсутствуют свободные носители заряда, т. к. валентная зона полностью заполнена электронами (это означает, что в валентной зоне нет дырок, а в зоне проводимости нет электронов).

Для того чтобы электрон мог выйти из связи и образовалась электроннодырочная пара, атом должен получить энергию. Это означает, что для возникновения собственной электропроводности чистого полупроводника необходимо перебросить электрон из валентной зоны в зону проводимости. При повышении температуры, при освещении полупроводника, под действием сильного электрического поля, ионизирующего излучения происходит генерация носителей. Для этого необходимо затратить минимальную энергию, которая назы-

вается *энергией активации* собственной проводимости и определяется шириной запрещенной зоны  $(\Delta W_0)$  (рис. 5.2).

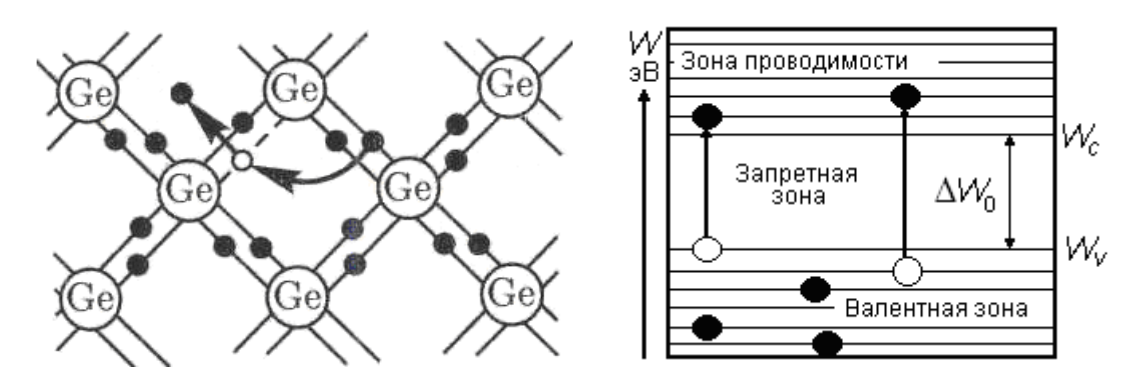

Рис. 5.2. Образование пары носителей электрон – дырка в собственном полупроводнике

Приведем значения величины энергии активации для некоторых полупроводников: германий Ge – 0,72 эВ; антимонид индия InSb – 0,17 эВ; кремний  $Si - 1.1$  э $B$ ; фосфид галлия  $GaP - 2.3$  э $B$ .

Кроме свободных электронов в зоне проводимости в валентной зоне появляются вакантные места после освобождения электронов из ковалентной связи – дырки, имеющие положительный заряд. На вакантные места могут переходить другие электроны валентной зоны. Дырки эквивалентны появлению в данном месте положительного заряда и перемещаются в электрическом поле как положительный заряд.

Таким образом, в собственных полупроводниках имеется равное количество носителей заряда (электронов и дырок проводимости)

$$
n_i=p_i.
$$

Кроме процесса генерации (образования носителей заряда) идет и обратный процесс – рекомбинация (заполнение ковалентной связи электронами), которая сопровождается выделением энергии. В полупроводнике электроны перемещаются против поля, а дырки – по полю, т. е. ток будет обеспечиваться движением как электронов проводимости – *электронный ток,* так и дырок – *дырочный ток.* Плотность тока определяется следующим выражением:

$$
j = env = en\mu E, \qquad (5.1)
$$

где *n* – концентрация носителей заряда (электронов или дырок),

*υ* – средняя скорость упорядоченного движения носителей заряда,

μ – подвижность носителей заряда,

 $E$  – напряженность электрического поля.

Подвижность электронов и дырок в разных полупроводниках различна при температурах, близких к комнатным, с повышением температуры уменьшается, т. к. увеличивается число столкновений электронов с атомами кристаллической решетки.

Полный ток проводимости складывается из электронного и дырочного тока

$$
j_{\rm np} = j_{n_{\rm np}} + j_{p_{\rm np}}.\tag{5.2}
$$

Зависимость концентрации носителей заряда в собственных полупроводниках от температуры выражается формулой

$$
n_i = p_i = n_0 \exp(-\Delta W_0 / 2kT),
$$
\n(5.3)

где n<sub>0</sub> - коэффициент, величина которого для различных полупроводников лежит в пределах от  $10^{17}$  до  $10^{19}$  см<sup>-3</sup>,  $k$  – постоянная Больцмана;  $T$  – абсолютная температура.

Сильная зависимость концентрации свободных носителей от температуры приводит к аналогичной зависимости проводимости полупроводника. В полупроводниках при повышении температуры концентрация свободных носителей заряда увеличивается значительно быстрее, чем уменьшается подвижность, поэтому электропроводность растет, сопротивление уменьшается. Уменьшение сопротивления полупроводника с ростом температуры происходит по закону:

$$
R_T = R_0 \exp\left(\frac{\Delta W_0}{2kT}\right). \tag{5.4}
$$

Примесные полупроводники. Для изменения характера проводимости в чистый полупроводник вводят примеси - атомы других веществ, которые внедряют в кристаллическую решетку исходного полупроводника. В качестве примесей для германия и кремния используют элементы III и V группы таблицы Менделеева.

Рассмотрим, как изменяются свойства полупроводника с внесением примесей. Если в чистый кристалл кремния внести атом с пятьювалентными электронами (мышьяк, фосфор, сурьму), то четыре электрона войдут в ковалентные связи с четырьмя атомами основного кристалла и создадут устойчивую электронную оболочку из восьмивалентных электронов. Пятый электрон атома примеси слабо связан с ядром атома и при сообщении небольшой энергии становится свободным без разрушения ковалентной связи (без образования дырки, рис. 5.3, *а*). Энергетические уровни электронов примеси находятся в запрещенной зоне вблизи дна зоны проводимости (локальные уровни – уровни доноров, рис. 5.3, *б*). Под энергией активации донора Δ*W<sup>d</sup>* понимают минимальную энергию, необходимую электрону для перехода с локального донорного уровня в зону проводимости (см. рис. 5.3, *б*). Энергия активации для них значительно меньше, чем для собственного полупроводника. Например, для кремния энергия активации составляет 0,054 эВ, если примесью является мышьяк.

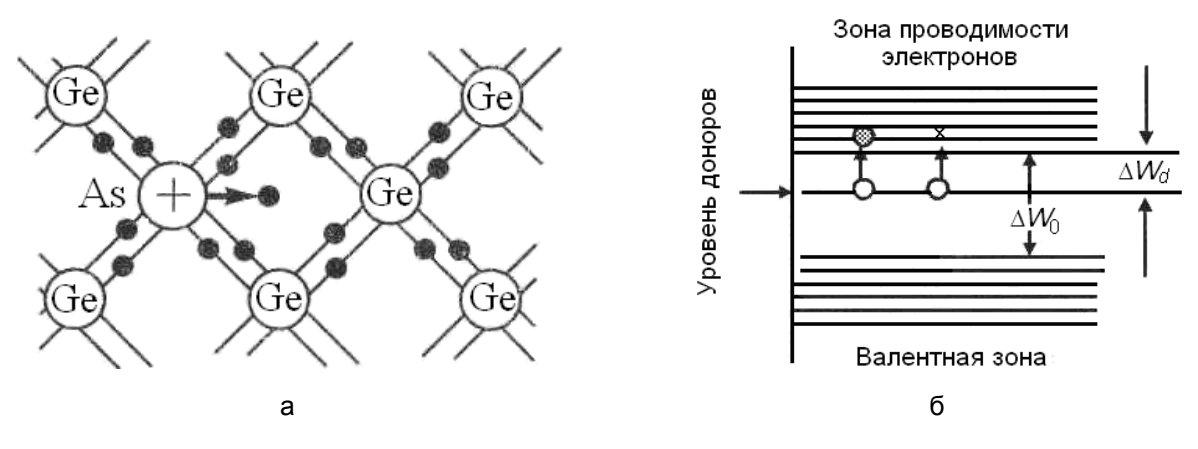

Рис. 5.3. Энергетическая диаграмма полупроводника *n*-типа

При сообщении энергии, большей энергии активации Δ*Wd*, электрон переходит в зону проводимости, при этом атом донорной примеси становится положительным ионом (в электропроводности не принимает участия), а дырка в валентной зоне не образуется. Поэтому при низких температурах электропроводность обусловлена электронами атомов примеси. При повышении температуры возникает собственная проводимость вследствие генерации пары электрон – дырка за счет разрушения ковалентной связи и переходов электронов из валентной зоны в зону проводимости (при этом в валентной зоне образуются дырки).

Таким образом, при любых температурах в донорном полупроводнике концентрация электронов всегда больше концентрации дырок: *n<sup>n</sup> n<sup>p</sup>* . Электроны по этой причине называются основными, а дырки – неосновными носителями заряда. Примеси V группы по отношению к полупроводнику IV группы являются источниками электронов, поэтому такую примесь называют донорной, а примесный полупроводник – *донорным* или *n*-*типа*.

Если четырехвалентный кремний содержит примеси трехвалентного вещества (бор, алюминий, индий), то для завершения ковалентных связей с соседними атомами кремния примеси не хватает 1 электрона. Недостающий электрон может быть заимствован у соседнего атома кремния, у которого за счет разрушения ковалентной связи образуется положительная дырка в валентной зоне, но не появляется свободный электрон в зоне проводимости (рис. 5.4, *а*).

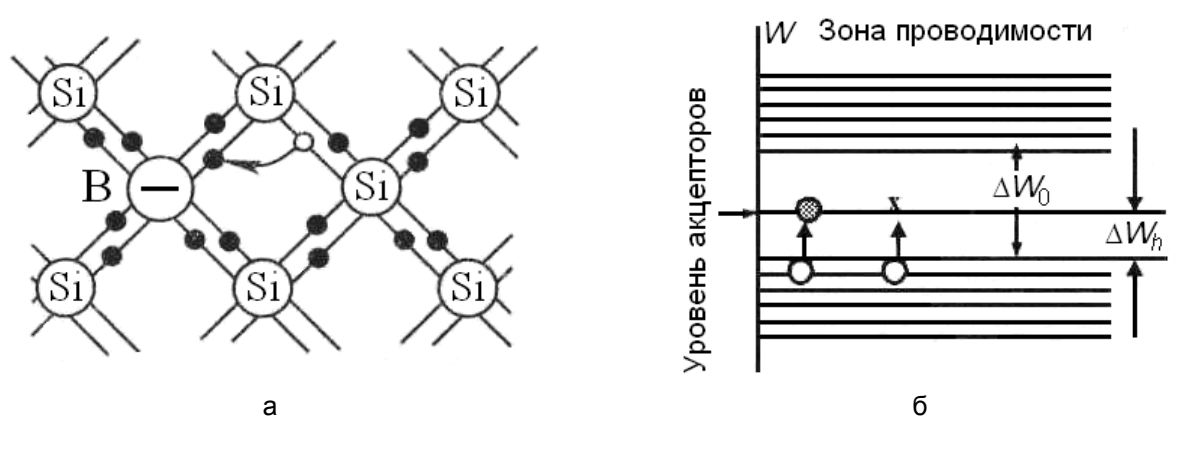

Рис. 5.4. Энергетическая диаграмма полупроводника *р*-типа

Свободные энергетические уровни примеси (локальные уровни – уровни акцепторов, рис. 5.4, *б*) находятся в запрещенной зоне вблизи потолка валентной зоны, отделены от нее небольшим энергетическим интервалом (энергия активации акцепторов Δ*Wh*) и называются акцепторными уровнями. На них переходят электроны из валентной зоны с образованием в валентной зоне дырки (атом примеси при этом становится отрицательным ионом и не принимает участия в электропроводности).

Например, при внедрении бора в решетку кремния энергия активации акцепторов составляет 0,08 эВ. При любых температурах в таком полупроводнике концентрация дырок всегда больше концентрации свободных электронов: *n<sup>p</sup> n<sup>p</sup>* . Дырки являются основными, а электроны неосновными носителями. Полупроводник с преобладанием дырочной проводимости называется *дырочным*, или *акцепторным*, или *р-типа*.

Основные носители обусловлены наличием примеси, а неосновные связаны с разрушением ковалентной связи и переходом электронов из валентной зоны в зону проводимости.

**Образование** *p***-***n***-перехода.** Рассмотрим контакт двух полупроводников *р*- и *n*-типа. Он образуется не механическим соединением, а путем ввода донорной и акцепторной примесей в кристалл чистого полупроводника. Эти примеси распределяют так, что в одном конце кристалла возникает проводимость *n*-типа, а в другом *р*-типа. На границе *p*-*n*-областей и возникает контактный слой.

Вследствие диффузии электроны из *n*-области будут переходить в *р*-область и там рекомбинировать с дырками, а дырки из *р*-области – в *n*-область и будут рекомбинировать с электронами (рис. 5.5, *а*). Поэтому вблизи границы контакта в *n*-области останутся нескомпенсированные ионы донорной примеси, и область у границы *n*-полупроводника зарядится положительно. Вблизи границы контакта в *р*-области останутся нескомпенсированные ионы акцепторной примеси, и область *р*-полупроводника зарядится отрицательно (рис. 5.5, *б*).

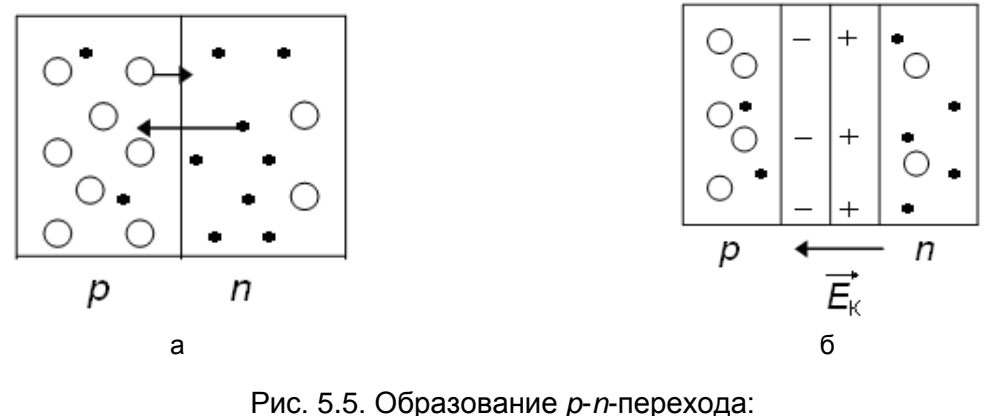

а – начало процесса; б – конец процесса; ● – электроны; Ο – дырки; «+», «–» – ионы примесей

Следовательно, в области контакта возникает двойной электрический слой и контактное электрическое поле  $E_{k}$ , препятствующее дальнейшей диффузии основных носителей через контактный слой. В результате рекомбинации область контакта обедняется основными носителями, поэтому сопротивление этой области будет очень большим.

Переходный слой между полупроводниками с разными типами проводимости называется *электронно-дырочным переходом* или *p*-*n*-*переходом*.

В отсутствие внешнего электрического поля, в состоянии равновесия, полный ток основных и неосновных носителей через *p*-*n*-переход равен нулю. Рассмотрим, что происходит при наложении на *p*-*n*-переход внешнего электрического поля.

**Прямое и обратное включение** *p***-***n***-перехода.** Подключим к *p*-*n*-переходу источник тока так, чтобы «плюс» источника был соединен с *р*-областью, а «минус» – с *n*-областью (рис. 5.6). Направление внешнего электрического поля  $\bar{E}_{\text{\tiny{BHEIII}}}$  $\rightarrow$ противоположно направлению контактного поля  $\overline{E}_{\kappa}$  $\rightarrow$ , поэтому препятствующее действие поля  $E_{\scriptscriptstyle\rm K}$  $\rightarrow$ на основные носители уменьшается. Это приводит к увеличению тока основных носителей, с увеличением приложенного

напряжения сила тока резко увеличивается. Так как основные носители перемещаются к контакту, то размеры обедненного слоя и сопротивление *p*-*n*перехода уменьшается.

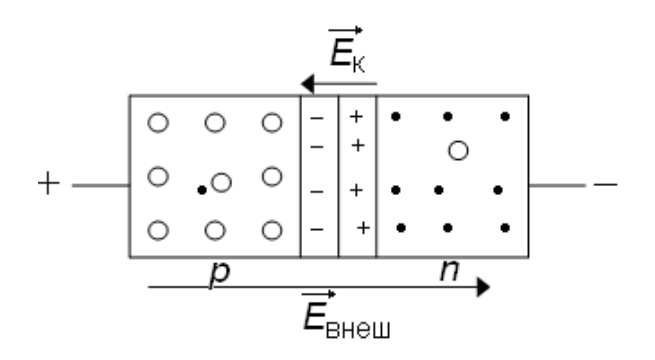

Рис. 5.6. Прямое включение *p*-*n*-перехода

Через *p*-*n*-переход идет ток *I*пр, называемый *прямым* или *диффузионным*, определяемый движением основных носителей (ток неосновных носителей очень мал). Прямыми называются также направление этого тока и такое включение *p*-*n*-перехода.

Подключим к *p*-*n*-переходу источник тока так, чтобы «плюс» источника был соединен с *n*-областью, а «минус» – с *р*-областью (рис. 5.7).

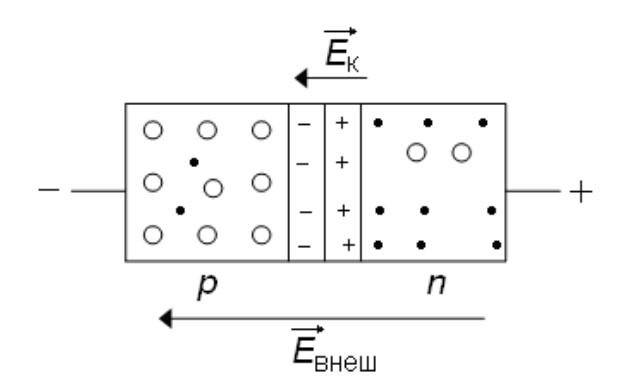

Рис. 5.7. Обратное включение *p*-*n*-перехода

Направление внешнего электрического поля  $E_{\text{\tiny{bHeIII}}}$  $\rightarrow$ совпадает с направлением контактного поля  $E_{\kappa}$  $\rightarrow$ , поэтому препятствующее действие поля  $E_{\kappa}$  $\frac{1}{2}$ на основные носители возрастает. Это приводит к уменьшению тока основных носителей до нуля уже при напряжении около 1 В. Так как основные носители перемещаются от контакта, то размеры обедненного слоя и сопротивление *p*-*n*перехода увеличивается.

Через *p*-*n*-переход идет ток *I*обр, называемый *обратным* или *дрейфовым* и определяемый движением неосновных носителей. Этот ток практически не за-

висит от величины приложенного напряжения. *Обратными* называются также направление этого тока и такое включение *p*-*n*-перехода.

Зависимость величины тока через *р*-*n*-переход от приложенного напряжения, т. е. вольт-амперная характеристика (ВАХ), является нелинейной (рис. 5.8). Сопротивление *р*-*n*-перехода зависит от величины и направления приложенного напряжения. Благодаря большому различию сопротивлений в прямом и обратном направлениях *р*-*n*-переход обладает вентильными или выпрямляющими свойствами.

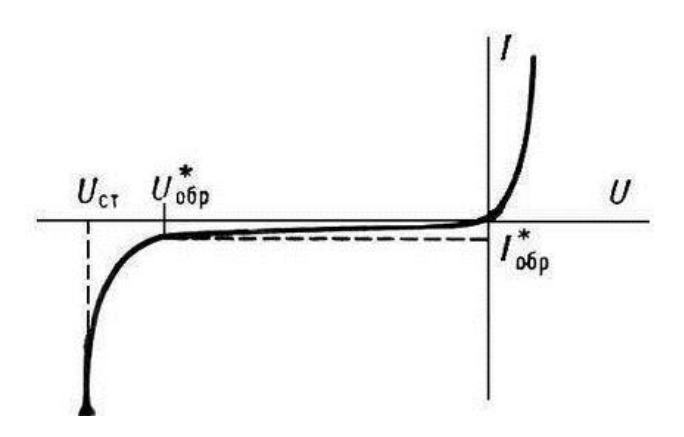

Рис. 5.8. Вольт-амперная характеристика *p*-*n*-перехода

При обратном напряжении диода свыше определенного критического значения ( $U_{\mathrm{o6p}}^{*}$ ) наблюдается резкий рост обратного тока – в результате действия сильного электрического поля в *р*-*n*-переходе возникает электрический пробой. Пробой может быть туннельным или лавинным. Электрический пробой обратим, т. е. он не приводит к повреждению диода, и при снижении обратного напряжения свойства диода сохраняются. В результате разогрева *p-n*-перехода при протекании тока большого значения и при недостаточном теплоотводе может возникать необратимый тепловой пробой, разрушающий *р*-*n*-переход. Для формирования *р*-*n*-перехода наибольшее значение имеют методы вплавления и диффузии примесей.

**Полупроводниковые диоды.** *Полупроводниковый диод* – полупроводниковый прибор, содержащий один *р*-*n*-переход и два вывода, использующий свойства выпрямляющего электрического перехода (*р*-*n*-перехода, гетероперехода, контакта металл – полупроводник).

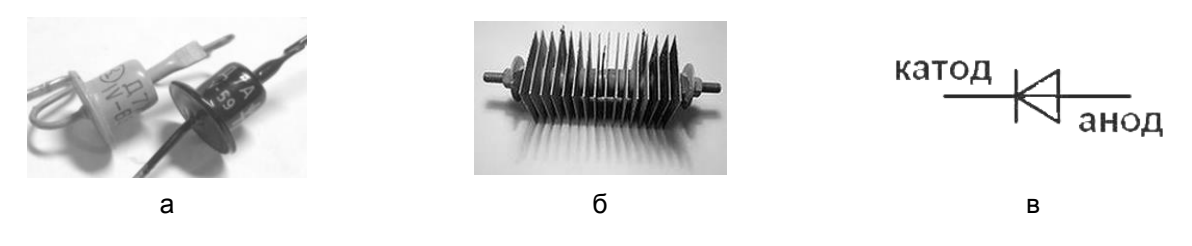

Рис. 5.9. Полупроводниковые диоды: а, б – внешний вид; в – условное обозначение

Выпрямительными или силовыми диодами называют электронные приборы, основным назначением которых является выпрямление переменного тока. Они изготавливаются из кремния, арсенида галлия, германия, предназначены для выпрямления токов промышленной частоты (50 Гц), используются в бортовой авиационной аппаратуре (частота 400 Гц) и других устройствах на частотах не более 100 кГц. Выпрямительные столбы из последовательно соединенных полупроводниковых диодов используются для выпрямления переменных напряжений до нескольких кВ.

#### **5.2. Описание экспериментальной установки**

Лабораторная установка представляет собой стенд, внешний вид которого представлен на рис. 5.10.

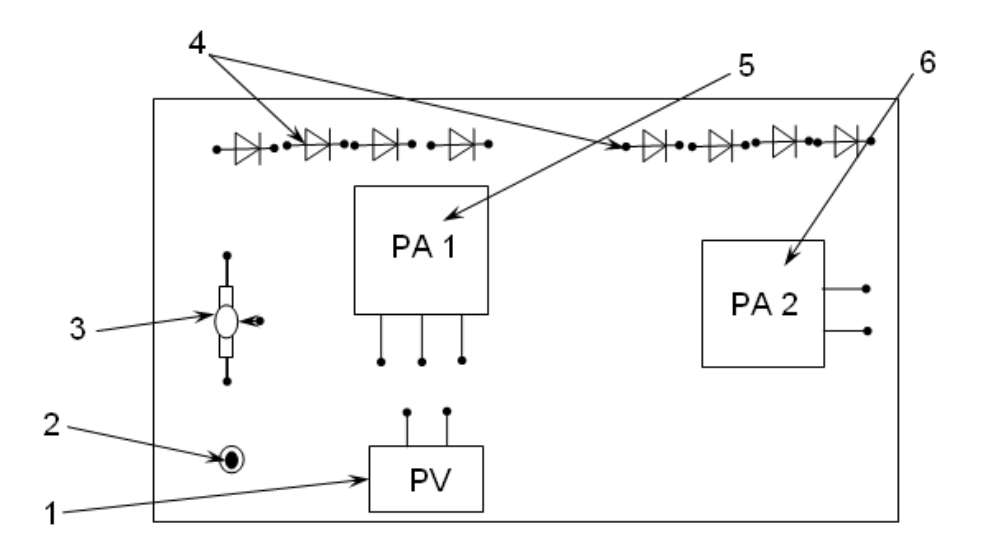

Рис. 5.10. Внешний вид установки для исследования свойств *p*-*n*-перехода: 1 – вольтметр PV 1 на 0,3 В; 2 – выпрямитель ВЕ – источник электропитания ВС; 3 – переменный резистор R 1; 4 – полупроводниковые диоды VD; 5 – миллиамперметр PA 1 на 300 мА; 6 – микроамперметр PA 2 на 100мкА

### 5.3. Порядок выполнения

1. Записать основные технические данные электроизмерительных приборов в табл.  $5.1$ .

2. Собрать электрическую цепь (рис. 5.11) для снятия прямой ветви ВАХ германиевого или кремниевого диода, указанного преподавателем. Предъявить цепь для проверки.

3. Установить ручку потенциометра R 1 в крайне левое положение поворотом против часовой стрелки. Тумблером «СЕТЬ» включить выпрямитель.

4. Произвести 5-6 измерений любых значений тока I и напряжения U. Записать результаты измерений  $I_{\text{np}}$  и  $U_{\text{np}}$  в табл. 5.2. (При снятии ВАХ старайтесь охватить весь диапазон делений шкалы приборов, не допуская «зашкаливания» стрелок.)

Таблица 5.1

#### Основные технические данные электроизмерительных приборов

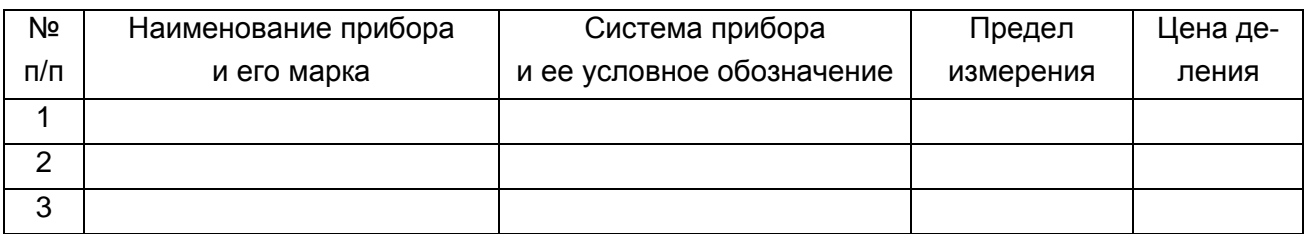

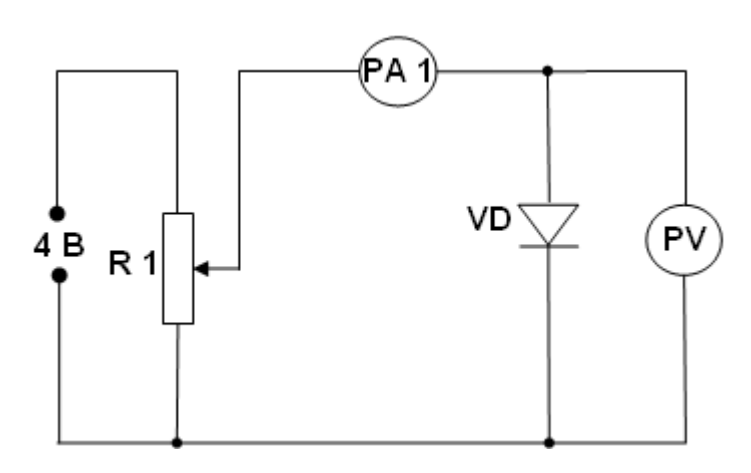

Рис. 5.11. Принципиальная схема установки для измерения прямого тока через р-п-переход

Таблица 5.2

#### Результаты измерений токов и напряжений диода

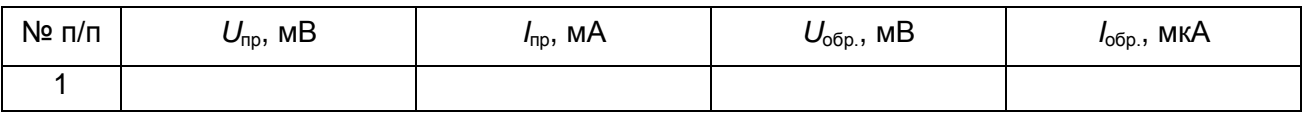

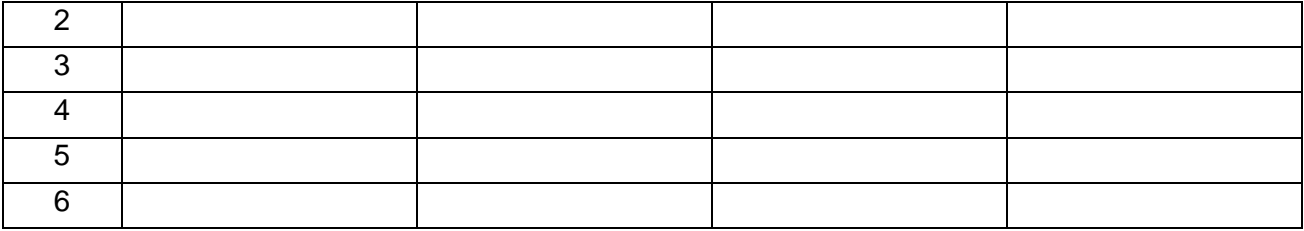

**5.** По окончании измерений потенциометром R 1 уменьшить напряжение до нуля, выключить тумблер «СЕТЬ», разобрать электрическую цепь.

**6.** Собрать электрическую цепь (рис. 5.12) для снятия обратной ветви ВАХ диода, указанного преподавателем. Предъявить цепь для проверки.

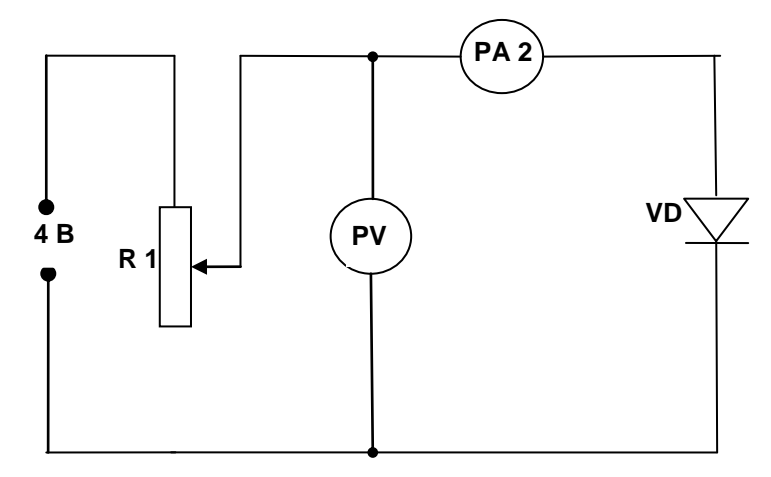

Рис. 5.12. Принципиальная схема установки для измерения обратного тока через *p-n*-переход

**7.** Установить ручку потенциометра R 1 в крайнее положение поворотом против часовой стрелки. Тумблером «СЕТЬ» включить выпрямитель.

**8.** Произвести 5–6 измерений значений тока *I* при тех же значениях напряжения, что и при прямом включении. Записать результаты измерений *U*обр и *I*обр в табл. 5.2.

**9.** Уменьшить напряжение до 0, выключить тумблер «СЕТЬ».

**10.** Построить ВАХ диода, используя данные табл. 5.2.

**11.** Рассчитать по формуле  $R_{\text{up}} = U_{\text{up}} / I_{\text{up}}$  прямое и по формуле  $R_{\text{up}} = U_{\text{up}} / I_{\text{up}}$ обратное сопротивление диода при крайних напряжениях *U*пр и *U*обр. Записать результаты расчета в бланк отчета.

**12.** На основе графика и расчетов сопротивлений сделать и записать в бланк отчета выводы:

– о величине тока в прямом и обратном направлении;

– о сопротивлении *p*-*n*-перехода в прямом и обратном направлении.

**13.** В бланк отчета внести:

- схемы электрических цепей (см. рис. 5.11 и 5.12);

- табл. 5.1 и 5.2, оформленные в соответствии с требованиями данной лабораторной работы;

- формулы, используемые при расчетах сопротивлений.

## 5.4. Контрольные вопросы

1. Назовите различие между проводниками, полупроводниками и диэлектриками, с точки зрения зонной теории.

2. Каков механизм собственной проводимости полупроводника?

3. Каков механизм электронной примесной проводимости полупроводника?

- 4. Каков механизм дырочной примесной проводимости полупроводника?
- 5. Чем отличаются основные носители заряда от неосновных?
- 6. Какие процессы происходят при образовании *p-n-*перехода?
- 7. Какие процессы происходят при прямом включении *p-n*-перехода?
- 8. Какие процессы происходят при обратном включении *р-п*-перехода?
- 9. Какой вид имеет ВАХ р-п-перехода?
- 10. Что называется полупроводниковым диодом?

11. Для каких целей применяются полупроводниковые диоды? Какие свойства р-п-перехода используются при этом?

# Лабораторная работа № 6 ИССЛЕДОВАНИЕ ТЕРМОЭЛЕКТРИЧЕСКИХ ЯВЛЕНИЙ

Цель: исследовать термоэлектрический эффект на металлической термопаре; исследовать эффект Пельтье на полупроводниковой термопаре.

## 6.1. Теоретические основы

При контакте двух разнородных металлов или полупроводников возникает кон-

тактная разность потенциалов, величина которой зависит от рода соприкасающихся тел и от температуры контакта. Возникновение контактной разности потенциалов обусловлено двумя причинами: различием работ

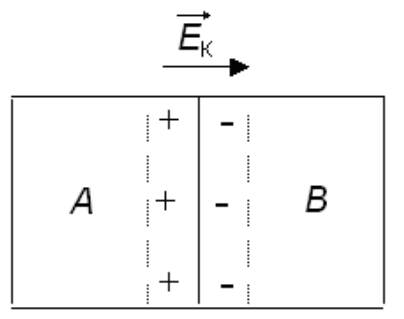

Рис. 6.1. Схема контакта различных металлов А и В

выхода электронов из веществ и различием концентраций электронов в соприкасающихся материалах.

Опишем механизм возникновения контактной разности потенциалов на основе электрических представлений.

Рассмотрим контакт двух различных металлов *А* и *В* (рис. 6.1), имеющих работу выхода соответственно  $A_A$  и  $A_B$ , причем  $A_A < A_B$ .

Вследствие теплового движения электроны переходят из одного металла в другой. При прочих равных условиях электронам легче перейти из металла *А* в металл *В*, чем из *В* в *А*. Поэтому через контакт будут идти разные по величине потоки электронов: больший из металла *А* в металл *В*, и меньший из *В* в *А*. В результате металл *А* отдает больше электронов, чем получает, и заряжается положительно, а металл *В* – отрицательно.

На границе контакта образуется двойной электрический слой и возникает т. н. *внешняя контактная разность потенциалов*  $\,\phi_{AB}'$ *.* Она вызвана разностью работ выхода электронов из контактируемых металлов и равна

$$
\varphi_{AB} = \frac{A_B - A_A}{e},\tag{6.1}
$$

где *е* – заряд электрона.

Созданное этой разностью потенциалов контактное электрическое поле *Е*<sup>к</sup> тормозит дальнейший переход электронов и выравнивает по величине потоки электронов, устанавливая их динамическое равновесие.

Теперь предположим, что работа выхода одинаковая, но разная концентрация электронов проводимости в металлах *А* и *B* соответственно равны  $n_A$  и  $n_B$ , причем *n<sup>A</sup>* > *nB*. Тогда будет происходить переход электронов преимущественно из металла *А* в металл *В*, поэтому металл *А* заряжается положительно, а металл *В* – отрицательно.

Между металлами возникает *внутренняя контактная разность потенциа*лов ф<sup>"</sup><sub>ав</sub>, которая прекращает преимущественный перенос электронов и устанавливает динамическое равновесие при определенной величине поля *Е*к.

Разность потенциалов ф<sup>"</sup><sub>ав</sub> вызвана разной концентрацией электронов в металлах *А* и *В*, ее величина равна

$$
\varphi''_{AB} = \frac{kT}{e} \ln \frac{n_A}{n_B},\tag{6.2}
$$

где *k* – постоянная Больцмана;

*Т* – абсолютная температура контакта.

В общем случае, когда металлы различаются и работой выхода, и концентрацией электронов проводимости, *полная контактная разность потенциалов*  $\varphi_{AB}$  складывается из внешней и внутренней контактных разностей потенциалов:<br> $\varphi_{AB}$  CKJA (63)<br> $\varphi_{AB}$  CKJA (63)

$$
\varphi = \varphi'_{AB} + \varphi''_{AB} = \frac{A_B - A_A}{e} + \frac{kT}{e} \ln \frac{n_A}{n_B}.
$$
\n(6.3)

Контактная разность потенциалов была открыта в 1797 г. итальянским физиком А. Вольта. Ее величина колеблется для разных пар металлов от десятых долей вольта до целых вольт, причем она сильно зависит от чистоты металлов и чистоты поверхностей.

Для установления в контакте динамического равновесия достаточно, чтобы из металла *А* в металл *В* перешла *ничтожно* малая часть электронов проводимости. Поэтому толщина двойного электрического слоя (контактного слоя) в металлах очень мала – примерно  $10^{-10}$  м и контактный слой не изменяет сопротивления металлов. Вследствие этого ток через контакт двух металлов идет в каждом из двух направлений так же легко, как и через каждый отдельный металл.

В полупроводниках концентрация свободных носителей заряда *значительно* меньше концентрации электронов проводимости в металле (примерно в миллион раз). Поэтому толщина контактного слоя в полупроводниковых достигает  $10^{-6}$  м, примерно  $10^4$  раз больше, чем в металлах. Образующийся контактный слой будет существенно отличаться своими свойствами от свойств соприкасающихся полупроводников. Например, величина сопротивления контактного слоя будет зависеть от величины приложенного напряжения и от направления тока через контакт.

**Термоэлектрический эффект (явление Зеебека).** Составим замкнутую цепь из двух разнородных металлов *A* и *B* (рис. 6.2). Пусть температуры контактов (спаев) 1 и 2 равны:  $T_1 = T_2 = T$ . Эде (по закону Вольта), действующая в этой цепи, равна алгебраической сумме контактных разностей потенциалов: *kT*  $\ln \frac{n_A}{A} + \left(\frac{A_A - A_B}{A_B} + \frac{kT}{A_B}\right)$ 

$$
E_T = \varphi_{AB} + \varphi_{BA} = \left(\frac{A_B - A_A}{e} + \frac{kT}{e} \ln \frac{n_A}{n_B}\right) + \left(\frac{A_A - A_B}{e} + \frac{kT}{e} \ln \frac{n_B}{n_A}\right) =
$$
  
=  $\frac{1}{e} (A_B - A_A + A_A - A_B) + \frac{kT}{e} \left(\ln \frac{n_A}{n_B} - \ln \frac{n_B}{n_A}\right) = 0.$  (6.4)

Контактные разности потенциалов в обоих спаях равны по величине и компенсируют друг друга, поэтому ток в такой цепи отсутствует.

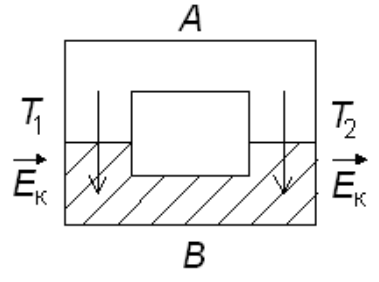

Рис. 6.2. Схема замкнутой цепи двух разнородных металлов А и В

Если нагреть спай 1  $(T_1 > T_2)$ , то эде в цепи:

$$
E_T = \varphi_{AB} + \varphi_{BA} = \left(\frac{A_B - A_A}{e} + \frac{kT_1}{e} \ln \frac{n_A}{n_B}\right) + \left(\frac{A_A - A_B}{e} + \frac{kT_2}{e} \ln \frac{n_B}{n_A}\right) = \frac{k}{e} (T_1 - T_2) \ln \frac{n_A}{n_B}.
$$
 (6.5)

В этом случае контактные разности потенциалов различны, поэтому в цепи действует эдс, вызывающая ток.

Эта эдс называется термоэлектродвижущей силой (термо-эдс), а ток термотоком. Данное явление было открыто в 1821 г. немецким физиком Т. Зеебеком и названо термоэлектрическим эффектом.

В небольшом интервале температур термо-эдс прямо пропорциональна разности температур спаев  $\Delta T = T_1 - T_2$ .

$$
E_T = \frac{k}{e} (T_T - T_2) \ln \frac{n_A}{n_B} = \alpha (T_T - T_2) = \alpha \Delta T.
$$
 (6.6)

где  $\alpha = \frac{k}{e} \ln \frac{n_A}{n_P}$  называется *коэффициентом термо-эдс* (или удельной

термо-эдс).

Коэффициент термо-эдс служит количественной характеристикой термоэлектричества, он численно равен термо-эдс, возникающей при разности температур горячего и холодного спаев в 1 Кельвин.

Для всех пар металлов концентрация электронов  $n_A$  и  $n_B$  мало отличаются друг от друга, поэтому коэффициент термо-эдс для металлов имеет величину  $10^{-1} \div 10^{-2}$  MB/K.

Для полупроводников коэффициент термо-эдс на один-два порядка выше и достигает 1,5 мВ/К. Это объясняется тем, что отношение  $\frac{n_A}{n_B}$  у полупроводников значительно больше, чем у металлов, и тем, что концентрация носителей заряда в полупроводниках сильно возрастает с увеличением температуры.

Термоэлектрический эффект находит широкое практическое применение.

Для измерения температур от  $-200$  до 1800 °С применяют *термопары*, с помощью которых можно измерять температуру точностью порядка сотых долей градуса как низкие, так и высокие температуры. Термопара представляет собой два провода *А* и *В* (рис. 6.3), спаянных в точке *С*. Если этот спай нагревать, то между

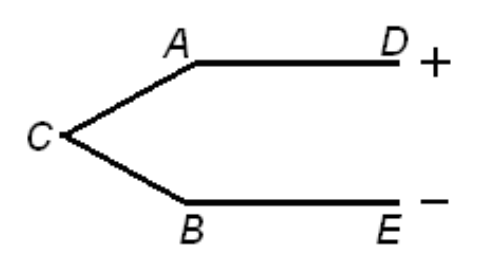

Рис. 6.3. Схема термопары

точками *D* и *Е* возникает термо-эдс, измеряемая милливольтметром и зависящая от разности температур между точкой *С* и точками *D* и *Е*.

Точку *С* называют рабочим концом, а точки *D* и *Е* − свободными концами термопары. При измерениях рабочий конец термопары помещают в тело, температуру которого надо измерить, а свободные концы выдерживают при определенной, например комнатной, температуре. Температуру тела находят по определенному градуировочному графику. *Градуировка* термопары – это установление экспериментальной зависимости термо-эдс от разности температур концов термопары, а график этой зависимости называется *градуировочным графиком* данной термопары. Чувствительность термопар увеличивается, если их соединить в термобатарею (термостолбик).

Термоэлектрические термометры обладают большими преимуществами перед жидкостными. Они очень чувствительны (от  $10^{-2}$  до  $10^{-6}$  град.); их можно подключать к самописцам, автоматически записывающим изменение температуры со временем; они имеют малые размеры и малую собственную теплоемкость, очень широкий диапазон измеряемых температур. Эти термометры преобразуют температуру в электрический сигнал, который легко вводится в дистанционные устройства автоматики и контроля, что удобно и для создания систем автоматического управления технологическими процессами и т. д.

Очень существенно, что термопара гораздо быстрее реагирует на изменения температуры. Громадное значение в технических установках имеет и то обстоятельство, что термопары дают возможность измерять температуру на значительных расстояниях. Поэтому термопары весьма часто применяются в технических контрольно-измерительных приборах и автоматах для безопасной работы складов горючего, доменных печей, двигателей. Чувствительные термопары могут служить для обнаружения даже не очень сильно нагретых тел, находящихся на значительном расстоянии от наблюдателя. Такие приборы лежат в основе методов термопеленгации, т. е. обнаружения объектов (городов, заводов, военной техники и т. д.) по их тепловому излучению на больших расстояниях (например, с самолетов).

Полупроводниковые термопары для измерения температур не используют из-за сильной зависимости коэффициента термо-эдс от температуры. Они применяются как источники тока – термоэлектрогенераторы (ТЭГ). КПД ТЭГ составляет всего 13–17 %, но это в 100–150 раз больше, чем у металлических термопар (0,1–0,5 %). ТЭГ применяют как автономные источники питания космических аппаратов, морских буев, автоматических метеорологических станций, расположенных в труднодоступных районах, аппаратов, опускаемых на большие глубины в моря и океаны. Теорию ТЭГ разработал советский академик А. Ф. Иоффе.

**Эффект Пельтье.** В 1834 г. французский физик Ж. Пельтье обнаружил явление, обратное термоэлектрическому. Если по замкнутой цепи, составленной из

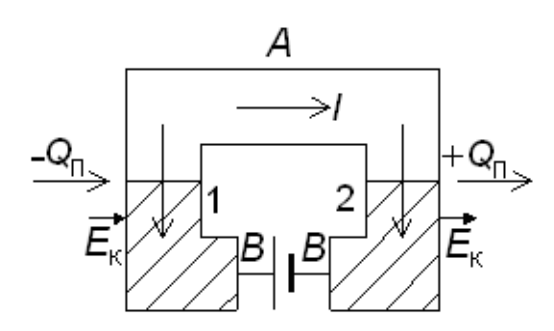

Рис. 6.4. Схема цепи для наблюдения эффекта Пельтье

разнородных металлов *А* и *В* (рис. 6.4), пропускать ток *I* от внешнего источника, то спай 1 будет охлаждаться, а спай 2 – нагреваться. При изменении направления тока на обратное спай 1 будет нагреваться, а спай 2 – охлаждаться. Это явление выделения и поглощения добавочного к джоулевому тепла (тепла Пельтье) в спаях разнородных металлов или полупровод-

ников при прохождении через спай тока было названо *эффектом Пельтье*.

Количество теплоты Пельтье прямо пропорционально заряду *q*, прошедшему через спай за время *t*:

$$
Q = \Pi q = \Pi l t,\tag{6.7}
$$

где П – коэффициент Пельтье, связанный с коэффициентом термо-эдс соотношением  $\Pi = \alpha T$ .

Для металлов при комнатной температуре коэффициент Пельтье составляет примерно 0,05 В, для полупроводников – до 0,5 В, т. е. на порядок выше.

Эффект Пельтье имеет такое объяснение.

В спаях 1 и 2 существуют контактные электрические поля *Е*<sup>к</sup> (см. рис. 6.4). При указанном на рис. 6.4 направлении тока электроны в спае 1 движутся по направлению контактного поля, а в спае 2 – против поля, поэтому, проходя через спай 1, попадают в область с большей потенциальной энергией. Сталкиваясь с ионами кристаллической решетки, электроны забирают часть энергии спая, и контакт охлаждается.

В спае 2 электроны переходят в область с меньшей энергией. Сталкиваясь с ионами кристаллической решетки в спае 2, такие электроны отдают энергию решетке; внутренняя энергия спая 2 повышается, и этот спай нагревается.

Практическое использование термопар в качестве холодильников экономически невыгодно из-за малого значения коэффициента Пельтье и большой теплопроводности металлов. В результате использования полупроводниковых термопар с большим значением коэффициента Пельтье и меньшей теплопроводностью можно создать достаточно экономичные и производительные холодильные устройства. Эффект Пельтье используется в кондиционерах, в автомобильном холодильнике ХАТЭ-12М и в других типах (свыше 300) разнообразных термоэлектрических холодильников. Они находят применение в астрономии, атомной физике, радиоэлектронике, медицине, археологии, приборостроении и других областях науки и техники. Полупроводниковые холодильники не имеют движущихся частей (мотора, компрессора), агрессивных жидкостей, позволяют плавно регулировать температуру. Теория полупроводниковых холодильников была разработана академиком А. Ф. Иоффе.

Между теплом Пельтье и теплом Джоуля – Ленца имеются существенные различия. Джоулево тепло ( $Q = I^2 R t$ ) пропорционально квадрату силы тока и не зависит от направления тока. Тепло Пельтье пропорционально первой степени силы тока и меняет знак при перемене направления тока. Тепло Джоуля – Ленца зависит от сопротивления материала, а тепло Пельтье совсем от него не зависит.

### **6.2. Описание экспериментальной установки**

Экспериментальная установка для исследования термоэлектрического эффекта (рис. 6.5) состоит из металлической термопары 2, помещенной в нагреватель 3, регулирующего вольтметра 1 и потенциометра постоянного тока 4.

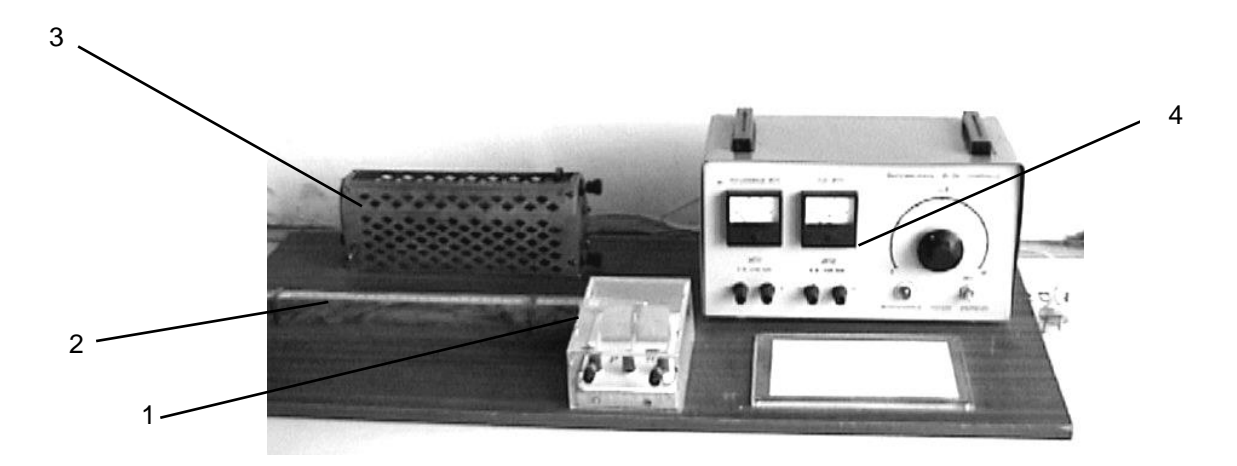

Рис. 6.5. Внешний вид установки для исследования термоэлектрических явлений

Свободные концы металлической термопары, находящиеся при комнатной температуре, подключают к потенциометру постоянного тока. Нагревая рабочий конец термопары и измеряя термо-эдс потенциометром, градуируют металлическую термопару и строят для нее градуировочный график  $E_T = f(\Delta T)$ .

При исследовании эффекта Пельтье используют экспериментальную установку (рис. 6.6), состоящую из исследуемой полупроводниковой термопары 1, реостата 3, регулирующего ток через термопару, термометра 2 и выпрямителя 4.

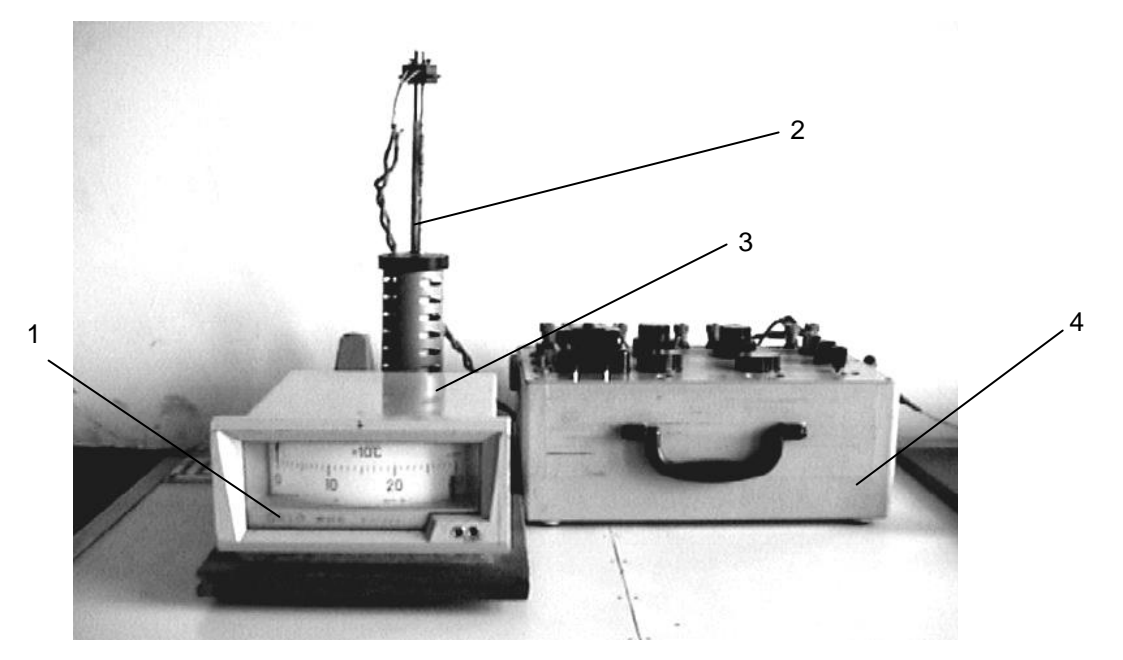

Рис. 6.6. Внешний вид установки для исследования эффекта Пельтье на полупроводниковой термопаре

#### 6.3. Порядок выполнения

Задание 1. Исследовать термоэлектрический эффект на металлической термопаре.

1. Ознакомиться с экспериментальной установкой и электроизмерительными приборами. Внешний вид установки изображен на рис. 6.5.

2. Установить корректором КР верхний указатель шкалы милливольметра, служащий в работе для измерения температур, на отметку, соответствующую температуре 0 °С. При этом изменение температуры термопары будет производиться от комнатной.

3. С помощью потенциометра постоянного тока измерить термо-эдс металлической термопары при различных значениях температуры спая (задается преподавателем).

4. Включить нагреватель. Измерить разность температур рабочего спая термопары  $\Delta t$  °С и соответствующее ей значение термо-эдс  $E_T$ . Сделать 5-6 измерений, изменяя температуру спая в пределах от 20 до 200 °С (интервалы температур задаются преподавателем). Записать результаты измерений  $\Delta t$  °С в табл. 6.1 бланка отчета и показать преподавателю.

Таблица 6.1

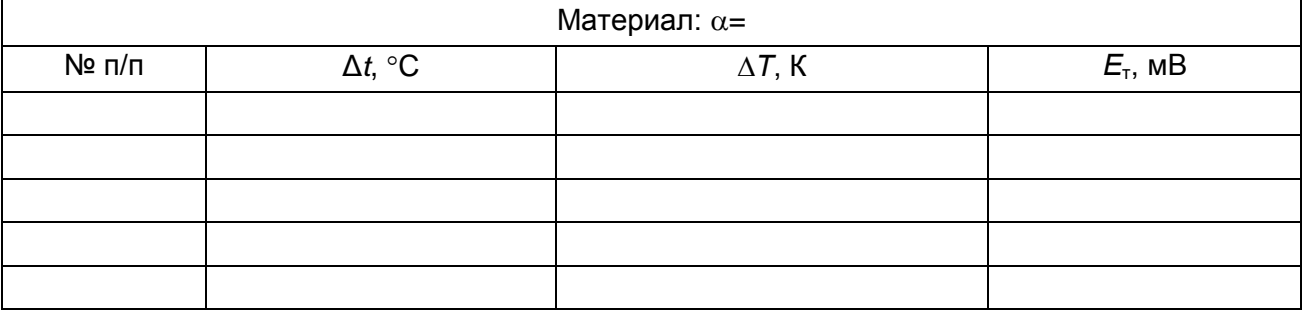

Результаты измерений разности температур и термо-эдс  $E_m$ 

5. Рассчитать для каждого измерения  $\Delta T$  с учетом, что  $\Delta t$  °C =  $\Delta T$ , К. Записать результаты в табл. 6.1.

6. Используя данные табл. 6.1, построить график зависимости термо-эдс  $E_{\tau}$ металлической термопары от разности температур  $\Delta T$  ( $E_T = f(\Delta T)$ ) и сделайте вывод о ее характере.

**7.** Определить по графику зависимости  $E<sub>r</sub> = f(\Delta T)$  величину термо-эдс термопары и для любой разности температур  $\Delta T$  и рассчитать по формуле  $\alpha = \frac{E_T}{\Delta T}$  коэффициент термо-эдс. Записать результат расчета в бланк отчета, сравнить с табличным значением (см. прил.) и сделать вывод.

Задание 2. Исследовать эффект Пельтье на полупроводниковой термопаре.

1. Ознакомиться с установкой, внешний вид которой изображен на рис. 6.6.

Внимание! Движок реостата 3 должен находиться в крайнем правом положении, что соответствует минимальному току через термопару.

2. Измерить начальную температуру спая  $t_1$  °C полупроводниковой термопары с помощью термометра 2. Записать значение  $t_1$  °C в табл. 6.2.

Таблица 6.2

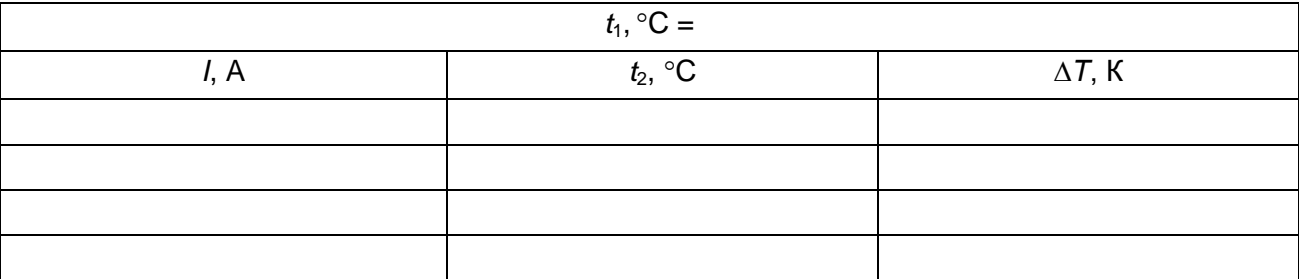

Результаты измерений температуры при различных значениях тока /

3. Включить выпрямитель 4 в сеть. Установить на выпрямителе напряжение не более 6 В. Изменяя сопротивление реостата 3, сделать 5-6 измерений температуры спая при различных значениях тока I. (Величину тока задает преподаватель.) Температуру спая  $t_2$  °С отсчитывайте через 1-2 минуты по термометру после выставления заданного значения тока. Записать значения  $t_2$  °С и тока I в табл. 6.2 и показать преподавателю.

4. Предварительно уменьшив с помощью реостата ток до нуля, выключить установку.

5. Рассчитать для каждого значения тока по формуле  $\Delta T = T_1 - T_2$  изменения температуры  $\Delta T$  спая полупроводниковой термопары относительно первоначальной температуры. Записать результаты вычисления в табл. 6.2.

6. Используя данные табл. 6.2, построить график зависимости изменения температуры  $\Delta T$  от величины тока I через спай полупроводниковой термопары  $\Delta T = f(I)$  и сделать вывод о ее характере.

#### 6.4. Контрольные вопросы

1. Назовите две причины возникновения контактной разности потенциалов.

2. Каков механизм появления контактной разности потенциалов?

3. В чем заключается термоэлектрический эффект?

4. Что называется термо-эдс, и от чего она зависит?

5. Что называется коэффициентом термо-эдс, и от чего он зависит?

6. В чем заключается эффект Пельтье?

7. Каковы причины выделения и поглощения теплоты в спаях (механизм эффекта Пельтье)?

8. От чего и как зависит теплота Пельтье?

9. В чем отличие тепла Пельтье от тепла Джоуля?

10. В чем заключается эффект Томсона? Расскажите о механизме эффекта.

### Лабораторная работа № 7 ИССЛЕДОВАНИЕ ТЕПЛОВОГО ИЗЛУЧЕНИЯ

Цель: изучить равновесное излучение электромагнитных волн нагретым телом (нить накала электрической лампы); экспериментально проверить закон Стефана - Больцмана.

# 7.1. Теоретические основы

Электромагнитное излучение, испускаемое веществом за счет его внутренней энергии, называется тепловым излучением. Тепловое излучение равновесно, если расход энергии тела на излучение компенсируется за счет подвода к нему такого же количества энергии. При этом температура тела сохраняется.

Основными характеристиками теплового излучения являются:

1. Спектральная плотность энергетической светимости (излучательная способность), которая численно равна отношению энергии  $dW_{\text{max}}$ , излучаемой за единицу времени с единицы площади поверхности тела в интервале частот от  $v$  до  $v + dv$ , к ширине этого интервала:

$$
r_{\rm v} = \frac{dW_{\rm H3J}}{d\nu} \,. \tag{7.1}
$$

Единица измерения -  $Br/m^2$ .

2. Энергетическая светимость - энергия электромагнитных волн всевозможных частот (от 0 до  $\infty$ ), излучаемая за единицу времени с единицы площади поверхности тела:

$$
R_{\rm s} = \int_{0}^{\infty} dW_{\rm H3J} = \int_{0}^{\infty} r_{\rm v} d\mathbf{v} \,. \tag{7.2}
$$

Единица измерения –  $Br/m^2$ .

3. Спектральная поглощательная способность, которая показывает, какая доля энергии электромагнитных волн с частотами от  $v$  до  $v + dv$ , падающих на поверхность тела, поглощается им:

$$
a_{\rm v} = \frac{dW_{\rm non}}{dW_{\rm nag}}.\tag{7.3}
$$

Абсолютно черное тело (АЧТ) - тело, способное поглощать при любой температуре все падающее на него излучение любой частоты (спектральная поглощательная способность АЧТ для всех частот и температур равна 1).

Тело, поглощательная способность которого меньше единицы, но одинакова для всех частот и зависит только от температуры, материала и состояния поверхности тела, называется серым телом.

Если спектральная поглощающая способность тела зависит и от частоты электромагнитного излучения, то для таких (не серых) тел введено понятие средней спектральной поглощательной способности при данной температуре коэффициента черноты  $\varepsilon(0 \le \varepsilon \le 1)$ .

Часть падающей энергии отражается от поверхности тела:

$$
dW_{\text{opp}} = dW_{\text{max}} - dW_{\text{norm}} = dW_{\text{max}}(1 - a_{\text{v}}). \tag{7.4}
$$

Перечисленные характеристики являются функциями не только частоты, но и температуры:

$$
r_{v} = r_{v,T}, R_{v} = R_{T}, a_{v} = a_{v,T}.
$$

Закон Кирхгофа. При тепловом равновесии отношение спектральной плотности энергетической светимости любого тела к его спектральной поглощательной способности не зависит от природы тела и для всех тел является универсальной функцией частоты (длины волны) и его температуры:

$$
\frac{r_{\rm v}}{a_{\rm v}} = f(\mathbf{v}, T). \tag{7.5}
$$

Температура тела остается постоянной при выполнении теплового баланса  $dW_{\text{norm}} = dW_{\text{H3H}}$ , поэтому тело, интенсивно испускающее энергию ( $r_v$  велико), должно интенсивно ее поглощать (а, велико).

По физическому смыслу функция - энергия равновесного излучения с частотами от v до v + dv, падающая за единицу времени на единицу площади поверхности каждого из тел термодинамически равновесной системы:

$$
f(v,T) = \frac{2\pi v^2}{c^2} \frac{hv}{\exp(hv/kT) - 1}.
$$
 (7.6)

где  $h = 6{,}63{\cdot}10^{-34}$  Дж  $\cdot$  с – постоянная Планка;  $c$  – скорость света в вакууме;  $k$  – постоянная Больцмана;  $T-$  термодинамическая температура, К.

Закон Стефана - Больцмана. Энергетическая светимость АЧТ пропорциональна четвертой степени его абсолютной температуры:

$$
R_{\scriptscriptstyle{3}}^* = \sigma T^4,\tag{7.7}
$$

гле  $\sigma = 5.67 \cdot 10^{-8}$  Вт/(м<sup>2</sup> · К<sup>2</sup>) – постоянная Стефана – Больцмана.

Для АЧТ в условиях термодинамического равновесия:  $dW_{\text{max}} = dW_{\text{norm}} =$  $d = dW_{\text{max}}$ ;  $r_v^* = f(v, T)$ . Таким образом, функция  $f(v, T)$  определяет спектральную плотность энергетической светимости АЧТ. Интегрирование выражения (7.6) в пределах от 0 до  $\infty$  приводит к зависимости (7.7). Энергетическая светимость серого тела

$$
R_{\scriptscriptstyle 3} = \varepsilon \sigma T^4. \tag{7.8}
$$

Однако в этом случае коэффициент черноты зависит от материала тела, состояния его поверхности и температуры.

В экспериментальных исследованиях часто удобнее пользоваться функцией длины волны  $r_{\lambda}$ . Из выражений  $r_{\nu}dv = r_{\lambda}d\lambda$ ,  $\lambda = c/v$  следует  $r_{\lambda} = (c/\lambda^2)r_{\nu}$ . Зависимости  $r_{\lambda}^* = f(\lambda)$  представлены на рис. 7.1.

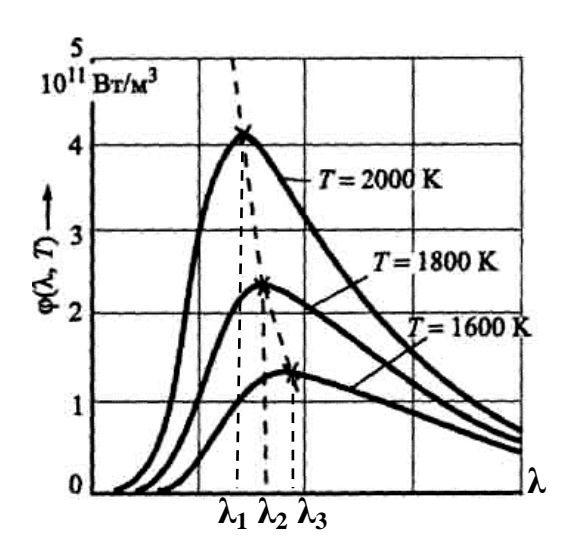

Рис. 7.1. Зависимость спектральной плотности энергетической светимости АЧТ от длины волны при нескольких постоянных значениях температуры

На основании выражения (7.6) можно найти также частоту (длину волны), при которой излучается наибольшая энергия. Решение уравнения  $df(v, T)/dv = 0$ дает

$$
\lambda_{\text{make}} = \frac{b}{T},\tag{7.9}
$$

где  $\lambda_{\text{max}}$  определяет длину волны, при которой спектр излучения имеет максимум,  $b = 2.9 \cdot 10^{-3}$  м $\cdot$  K – постоянная величина (постоянная Вина).

Соотношение (7.9) носит название *закона смещения Вина*. Если взять, например, значения температуры 2000, 1800 и 1600 К, то длины волн, при которых  $r_{\lambda}^*$  *r* имеет максимум (см. рис. 7.1), равны соответственно 1,45; 1,6; 1,8 мкм.

#### **7.2. Описание экспериментальной установки**

Относительное распределение энергии в спектре излучения ламп накаливания примерно такое же, как и у АЧТ, особенно в видимой области спектра. Нить накала лампы изготовлена из вольфрама в виде тонкой спирали. Однако вольфрам, температура плавления которого ~ 3700 К, выносит длительное нагревание лишь до температуры около  $\sim$  2700 К вследствие потерь на испарение. Это нормальная рабочая температура газонаполненных вольфрамовых ламп накаливания. Добавление инертного газа (до давления ~ 5 ·  $10^5$  Па) уменьшает распыление нити и увеличивает срок службы лампы.

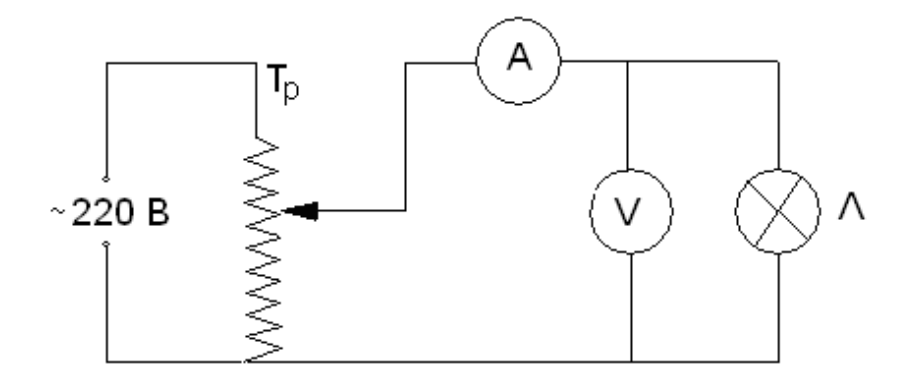

Рис. 7.2. Электрическая схема установки:  $T_p$  – автотрансформатор; А – амперметр; V – вольтметр; Л – лампа накаливания

Подводимая к спирали электрическая мощность Р расходуется на выделение тепла. В условиях стационарности процесса количество тепла, выделяемого током в спирали, равно количеству тепла, отдаваемого за то же время в окружающую среду.

При низких температурах основные тепловые потери связаны с конвекцией и теплопроводностью. Эти потери, однако, растут как первая, а не как четвертая степень температуры. Поэтому при достаточно высоких температурах основную роль начинают играть именно потери на излучение. При этом наряду с мощностью, излучаемой спиралью, необходимо учитывать также мощность, получаемую от окружающих тел. Тем самым мощность, затрачиваемая на излучение, уменьшается до величины

$$
S(\epsilon \sigma T^4 - \epsilon_0 \sigma T_0^4),
$$

где є и ε<sub>0</sub> - коэффициенты черноты вольфрамовой спирали и окружающей среды, а  $T$  и  $T_0$  – их температуры соответственно;  $S$  – площадь спирали. Поглощение электромагнитного излучения при  $T >> T_0$  невелико и равно

$$
P \approx \varepsilon \sigma T^4 S. \tag{7.10}
$$

Следовательно, если построить график зависимости мощности Р, выделяемой током в нити накала, от аргумента  $T^4$ , то, начиная с некоторых температур, зависимость должна быть линейной. Экспериментальное подтверждение линейной зависимости  $P = f(T^4)$  при высоких температурах указывает на справедливость закона Стефана - Больцмана.

Кроме того, по угловому коэффициенту (тангенс угла наклона зависимости  $P = f(T<sup>4</sup>)$ ) можно определить среднее в исследованном интервале температур значение коэффициента черноты нити накала:

$$
tg\alpha = \frac{dP}{d(T^4)} \approx \varepsilon \sigma S,
$$

откуда

$$
\varepsilon = \frac{tg\alpha}{\sigma S}.\tag{7.11}
$$

Для построения зависимости  $P = f(T^4)$  необходимы данные по мощности  $P$ , выделяемой током в нити накала и по температуре  $T$  этой нити:

$$
P = UI\cos\varphi \approx UI,\tag{7.12}
$$

где U и I определяются по показаниям вольтметра и амперметра соответственно (см. рис. 7.2), соз ф - коэффициент мощности, приближенно равный единице вследствие малой индуктивности и межвитковой емкости вольфрамовой спирали.

В свою очередь, определение Т основано на температурной зависимости сопротивления металлических проводников:

$$
R = R_0(1 + \alpha t),
$$

где R,  $R_0$  – сопротивления проводника при температурах t и 0 °С, соответственно;  $t$  – температура, °C;  $\alpha$  – температурный коэффициент сопротивления.

Из последнего выражения

$$
T = 273,2 + t = 273,2 + \frac{1}{\alpha} \left( \frac{R}{R_0} - 1 \right). \tag{7.13}
$$

Величина сопротивления нити накала находится из экспериментальных данных по току и напряжению

$$
R = \frac{U}{I}.\tag{7.14}
$$

### 7.3. Порядок выполнения

1. Исследовать зависимость силы тока в лампе от приложенного напряжения  $I = f(U)$ . Напряжение изменять в пределах от 50 до 220 В с шагом не более 10 В поворотом рукоятки автотрансформатора (см. рис. 7.2). Для каждого значения напряжения измерять соответствующее значение силы тока. Результаты измерений занести в табл. 7.1. Рассчитать значения мощности Р, сопротивления R и абсолютной температуры T по формулам (7.12)–(7.14). Результаты расчетов занести в табл. 7.1

Таблица 7.1

Результаты расчета мощности, сопротивления и температуры нити накала

| № п/п      | U, B | 1, A | $P$ , $B$ T | $R$ , Om | Т, К | $T^4/10^{12}$ . K<br>$\cdots$ |
|------------|------|------|-------------|----------|------|-------------------------------|
|            |      |      |             |          |      |                               |
|            |      |      |             |          |      |                               |
| ◠          |      |      |             |          |      |                               |
| $\sim 100$ |      |      |             |          |      |                               |
| n          |      |      |             |          |      |                               |

Данные справочного характера необходимые при расчетах:

- постоянная Стефана – Больцмана  $\sigma = 5.67 \cdot 10^{-8}$  Вт/(м<sup>2</sup> · K<sup>2</sup>);

- постоянная Вина  $b = 2.9 \cdot 10^{-3}$  м  $\cdot$  K;

- температурный коэффициент сопротивления вольфрама  $\alpha = 4.1 \cdot 10^{-3} K^{-1}$ :

- площадь нити лампы накаливания для лампы мощностью 100 Вт  $S = 1.1 \cdot 10^{-4}$   $\text{m}^2$ ;

- сопротивление при температуре 0 °C  $R_0 = 40$  Om;

- площадь нити лампы накаливания для лампы мощностью 150 Вт  $S = 1.8 \cdot 10^{-4}$   $\text{m}^2$ ;

- сопротивление при температуре 0 °C  $R_0$  = 25 Om.

**2.** Построить график зависимости мощности *P* от  $(T^4/10^{12})$ , т. е.  $P = \left(\frac{T^4}{10^{12}}\right)$ .

3. Определить угловой коэффициент (тангенс угла наклона tga линейного участка зависимости  $P = \left(\frac{T^4}{10^{12}}\right)$ ), результат занести в табл. 7.2. Рассчитать ко-

эффициент черноты є вольфрамовой спирали по формуле (7.11). Результаты занести в табл. 7.2.

#### Коэффициент черноты вольфрамовой нити накала, длины волн максимумов равновесного теплового излучения

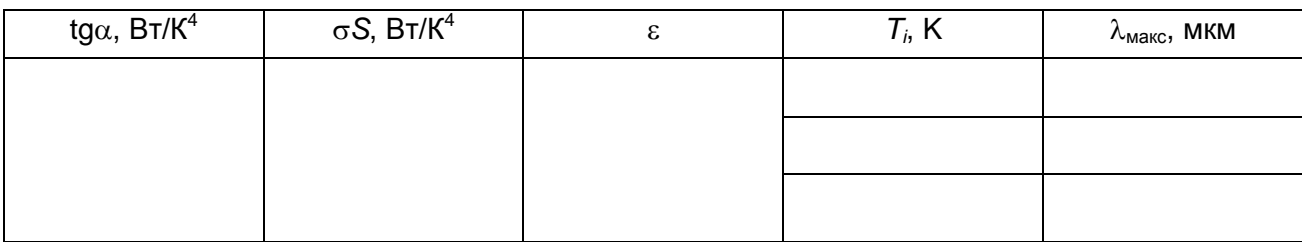

Справочные данные:

значение  $\varepsilon$  для сажи равно 0,95; снега – 0,96; бумаги – 0,8 ÷ 0,9; вольфрама в области температур  $1500 \div 2000$  °C – 0,24 ÷ 0,31.

4. Рассчитать  $\lambda_{\text{max}}$  по формуле (7.9) для трех температур на линейном участке графика зависимости  $P = f\left(\frac{T^4}{10^{12}}\right)$ . Использовать для этих целей тем-

пературы  $(T_1, T_2, T_3)$ , соответствующие двум крайним и средней точке линейного участка. Сделать вывод об областях спектра, которым принадлежат полученные значения длин волн.

### 7.4. Контрольные вопросы

1. Дайте определения энергетической светимости, спектральной плотности энергетической светимости и спектральной поглощательной способности тела.

2. Сформулируйте и поясните следующие законы: Кирхгофа, Стефана – Больцмана, Вина.

3. Дайте определение понятиям абсолютно черного тела, серого тела.

4. Объясните, почему почти идеальным абсолютно черным телом является небольшое отверстие, просверленное в полом теле.

5. Почему в плавильных печах стекольных заводов и коксовых печах нельзя рассмотреть никаких деталей?

6. Объясните, почему зависимость  $P = f(T^4)$  является линейной в области высоких температур, но не низких.

7. Почему стенки термосов (сосудов Дьюара) делают зеркальными?

## Лабораторная работа № 8 ИССЛЕДОВАНИЕ ЯВЛЕНИЯ РАДИОАКТИВНОСТИ

Цель: изучить явление радиоактивности с помощью моделирующей компьютерной программы; исследовать зависимость интенсивности радиоактивного препарата от времени излучения, рассчитать период полураспада и постоянную распада; исследовать зависимость интенсивности радиоактивного препарата от расстояния между источником излучения (радиоактивный препарат) и счетчиком ионизирующих излучений; исследовать зависимость интенсивности у-излучения от толщины поглотителя и материала поглотителя, рассчитать толщину слоя половинного ослабления и линейный коэффициент ослабления.

#### 8.1. Теоретические основы

В 1896 г. французский физик А. Беккерель обнаружил испускание ураном неизвестного проникающего излучения, названного им радиоактивным. Анализ радиоактивного излучения был выполнен М. Склодовской-Кюри.

Радиоактивность - явление самопроизвольного превращения неустойчивого ядра одного химического элемента в более устойчивое ядро другого элемента, сопровождающееся испусканием элементарных частиц или ядер. К числу основных таких превращений относятся: 1)  $\alpha$ -распад, 2)  $\beta$ -распад (в том числе *К*-захват), 3) протонная радиоактивность, 4) спонтанное деление тяжелых ядер. Радиоактивность, наблюдающаяся у изотопов, существующих в природных условиях, называется естественной. Радиоактивность изотопов, полученных посредством ядерных реакций, называется искусственной.

Ядро состоит из Z протонов и N нейтронов ( $N = A - Z$ , где A – массовое число нуклонов в ядре). Число радиоактивных атомов убывает со временем по экспоненциальному закону.

Закон радиоактивного распада:

$$
N = N_0 e^{-\lambda t},\tag{8.1}
$$

где  $N_0$  – количество нераспавшихся ядер в начальный момент;  $N$  – количество нераспавшихся ядер в момент времени  $t$ ;  $\lambda$  – постоянная распада.

*Постоянная распада* дает вероятность того, что ядро атома радиоактивного вещества испытает превращение в единицу времени. Количество распавшихся за время *t* атомов определяется выражением:

$$
\Delta N = N_0 - N = N_0 (1 - e^{-\lambda t}). \tag{8.2}
$$

*Период полураспада Т*<sup>½</sup> – время, за которое распадается половина первоначального количества атомов. Величина *Т*<sup>½</sup> определяется условием

$$
T_{\frac{1}{2}} = \ln 2 / \lambda = 0,693 / \lambda. \tag{8.3}
$$

Период полураспада для известных в настоящее время радиоактивных веществ колеблется в пределах от  $3 \cdot 10^{-7}$  с до  $5 \cdot 10^{15}$  лет.

**Виды радиоактивного распада.** *Альфа-распад* (α-распад) состоит в самопроизвольном превращении исходного (материнского) ядра в другое с испусканием  $\alpha$ -частицы (ядро атома гелия  $\frac{4}{2}$ Не ). Поток  $\alpha$ -частиц называется  $\alpha$ -излучением. Альфа-частицы как самостоятельные структурные образования в ядре до момента его превращения отсутствуют. Вследствие процессов, происходящих в ядре, нуклоны могут образовать α-частицу, которая, взаимодействуя с другими нуклонами, приобретает энергию, достаточную для того, чтобы покинуть ядро атома. Скорости  $\alpha$ -частиц составляют от 14 000 км/с до 22 500 км/с; энергия  $\alpha$ -частиц – от 2 до 9 МэВ.

Ионизирующая способность  $\alpha$ -частиц высокая, а проникающая способность – мала. При прохождении через вещество энергия  $\alpha$ -частиц тратится на возбуждение и ионизацию атомов среды и диссоциацию молекул. Длина пробега  $\alpha$ -частиц в воздухе 2,5–8,6 см, в жидких и твердых телах – значительно меньше (10–100 мкм). В живых тканях – порядка 70 мкм. Вследствие перехода образовавшихся в результате распада возбужденных ядер в основное состояние, α-распад сопровождается γ-излучением.

Масса α-частицы  $m_{\alpha} = 4$  a.e.м. = 4 · 1,66 · 10<sup>-27</sup> кг. Заряд α-частицы  $q_a = 2|e| = 3.2 \cdot 10^{-19}$  Kn.

Схему α-распада с учетом *правила смешения* записывают так:

$$
{}_{Z}^{A}X \rightarrow {}_{Z-2}^{A-4}Y + {}_{2}^{4}\alpha, \qquad (8.4)
$$

где *X*, *Y* – символы материнского и дочернего ядра соответственно;  $\alpha$  –  $\alpha$ -частица (ядро атома гелия  ${}^{4}_{2}$ He);  $A$  – массовое число (равно общему числу протонов и нейтронов в ядре); *Z* – зарядовое число (равно заряду ядра – заряду протонов), порядковый номер элемента.

*Пример.* Превращение радона в полоний

$$
{}_{86}^{222} \text{Rn} \rightarrow {}_{84}^{218} \text{Po} + {}_{2}^{4} \alpha \,. \tag{8.5}
$$

*Бета-распад* (β-распад) заключается во взаимопревращении нуклонов ядра – нейтрона и протона. Различают три вида β-распада: электронный, позитронный, *К*-захват. Бета-распад сопровождается испусканием антинейтрино (при  $\beta$ -распаде) или нейтрино (при  $\beta$ <sup>+</sup>-распаде), не имеющих электрического заряда и массы покоя. Ионизирующая способность  $\beta$ -частиц меньше, чем у -частиц, проникающая – больше. При прохождении через вещество β-частицы теряют энергию на ионизацию и возбуждение атомов среды. Длина свободного пробега β-частиц в воздухе до десятков метров, в биологической ткани – сантиметры (10–15 мм). При всех видах β-распада возможно возникновение γ-излучения.

*Электронный распад* (β- -распад) проявляется в вылете из ядра электрона (β- -частицы) вследствие внутриядерного превращения нейтрона в протон.

$$
n \to p + e^- + \tilde{v} \,. \tag{8.6}
$$

Схема β- -распада с учетом правила смещения

$$
{}_{Z}^{A}X \rightarrow {}_{Z+1}^{A}Y + {}_{-1}^{0}\beta + \widetilde{v}, \qquad (8.7)
$$

где  $\tilde{\nu}$  – антинейтрино.

*Пример* β - -распада. Превращение трития в гелий:

$$
{}_{1}^{3}H \rightarrow {}_{2}^{3}He + {}_{-1}^{0}\beta + \widetilde{v} \ . \tag{8.8}
$$

*Позитронный распад* (β <sup>+</sup> -распад) происходит в соответствии со схемой

$$
p \to n + e^+ + \nu. \tag{8.9}
$$

К β-распаду относится еще один вид превращений ядер – *электронный захват*. При этом процессе ядро захватывает один из электронов, расположенных на внутренних оболочках атома, чаще всего с *К*-слоя (редко *L-* или *M*слоя). В результате протон ядра превращается в нейтрон, испуская при этом нейтрино. Место в электронной оболочке заполняется другими электронами из вышележащих слоев, при этом возникает рентгеновское излучение. Ядро атома, имея прежнее массовое число, превращается в новое ядро с зарядовым числом, на единицу меньшим по сравнению с исходным ядром.

*Гамма-излучение* (у-излучение) – поток у-квантов, источником которых являются возбужденные ядра, образовавшиеся в результате  $\alpha$ - или  $\beta$ -распадов или других ядерных превращений. Гамма-кванты не имеют заряда, не имеют массы покоя, движутся со скоростью света, имеют очень большую энергию. Испускание у-квантов не приводит к образованию ядер новых элементов. Возбужденные и стабильные ядра одного элемента отличаются только энергией:

$$
{}_{Z}^{A}X \to X + h\nu. \tag{8.10}
$$

Взаимодействие у-квантов с веществом сводится к внешнему фотоэффекту, комптоновскому рассеянию, образованию пар электрон – позитрон, ионизации атомов, ядерному фотоэффекту. Ионизирующая способность по сравнению с заряженными частицами мала, проникающая способность в тысячи раз больше, чем у а-частиц, и в воздухе составляет сотни метров.

*Нейтронное излучение* – поток нейтронов, которые образуются в процессе спонтанного (самопроизвольного) деления тяжелого ядра на два осколка. Процесс деления сопровождается испусканием нескольких  $\gamma$ -квантов и 2-3 нейтронов с энергией около 2 МэВ. Осколки деления испытывают последовательно несколько  $\beta$ -распадов.

**Взаимодействие излучения с веществом.** Ионизирующее излучение, проходя через вещество, теряет энергию в результате процессов, связанных с ионизацией, тормозным излучением, рассеянием, фотоэффектом, эффектом Комптона, ядерными реакциями. Наиболее сильно взаимодействуют с веществом заряженные частицы, поэтому их проникающая способность меньше, чем у электромагнитного ионизирующего излучения. Большой проникающей способностью обладают нейтроны и  $\gamma$ -кванты. Заряженные  $\alpha$ - и  $\beta$ -частицы, а также γ-фотоны в веществе взаимодействуют с электронами и ядрами. По мере продвижения частицы в веществе уменьшается ее энергия и скорость. Альфачастицы полностью задерживаются бумажным листом. Защитой от β-излучения служат тонкие алюминиевые и другие экраны. Самой большой проникающей способностью обладает γ-излучение (слой бетона, свинца).

Различают три возможных принципа защиты – *временем, расстоянием и экранировкой*. Защита временем – это ограничение продолжительности работы

в поле излучения, защита расстоянием - интенсивность излучения уменьшается с увеличением расстояния от источника по закону обратных квадратов. Третий принцип - защита экранированием или поглощением. Ослабление потока радиоактивного излучения при прохождении через вещество описывается законом

$$
I = I_0 e^{-\mu x},\tag{8.11}
$$

где I, I<sub>0</sub> - соответственно интенсивность излучения после и до входа в слой вещества;  $x$  – толщина слоя вещества;  $\mu$  – линейный коэффициент ослабления излучения.

Толщина слоя половинного ослабления  $d_{\frac{1}{2}}$  представляет собой толщину слоя вещества, пройдя через которое интенсивность ионизирующего излучения уменьшается в 2 раза. Связь слоя половинного ослабления с линейным коэффициентом ослабления выражена соотношением

$$
d_{1/2} = \frac{\ln 2}{\mu}.
$$
 (8.12)

Элементы дозиметрии. Ионизирующие излучения - излучения, взаимодействие которых с веществом приводит к образованию электрически заряженных частиц. К корпускулярным ионизирующим излучениям относятся потоки  $\alpha$ - и β-частиц, нейтронов. Электромагнитным ионизирующим излучением являются рентгеновское и у-излучение. Воздействие ионизирующих излучений на вещество называется облучением.

Источниками естественной радиации являются: космические лучи внеземного происхождения, радиационные пояса Земли, естественная радиация в организме человека, излучение радиоактивных веществ в земной коре, продукты распада при ядерных реакциях. В дополнение к естественному облучению человек подвергается облучению от источников рентгеновского излучения в медицине, воздействию радиоактивных осадков в результате испытаний ядерных взрывов, сжигания угля, применения фосфатных удобрений, использования воздушного и космического транспорта, строительных материалов (гранит, бетон, туф, пемза), пребывания в плохо вентилируемых помещениях и т. д.

В последние годы выявилась особая роль радона в облучении людей в бытовых условиях и на производстве. Средний житель Земли за счет радона получает дозу порядка 100 мбэр. Мощность дозы космических лучей возрастает при подъеме на 1,5 км над уровнем моря в 32 раза. На Земле существуют

населенные области с повышенным радиационным фоном. Это, например, высокогорные города Богота, Лхаса, где уровень космического излучения примерно в 5 раз выше, чем на уровне моря. Это также песчаные зоны с большой концентрацией минералов, содержащих фосфаты с примесью урана и тория, в Индии (штат Керала) и Бразилии (штат Эспириту-Санту). Можно упомянуть участок выхода вод с высокой концентрацией радия в Иране (г. Ромсер). В любом месте радиационный фон изменяется от точки к точке, а также в каждой конкретной точке со временем. Эти колебания фона могут быть весьма значительными. В обжитых местах дополнительно накладываются факторы деятельности предприятий, работы транспорта и т. д. Например, на аэродромах, благодаря бетонному покрытию с гранитным щебнем, фон, как правило, выше, чем на прилегающей местности. Измерения радиационного фона в г. Москве позволяют указать типичные значение фона на улице (открытой местности) – 8–12 мкР/час, в помещении – 15–20 мкР/час.

Различают однократное (острое) и хроническое облучения. Под внутренним облучением понимают такой процесс, при котором источники излучения находятся внутри человеческого организма, попадая туда при вдыхании, а также через повреждения кожного покрова. Внутреннее облучение во много раз более опасно, чем внешнее.

*Поглощенная доза* равна отношению энергии излучения к массе объекта. Единица измерения – *1 Грей*.

*Экспозиционная доза* измеряется в *Рентгенах (Р)*.

*Мощность дозы* равна отношению поглощенной дозы ко времени облучения. Единица измерения *1 рад/ч* (1 Р = 0,93 рад).

*Эквивалентная доза* равна поглощенной дозе, умноженной на «коэффициент качества». Единица измерения *1 Зиверт* (Зв). Внесистемная единица 1 бэр =  $10^{-2}$ Зв.

При дозах облучения не более 25 бэр изменений в органах и тканях организма человека не наблюдается. Незначительные кратковременные изменения состава крови возникают только при дозе облучения в 50 бэр. Для первой категории «А» (по терминологии «Норм безопасности», персонал) допустимая доза облучения составляет 5 бэр/год, для второй категории «Б» (население) – 0,5 бэр/год. Численное значение смертельной дозы  $\gamma$ -излучения – (600  $\pm$  100) Р.
*Примеры* (некоторые источники радиации):

0,001 мЗв – трехчасовой просмотр в день телевизора в течение года;

3,7 мЗв – флюорография;

40 мЗв – 2,5 часовой полет на сверхзвуковом самолете;

50 мЗв – полет на дозвуковом самолете при продолжительности полета 7,5 часов;

750 мЗв – кратковременное изменение состава крови;

1000 мЗв – нижний уровень лучевой болезни;

4500 мЗв – гибель 50 % облученных в течение 30 суток;

6000–7000 мЗв – гибель 100 % облученных.

# **8.2. Описание экспериментальной установки**

В данной лабораторной работе используется метод моделирования на компьютере. Внешний вид рабочей панели лабораторной установки представлен на рис. 8.1.

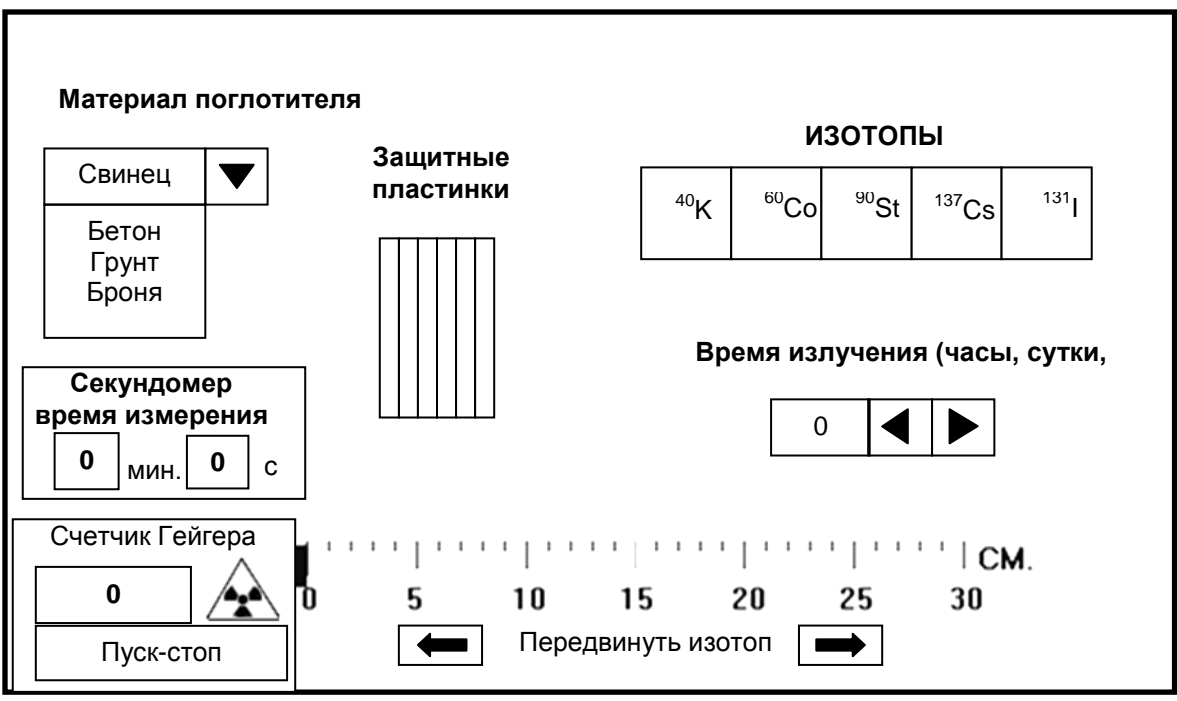

Рис. 8.1. Внешний вид рабочей панели на экране компьютера

На рабочей панели, показанной на экране компьютера (см. рис. 8.1), представлены следующие источники радиоактивного излучения: калий <sup>40</sup>К, кобальт  $60C$ о, стронций  $90Sr$ , цезий  $137Cs$ , иод  $131I$ . Приемником излучения служит счетчик Гейгера (имитация). Время измерения отсчитывается секундомером. Положение источника излучения по отношению к счетчику Гейгера определяется по специальной шкале. Имеется возможность использовать разные материалыпоглотители ионизирующего излучения (свинец, броня, бетон, грунт) и варьировать толщину слоя поглотителя (от одной до шести пластин толщиной 2 мм каждая). Имеется указатель времени излучения радиоактивного источника (часы, сутки, годы).

Установка требуемых объектов излучения (изотопов) на линейку (по ней определяется расстояние между радиоактивным источником и счетчиком Гейгера), по которой определяется расстояние до счетчика Гейгера, осуществляется наведением курсора и щелчком «мыши» по соответствующему элементу. Возвращение на исходную позицию также производится щелчком «мыши». Расстояние можно изменять щелчком «мыши» на указателях, расположенных под линейкой. Секундомер, определяющий *время измерения*, включается и выключается нажатием кнопок «Пуск-стоп». Количество импульсов, которые отсчитывает счетчик Гейгера за определенное *время излучения* изотопа, высвечивается в соответствующем окне на экране. Время излучения радиоактивного изотопа (в часах, сутках, годах) устанавливается с помощью щелчка «мыши» по указателю в соответствующем окне.

## **8.3. Порядок выполнения**

**Задание 1.** Исследовать зависимость интенсивности излучения радиоактивного препарата от времени.

**1.** Провести измерение естественного фона, *не устанавливая* перед счетчиком радиоактивный препарат. Для этого включить секундомер и счетчик Гейгера щелчком «мыши» по кнопке «Пуск-стоп» в левой части экрана компьютера.

**Внимание!** Время измерения (счета импульсов) задается преподавателем и не меняется при всех измерениях!

Значение естественного фона (количество импульсов, зарегистрированных счетчиком) занести в табл. 8.1.

#### **Результаты измерений естественного фона**

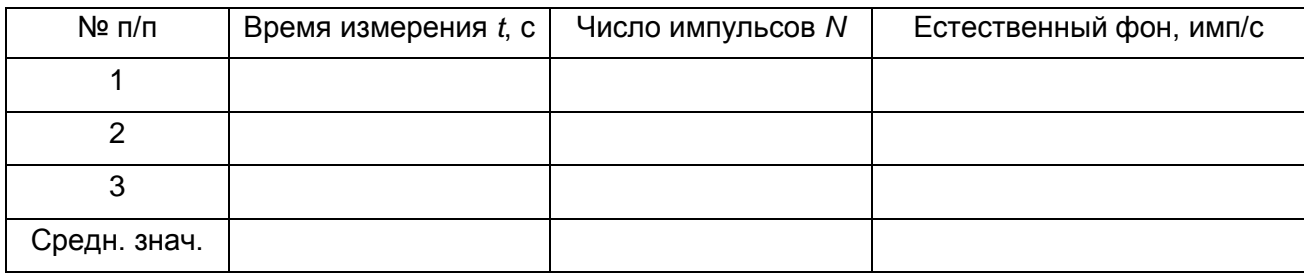

**2.** Подготовить секундомер к следующим измерениям, нажав кнопку «Пуск-стоп» и сбросив показания предыдущего измерения.

**3.** Щелчком «мыши» по заданному изотопу (в правом углу рабочей панели экрана компьютера) установить его на линейке перед счетчиком Гейгера. Стрелками прокрутки в нижней части рабочей панели передвинуть изотоп и совместить левый край заданного изотопа с меткой линейки в соответствии с индивидуальным заданием (задается расстояние от источника излучения до счетчика).

**4**. Выставить время излучения радиоактивного препарата стрелками прокрутки (в нижнем правом углу рабочей панели).

**5.** Включить секундомер и счетчик Гейгера. Провести счет импульсов при наличии радиоактивного препарата перед счетчиком. Данные занести в табл. 8.2.

*Естественный фон (количество импульсов в п. 1) следует вычитать из всех полученных результатов при последующих измерениях!*

**6.** Изменить время излучения препарата стрелками прокрутки (в нижнем правом углу рабочей панели) в соответствии с индивидуальным заданием. Провести измерения в соответствии с п. 5 данного задания. Результаты занести в табл. 8.2.

**7.** Провести измерения для других промежутков времени излучения препарата в соответствии с п. 5 данного задания. Результаты занести в табл. 8.2.

#### **Результаты измерений количества импульсов**

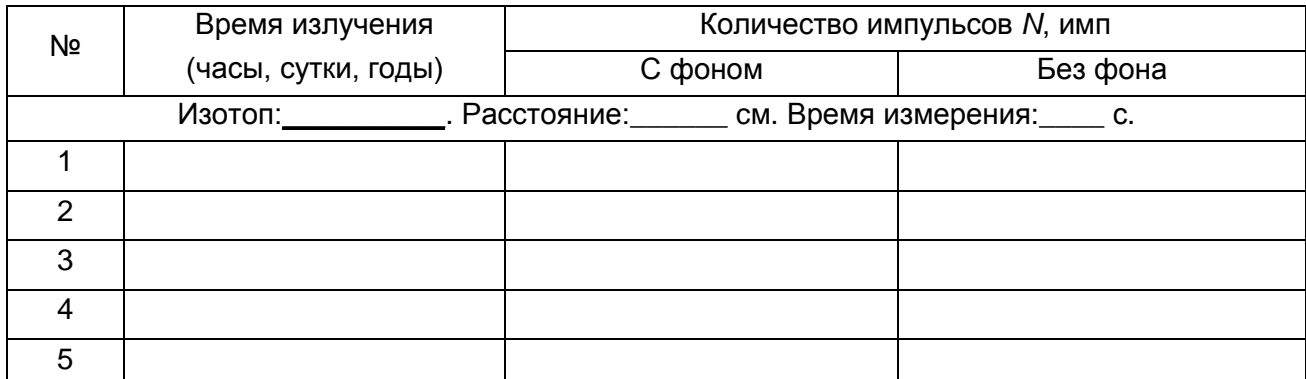

**8.** Рассчитать период полураспада для данного радиоактивного препарата по формуле, выбрав результаты двух измерений (но не соседние результаты):

$$
T_{1/2} = \frac{(t_m - t_n) \ln 2}{\ln \left(\frac{I_n}{I_m}\right)},
$$
 (8.13)

где *tm*, *t<sup>n</sup>* – время излучения в часах, сутках, годах; *In*, *I<sup>m</sup> –* количество импульсов.

**9.** Сделать расчет периода полураспада для трех произвольных пар результатов. Вычислить среднее значение.

**10.** Рассчитать постоянную распада с использованием среднего периода полураспада для данного изотопа по формуле:

$$
\lambda = \frac{\ln 2}{T_{1/2}}.
$$
\n(8.14)

**11.** Сделать выводы.

**Задание 2.** Исследовать зависимость интенсивности радиоактивного излучения от расстояния (между источником и счетчиком).

**1.** Подготовить установку к работе: стрелками прокрутки установить на линейке указанный изотоп на заданном в индивидуальном задании расстоянии; установить заданное время излучения изотопа; подготовить к измерениям секундомер.

Расстояние отсчитывается по левому краю значка изотопа на линейке.

**2.** Включить секундомер и измерить число импульсов излучения на заданном расстоянии. Данные занести в табл. 8.3.

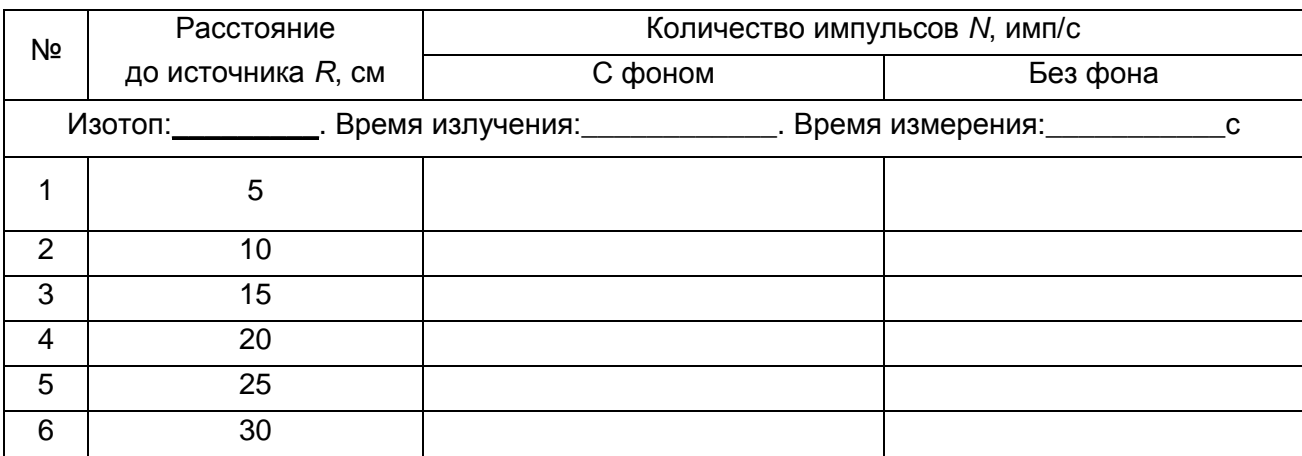

#### **Результаты измерений интенсивности излучения радиоактивного препарата**

**3.** Провести аналогичные измерения с данным изотопом, устанавливая его на других расстояниях, указанных в индивидуальном задании. Данные занести в табл. 8.3.

**4.** Сделать выводы.

Задание 3. Исследовать поглощение у-излучения (зависимость интенсивности излучения радиоактивного изотопа от толщины слоя поглотителя и материала поглотителя).

**1.** Подготовить установку к работе: стрелками прокрутки установить на линейке указанный изотоп на заданном в указаниях расстоянии; установить заданное время излучения изотопа; подготовить к измерениям секундомер.

**2.** Включить секундомер и счетчик Гейгера, измерить число импульсов излучения без поглотителя. Данные занести в табл. 8.4.

**3.** Установить между источником радиоактивного излучения и счетчиком одну пластину указанного в задании поглотителя (в левой части рабочей панели щелчком «мыши» выбрать препарат, пластину поглотителя «сбросить» стрелками прокрутки). Толщина пластинки 2 мм.

**4.** Включить установку. Измерить число импульсов излучения. Данные занести в табл. 8.4.

**5.** Повторить измерения согласно п. 3 данного задания, установив между источником и счетчиком 2, 3, 4, 5, 6 пластин соответственно. Данные занести в табл. 8.4.

**6.** Исследуемый поглотитель вернуть на место, выставить вместо него другой поглотитель. Повторить измерения согласно пп. 3–5 данного задания. Данные занести в табл. 8.4.

*Таблица 8.4*

|    | Число пла-  | Толщина       | Количество импульсов N, имп                                                            |                           |             |                |
|----|-------------|---------------|----------------------------------------------------------------------------------------|---------------------------|-------------|----------------|
| Nº | СТИН        | слоя,         | С фоном                                                                                |                           | Без фона    |                |
|    | поглотителя | ΜМ            |                                                                                        |                           |             |                |
|    |             |               | Изотоп: ______________. Расстояние: ______________ см. Время излучения: ___________ с. |                           |             |                |
|    |             |               | Поглотитель № 1 _______________. Поглотитель № 2 __________________.                   |                           |             |                |
|    |             |               |                                                                                        | Поглотитель   Поглотитель | Поглотитель | Поглотитель    |
|    | $\Omega$    | $\Omega$      | Nº 1                                                                                   | N <sub>2</sub>            | Nº 1        | N <sub>2</sub> |
|    |             |               |                                                                                        |                           |             |                |
| 2  |             | $\mathcal{P}$ |                                                                                        |                           |             |                |
| 3  | 2           | 4             |                                                                                        |                           |             |                |
| 4  | 3           | 6             |                                                                                        |                           |             |                |
| 5  | 4           | 8             |                                                                                        |                           |             |                |
| 6  | 5           | 10            |                                                                                        |                           |             |                |

**Результаты измерений интенсивности излучения радиоактивного препарата**

**7.** Рассчитать толщину слоя половинного поглощения для трех пар результатов по формуле

$$
d_{1/2} = \frac{\left(d_m - d_n\right) \ln 2}{\ln \left(\frac{I_n}{I_m}\right)},\tag{8.15}
$$

где *dm*, *d<sup>n</sup>* – толщина *m* и *n* пластин, *In*, *I<sup>m</sup> –* количество импульсов при *m* и *n* пластинах.

Найти среднее значение толщины слоя половинного ослабления *d*<sup>½</sup> и сравнить с табличным значением (см. прил.).

**8.** Рассчитать, используя значение среднего коэффициента половинного ослабления, линейный коэффициент поглощения для данного вещества, используя формулу (8.12):

$$
\mu=\frac{\ln 2}{d_{1/2}}.
$$

**9.** Сделать выводы.

# **8.4. Контрольные вопросы**

1. В чем сущность явления радиоактивности?

2. Назовите виды радиоактивного распада и их характеристики.

3. Сформулируйте закон радиоактивного распада. Что называется периодом полураспада, постоянной радиоактивного распада?

4. Сформулируйте закон поглощения. Что такое слой половинного ослабления? Как обозначается линейный коэффициент поглощения?

5. Расскажите о физических процессах, обусловливающих взаимодействие ионизирующих излучений с веществом.

6. Назовите источники естественной радиации.

7. Расскажите основные дозиметрические характеристики ионизирующих излучений.

8. Что называется дефектом массы, энергией связи нуклонов в ядре, удельной энергией связи?

9. Назовите виды ядерных реакций. Что называется энергией ядерных реакций? Как применяются ядерные реакции?

10. Расскажите о методах регистрации радиоактивных излучений. Какие виды ионизирующих излучений регистрирует счетчик Гейгера – Мюллера?

## **БИБЛИОГРАФИЧЕСКИЙ СПИСОК**

1. Демидченко, В. И. Физика : учеб. / В. И. Демидченко. – 2-е изд., перераб. и доп. – Ростов н/Д : Феникс, 2012. – 573 с.

2. Компьютерное моделирование физических явлений : лабор. практикум по физике / сост. К. Е. Никитин, Ю. Ф. Пугачев, Д. В. Айдаркин. – Ульяновск : УВАУ ГА, 2003. – 69 с.

3. Методическое руководство к лабораторной работе «Исследование электростатического поля методом моделирования» / сост. С. С. Самохина. – Ульяновск : УлГПУ, 1997. – 20 с.

4. Статистическая физика и термодинамика : лаб. практикум по физике / сост. Ю. Ф. Пугачев, Т. Н. Кодратова, В. В. Канонистов. – 2-е изд., стереотип. – Ульяновск : УВАУ ГА(И), 2009. – 58 с.

5. Трофимова, Т. И. Курс физики : учеб. пособие для вузов / Т. И. Трофимова. – М. : Академия, 2010. – 560 с.

6. Физика: оптика, основы атомной физики : лабор. практикум / сост. Ю. Ф. Пугачев, С. С. Леонов, С. С. Самохина. – Ульяновск : УВАУ ГА(И),  $2010 - 70$  c.

7. Физический эксперимент по волновым и квантовым свойствам света для подготовки специалистов нефти и газа / сост. Ю. Ю. Громова, Т. И. Агишева, Т. Г. Емельянова. – Ульяновск : УВВТУ, 2005. – 144 с.

# *Приложение*

*Таблица 1*

### **Плотность некоторых твердых веществ при 20 <sup>о</sup>С**

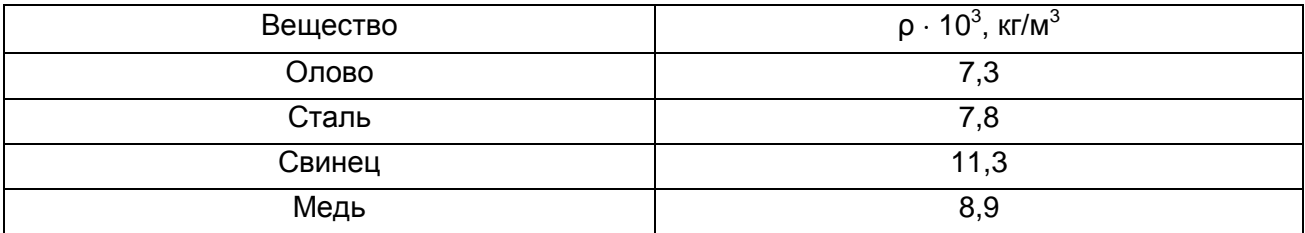

# *Таблица 2*

### **Плотность некоторых жидкостей при 20 <sup>о</sup>С**

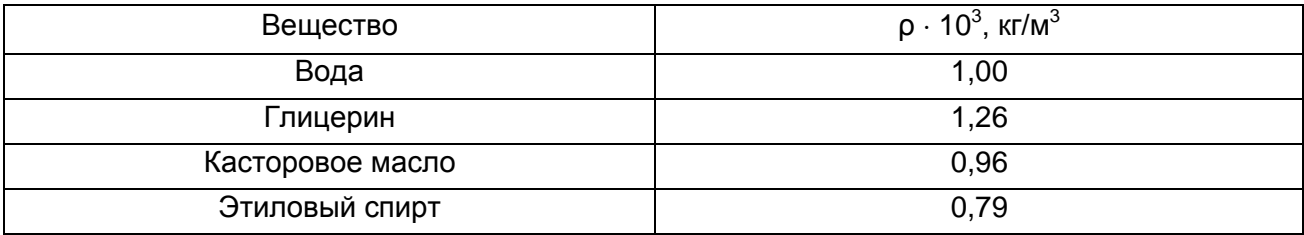

# *Таблица 3*

#### **Коэффициент внутреннего трения некоторых жидкостей**

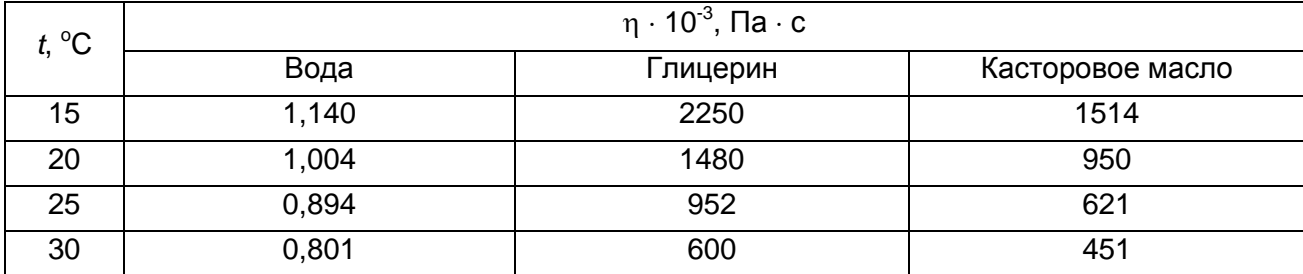

*Таблица 4*

## **Удельное сопротивление проводников при 20 <sup>о</sup>С**

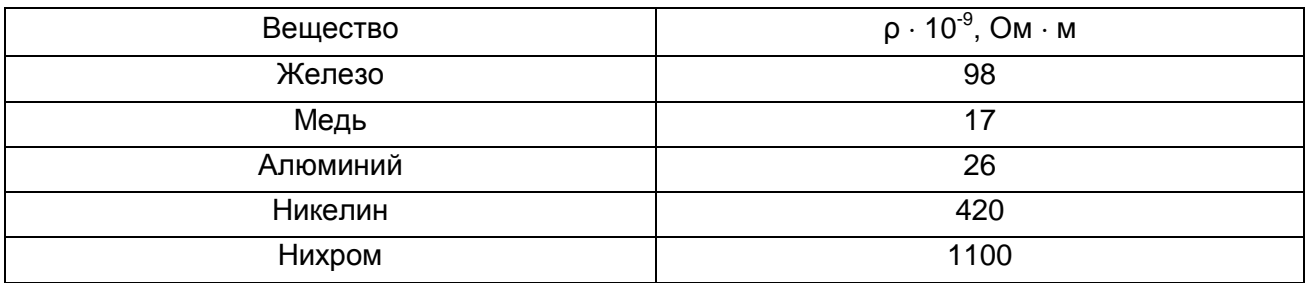

#### *Таблица 5*

## **Температурный коэффициент сопротивления некоторых металлов и ширина запрещенной зоны некоторых полупроводников**

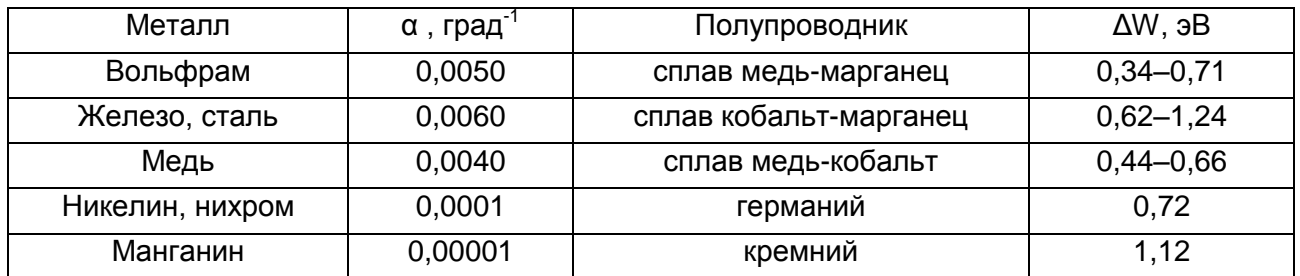

*Таблица 6*

#### **Коэффициенты термо-эдс и Пельтье для некоторых веществ и сплавов**

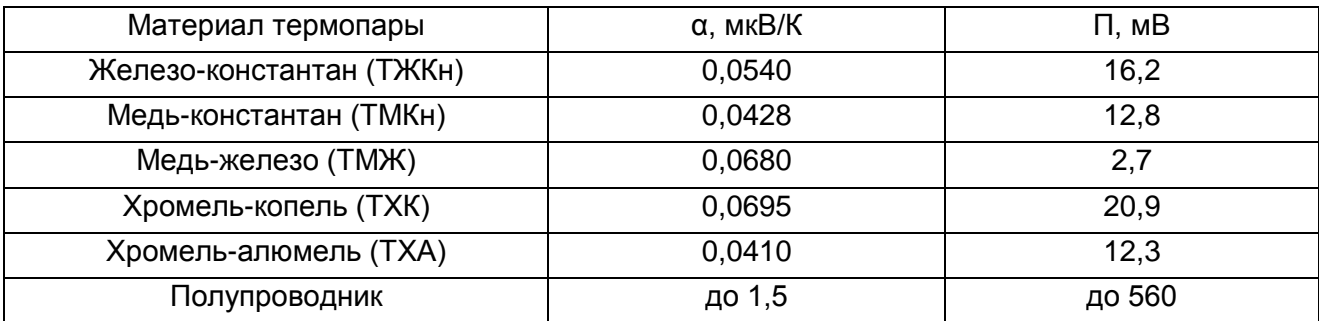

*Таблица 7*

### **Толщина слоя половинного ослабления**

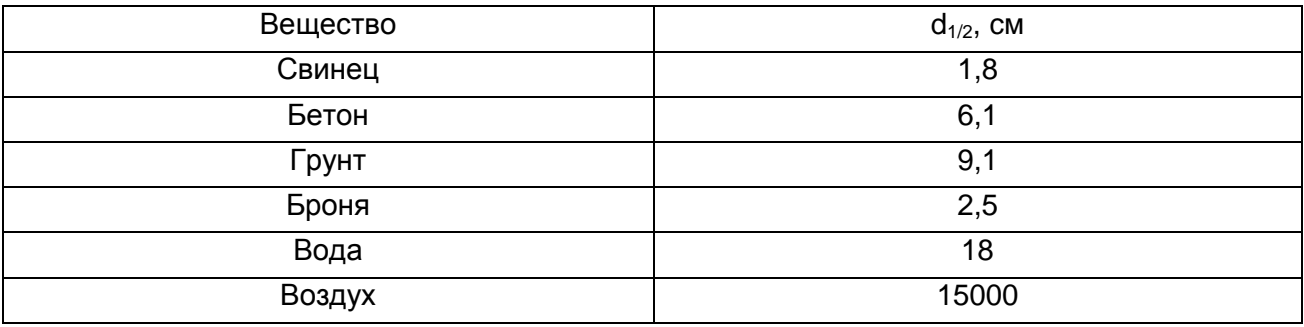

### **Характеристики основных радиоактивных изотопов**

Радон-222. Газ, испускающий α-частицы. Постоянно образуется в горных породах. Опасен при накоплении в шахтах, подвалах, на нижних этажах зданий. Необходима вентиляция (проветривание). Период полураспада – 3,8 суток.

**Ксенон-133.** Газообразные изотопы. Постоянно образуются и распадаются в процессе работы атомного реактора. В качестве защиты используют изоляцию. Период полураспада – 5 суток.

**Йод-131.** Испускает <sub>В</sub>-частицы и у-излучение. Образуется при работе атомного реактора. Жвачными животными усваивается вместе с травой и переходит в молоко. Накапливается в щитовидной железе человека. В качестве защиты от внутреннего облучения применяют «йодную диету», т. е. вводят в рацион человека стабильный йод. Период полураспада – 8 суток.

**Криптон-85.** Тяжелый газ, испускающий  $\beta$ -частицы и  $\gamma$ -излучение. Входит в состав отработанного топливного элемента реактора. Выделяется при их хранении. Защита – изолированное помещение. Период полураспада – 10 лет.

Стронций-90. Металл, испускающий <sub>В</sub>-частицы. Основной продукт деления в радиоактивных отходах. Накапливается в костных тканях человека. Период полураспада – 29 лет.

Цезий-137. Металл, испускающий α-частицы и γ-излучение. Накапливается в клетках мышечной ткани. Период полураспада – 30 лет.

**Радий-226.** Металл, испускающий  $\gamma$ -излучение,  $\alpha$ - и  $\beta$ -частицы. Защита – укрытия и убежища. Период полураспада – 1600 лет.

**Углерод-14.** Испускает <sub>В</sub>-частицы. Естественный природный изотоп углерода. Используется при определении возраста археологического материала. Период полураспада – 5500 лет.

Плутоний-239. Испускает α-частицы. Содержится в радиоактивных отходах. Защита – качественное захоронение радиоактивных отходов. Период полураспада – 24 000 лет.

Калий-40. Испускает <sub>В</sub>-частицы и у-излучение. Содержится и замещается (выводится) во всех растениях и животных. Период полураспада – 1,3 млрд лет.

*Лабораторный практикум*

# **ПРИКЛАДНАЯ ФИЗИКА**

**Составитель ГРОМОВА НАТАЛЬЯ ЮРЬЕВНА**

> *Редактирование Л. В. Макушкина Компьютерная верстка Н. П. Красильникова*

Подписано в печать 29.03.2013. Формат 60×90/16. Бумага офсетная. Печать трафаретная. Усл. печ. л. 5,25. Уч.-изд. л. 4,89. Тираж 95 экз. Заказ №. 83.

РИО и типография УВАУ ГА(И). 432071, Ульяновск, ул. Можайского, 8/8